KAUNO TECHNOLOGIJOS UNIVERSITETAS INFORMATIKOS FAKULTETAS INFORMACINIŲ SISTEMŲ KATEDRA

Rasa Jėckienė

# **GIMNAZIJOS PAŽANGUMO IR LANKOMUMO INFORMACINĖ SISTEMA**

Magistro darbas

Darbo vadovas

Prof. dr. Saulius Gudas

KAUNO TECHNOLOGIJOS UNIVERSITETAS INFORMATIKOS FAKULTETAS INFORMACINIŲ SISTEMŲ KATEDRA

### **TVIRTINU**

doc. dr. Rimantas Butleris Katedros vedėjas 2007 01 08

# **GIMNAZIJOS PAŽANGUMO IR LANKOMUMO INFORMACINĖ SISTEMA**

Informatikos mokslo magistro baigiamasis darbas

**Vadovas** prof. dr. Saulius

2007 01 08

**Recenzentas Atliko**

Gudas

doc. dr. Stasys Maciulevičius IFN–4/1 gr. stud.

2007 01 08 Rasa Jėckienė

2007 01 08

KAUNAS, 2007

# **TURINYS**

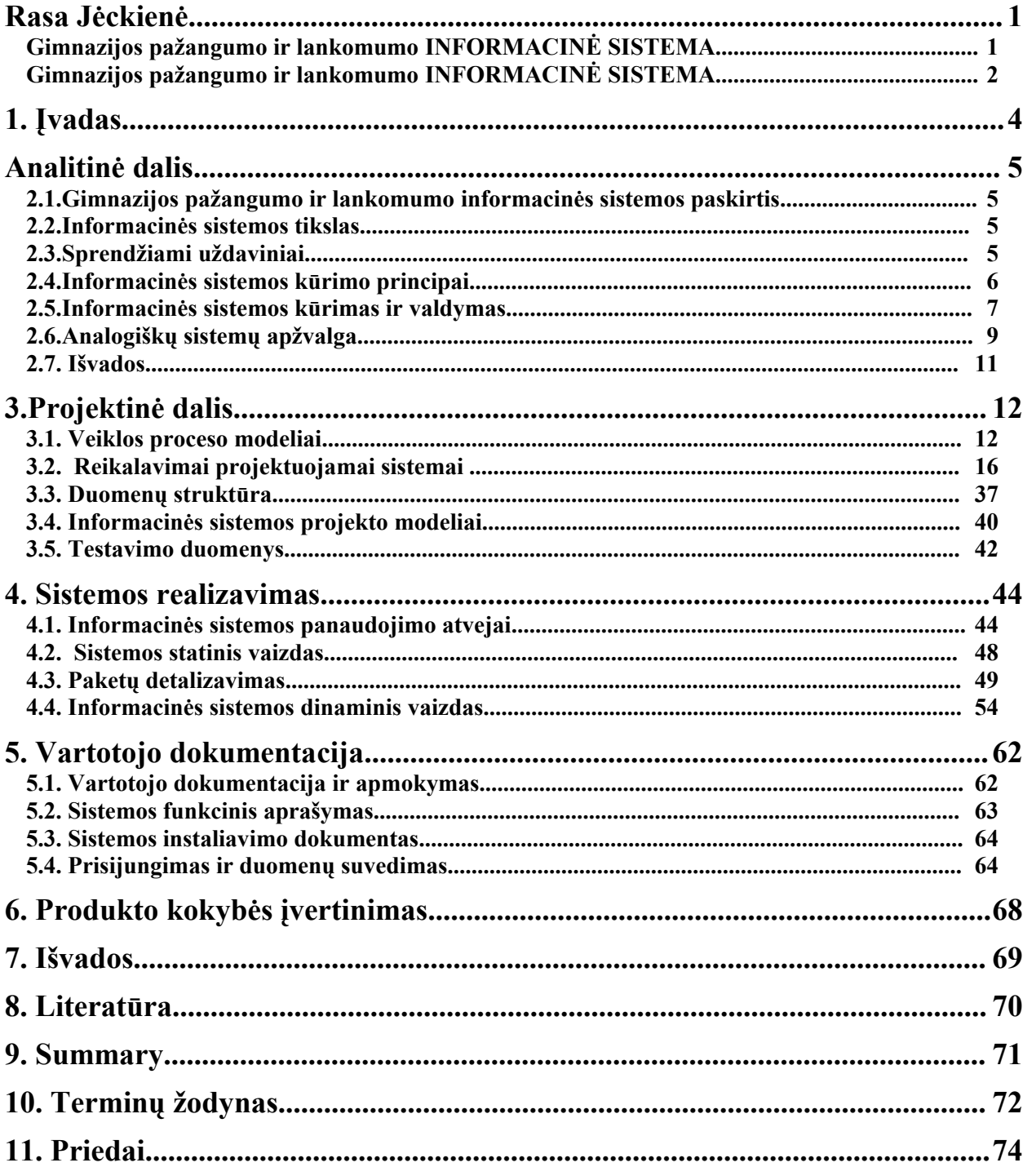

### **1. Įvadas**

Mokyklose, ir gimnazijose, naudojamos pažymių (pasiekimų) knygeles. Į jas surašoma viskas: žinių vertinimas, kiek pamokų mokinys praleido, pastabos, pagyrimai, tvarkaraščiai ir t.t.

**Problema** ta, kad mokykloje milžiniški darbo krūviai per pamokas, dėl kurių mokytojas vos spėja išdėstyti būtiniausią medžiagą, o tokiai smulkmenai kaip įrašyti pažymį nelieka nei laiko, nei jėgų , o kartais nei noro. Na, pažymys yra pažymys, tą dar galima laiku įraityti į knygelę. Tačiau dabartiniai mokiniai ne gana to, kad tingi mokytis, bet ir iš pamokų bėga, su mokytojais nemandagiai kalbasi ir t.t. Savaime suprantama, kad visi šie faktai turi būti pažymėti pažymių knygelėje. Bet ne taip jau paprastai viskas gaunasi, sakykim, neatėjo mokinys į pamoką, mokytojas ties jo pavarde pažymėjo "n". Tačiau nėra mokinio, nėra ir jo pažymių knygelės. Gerai jeigu tas mokinys turi to paties mokytojo pamoką sekančią ar dar kitą dieną. Tačiau, jeigu sekanti pamoka po savaitės, per tą laiką galima pamiršti kas buvo ir ko nebuvo. O jeigu tokių nedrausmingų pasitaiko ne vienas ir ne du, labai lengva susipainioti ir pasimesti tame praleistų (nepateisintų ar pateisintų) pamokų, drausmės pažeidimų raizginyje. Paskui kai reikia atskirai sėdėt prie tų žurnalų ir pažymių knygučių, kad vienų ir kitų duomenys sutaptų ir tarpusavyje gražiai sietųsi. Taip pat dar reikia nepamiršti ir tėvų, kurie dėl tokios painiavos negali laiku gauti objektyvios informacijos apie savo vaiką.

Mokinio pažangumo ir lankomumo **registravimas** yra **aktuali problema** ne tik mūsų gimnazijoje, bet ir visoje Lietuvoje.

**Galimas sprendimas** sukurti ir įdiegti kompiuterinį pažymių knygelės atitikmenį, kurį galima vadinti elektroniniu dienynu. Tada viskas būtų daug paprasčiau ir lengviau. Viskas ko reikia, tai, kad mokytojas laiku įkeltų reikiamus duomenis, o tėvai bet kada galės pažiūrėt. Dar šiais laikais nevisi namuose turi internetą, tada bus daroma elektroninio dienyno išrašas. Auklėtojas arba pavaduotojas pasirašo už teisingus duomenis. Čia turėtų būti ne vien pažymiai, pastabos ar lankomumo atžymos. o ir galimybė padaryti įvairias ataskaitas.

Gimnazijos pažangumo ir lankomumo informacinei sistemai kurti bus naudojamošios **priemonės** duomenų bazės – tai MS Access, programavimo kalbos (užklausų kalbos) SQL (Structured Query Language).

### **2. Analitinė dalis**

# **2.1. Gimnazijos pažangumo ir lankomumo informacinės sistemos paskirtis**

Šis darbas – tai Kėdainių šviesiosios gimnazijos lankomumo ir pažangumo informacinė sistema. Informacinėje sistemoje bus kaupiami duomenys - gimnazistų gaunami pažymiai bei praleistos pamokos. Taip pat bus kaupiami ir kai kurie duomenys apie gimnazistus bei mokytojus.

Lietuvos švietimo sistemoje profiliavimas vyksta nuo 11 kl. ir nuo tada auklėtojams būna labai sudėtinga stebėti auklėjamosios klasės mokinių lankomumą bei pažangumą. 11-12 klasėse mokiniai gali rinktis 10-12 dalykų. Tuos pačius dalykus tos pačios klasės mokiniai gali klausyti skirtingais lygiais. Vienu metu klasė gali skilti į kelis srautus ir nuo 11 klasė pradžios jau vieno žurnalo nepakanka.

Ilgus metus stebėjau, kaip auklėtojai vargsta sudarinėdami suvestines, kai mėnesio pabaigoje skaičiuoja lankomumo, o pusmečio pabaigoje auklėtinių pažangumą. Ir taip beveik kiekvieną dieną turi peržvelgti apie 24 žurnalus.

### **2.2. Informacinės sistemos tikslas**

Suprojektuoti ir įdiegti gimnazijos pažangumo ir lankomumo informacinę sistemą (GPLIS).

### **2.3. Sprendžiami uždaviniai**

- lankomumo ir pažangumo apskaitos uždavinys jo dėka bus suvedami gimnazistų pažymiai bei praleidžiamos pamokos;
- kontrolės funkcija bus galima kontroliuoti mokymosi rezultatus bei praleidžiamas pamokas;

• informacijos kaupimo funkcija – renkami duomenys apie gimnazistus, duomenys nuolat papildomi, atrenkami pagal tam tikrus kriterijus, ruošiamos atitinkamos ataskaitos, kurias galima peržiūrėti ir/arba spausdinti, duomenų bazės įrašai taip pat peržiūrimi arba spausdinami.

### **2.4. Informacinės sistemos kūrimo principai**

Kėdainių šviesiosios gimnazijos pažangumo ir lankomumo informacinei sistemai sukurti galima vadovaujantis skirtingomis metodologijomis, pasirinkus konkretų metodą ir priemones [1].

Labiausiai žinomi trys klasikiniai informacinės sistemos (IS) kūrimo gyvavimo ciklo (GC) modeliai: tradicinis arba "krioklio", objektinis arba fontano" ir iteracinis arba spiralės tipo.

Šią informacinę sistemą kursiu vadovaujantis spiralės tipo GC modeliu. Jo esmė – iteratyvus keturių iš eilės programinės įrangos kūrimo fazių (planavimo ir analizės, projektavimo, realizavimo ir sistemos įvertinimo) kartojimas [1].

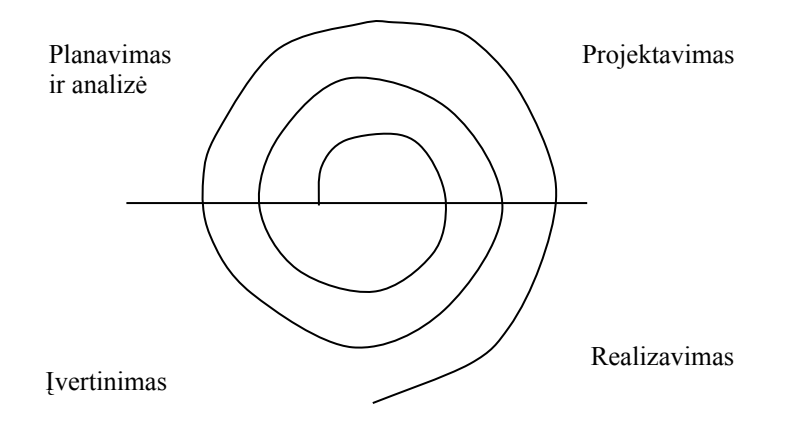

**1 pav. IS kūrimas pagal spiralės tipo gyvavimo ciklo modelį**

Tačiau visi gyvavimo ciklo modeliai turi trūkumų, turi ir šis:

- tai niekada nesibaigiantis, jei nebus nustatyta jo pabaigos data;
- nežinomi darbų kaštai;
- sudėtingas IS projekto palaikymas;
- sudėtingesnis programavimo proceso valdymas.

Kėdainių šviesiosios gimnazijos pažangumo ir lankomumo informacinę sistemą sudarys šios pagrindinės dalys:

- 1. duomenų bazė, kurioje saugomi reikalingi duomenys, pagal prasmę suskirstyti į keletą susietų tarpusavyje ryšiais failų;
- 2. taikomosios programos, kurios kompiuterizuoja funkcinių sričių skaičiavimus ir duomenų tvarkymo (grupavimo, rūšiavimo) operacijas;
- 3. vartotojo sąsajos, t.y. vartotojo darbo vietoje esančiame kompiuteryje pateikiamų langų su duomenimis ir valdymo mygtukais spausdinamos ataskaitos.

### **2.5. Informacinės sistemos kūrimas ir valdymas**

### **2.5.1. Planavimo procesas ir modelis**

Informacinės sistemos planavimas yra veiklos planavimo dalis, kurioje nagrinėjami organizacijos informacinių sistemų ištekliai, taip pat žmonės, techninė įranga ir programinė įranga. Pagrindiniai planavimo principai:

- 1. organizacijos verslo strategiją grįsti atitinkama technologine architektūra, standartais ir veiklos politika;
- 2. įvertinti informacines technologijas kaip didesnės sistemos veiklos sistemos komponentą;
- 3. įvertinti pilno gyvavimo ciklo kaštus, ne tik programinės ir techninės įrangų įsigijimo kaštus;
- 4. projektuoti informacijos sistemą, kurią lengva būtų palaikyti;
- 5. suprasti technologijų santykį su žmogumi, poveikį žmogui;
- 6. sukurta informacinė sistema turi būti palaikoma ir kontroliuojama.

Planavimo modelis susideda iš keturių pagrindinių žingsnių:

- 1. strateginio planavimo ryšys tarp visos organizacijos veiklos plėtros plano ir IT plėtros plano nustatymo;
- 2. informacinių reikalavimų analizė organizacijos informacinių poreikių analizė;
- 3. išteklių paskirstymas. Jis apima IT ir taikomųjų programų kūrimo išteklių, IS eksploatavimo išteklių paskirstymą;
- 4. projekto planavimas tai IT ir IS plėtros plano kūrimas.

### **2.5.2. IS gyvavimo ciklo etapai**

Pagrindinės IS kūrimo gyvavimo ciklo etapai:

- 1. IS kūrimo iniciavimas, analizė ir planavimas;
- 2. IS projektavimas
- 3. Realizavimas ir diegimas;
- 4. IS eksploatavimas ir palaikymas.

#### **2.5.3. Sistemos kūrimo terminai**

Darbai planuojami atlikti per 24 mėnesius paeiliui įgyvendinant atskirus procesus. Tačiau, jei būtų didesnė žmonių grupė, tai užtektų ir vienerių metų.. Toliau iki pilno sistemos funkcionavimo viskas priklausys nuo vartotojo: kaip greitai mokytojai sugebės susivesti turimus duomenis ir nuo to kada mokykla gaus serverį.. Numatoma bandomoji versija įdiegti 2006 metų rugsėjo mėnesį.

### **2.5.4. Informacinės sistemos projektavimo metodika**

IS projektavimo metodikos etapai:

1. gimnazijos pažangumo ir lankomumo informacinė sistema kuriama nuo .duomenų srautų diagramos (DFD)

2. antras etapas Veiklos uždavinių. Čia naudojamas grafinis modelis - veiklos uždavinių Use Case Model (UCM).

- 3. trečiasis etapas Vartotojų reikalavimų specifikacija taikomųjų uždavinių UCM.
- 4. ketvirtas etapas tai reikalavimai IS specifikacijai. Tai yra USM suskirstymas paketais, modeliais. Iš šio etapo galima pereiti į penktą etapą, tai į - duomenų bazės projektavimas arba į vartotojo sąsajos projektavimą.
- 5. Iš Konceptualios DB projektavimo (semantinio duomenų modelio sudarymo pagal Chen ERD) pereisiu Loginį DB bazių projektavimą. Po to bus DB loginės struktūros normalizavimas.
- 6. Iš vartotojo sąsajos projektavimo etapo, reiks pereiti informacinės sistemos kūrimą MS Access programa.

### **2.6. Analogiškų sistemų apžvalga**

Pastaraisiais metais labai populiaru mokyklose diegti informacinę sistemą, kuri vadinasi elektroninis dienynas. Tačiau tokias sistemas siūlo tik dvi firmos - tai UAB "Nevda" ir Raimondo Zabarausko ("AIDO" sistema). Tačiau visos šios firmos pažeidžia Asmens duomenų teisinės apsaugos įstatymo 2 straipsnį, kur neskiriamos sąvokos kas yra duomenų tvarkytojas ir kas yra duomenų valdytojas [10].

### **2.6.1. UAB "Nevda"**

Sistema skirta mokymo įstaigoms, kurios turi nuolatinį interneto ryšį. Nes vos tik įvedami nauji pažymiai, juos jau gali išvysti mokinių tėvai. Tačiau ji yra mokama toms mokymo įstaigoms, kurios nesinaudoja buhalterine "Nevdos" programa. Ši sistema turi trūkumų – tai kad norint atspausdinti pažangumo ir lankomumo ataskaitas, tai gali atlikti tik už 3 savaites. Nors sistemoje rašoma, kad skaičiuojamas mokinio pažangumas, tačiau tai nekonkretu ir netikslinga, nes visiškai yra kitokie pažangumo skaičiavimo principai.

Patogus šis elektroninis dienynas tuo, kad galima prie jo prisijungti duomenų peržiūra naudojantis mobiliojo telefono WAP prieiga. Tiek mokytojai, tiek mokinių tėveliai prie Sistemos naudojantis WAP jungiasi su tais pačiais vartotojų vardais ir slaptažodžiais.

Labai gaila, kad šia sistema naudojasi tik apie 20-25% Lietuvos mokyklų.

Šia sistema naudojasi mūsų gimnazija nuo 2006 m. rugsėjo mėnesio.

#### 2.6.2. Raimondo Zabarausko ("AIDO" sistema)

Šiuo metu šia sistema sujungtos 447 Lietuvos mokyklos, iš jų 229 aktyviai dirba. Tikimasi, kad greitu metu aktyviai sistema naudosis mažiausiai 20 000 Lietuvos mokytojų bei dėstytojų, 175 000 mokinių ir moksleivių, jų šeimų nariai. Projektas yra atviras visoms šalies švietimo įstaigoms.

Šia sistema tikrai naudojasi nemažai Lietuvos mokyklų, tačiau ir labai daug ja nusivylusių. Tai nekorektiški apskaitos duomenys, tai sunku ištaisyti blogai įvestą pažymį ir t.t. O svarbiausia, kad mokinys ir jo tėvai mato kitų klasės draugų mokymosi rezultatus [7].

#### **2.6.3. Studentų, mokinių darbai**

Gimnazistų pažangumo ir lankomumo duomenų informacinę sistemą kūrė ir Vilniaus Kooperacijos kolegijos studentai, kurie nuo šių mokslo metų nutarė atsisakyti studijų knygelių. Naudosis elektroniniu dienynu. Dienyno autoriai - kolegijos studentai ir vadovė - R.Vipartienė [8].

Žinant tai, kad mokyklos darbuotojams reikalinga informacija apie mokytojus, klases, pamokas, tvarkaraščius, mokinius, bei jų gaunamus pažymius yra saugoma paprastose popierinėse bylose, ar Microsoft Word puslapiuose, duomenų bazės sukūrimas žymiai palengvintų duomenų kaupimą, bei reikiamos informacijos paiešką. Taigi pagrindinė VDU informatikos fakulteto studentų užduotis buvo sukurti sistemą, kurios pagalba būtų galima duomenis suvesti, saugoti, atnaujinti, peržiūrėti [9].

#### **2.6.4. Sukurtų informacinių sistemų palyginamoji analizė**

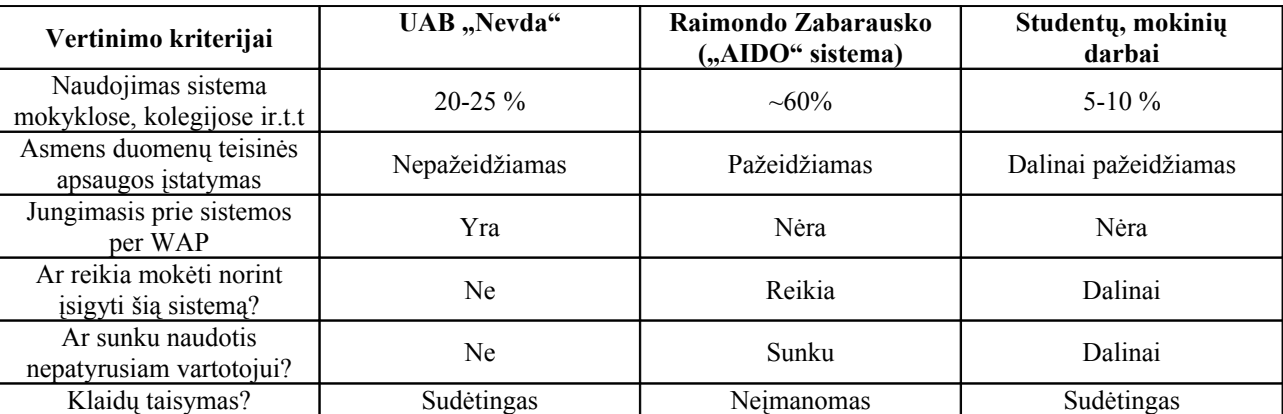

*Lentelė Nr. 1 Informacinių sistemų palyginamas*

Išanalizavus 1 lentelę mūsų gimnazija pasirinko UAB "Nevdos' siūlomą informacinę sistemą, kuria sėkmingai naudojasi nuo 2006 m. rugsėjo mėnesio. Pirmas ir labai svarbus kriterijus buvo tas, kad sistema nemokama, toliau kad nepažeidžia Asmens duomenų teisinės

apsaugos įstatymo. Kėdainių šviesioji gimnazija atsisakė pasiekimų knygelėse vidurinių puslapių, kuriuose būdavo informacija susijusi su pasiekimų ir lankomumo surašymų. Čia turėdavo kiekvieną mėnesį mokytojas patikrinti ar gerai surašyta informacija ir pasirašyti už teisingus duomenis, auklėtojas patikrinti ar auklėtiniai "susirinko" visų mokytojų parašus, ar informacija yra teisinga. Tai tikrai užimdavo labai daug brangaus laiko. Už tai nuo šių metų mokytojai suveda duomenis į elektroninį dienyną, o auklėtojas kas tris savaites juos atspausdina ir išdalina auklėtojams. Taip pat palengvėjo ataskaita dėl lankomumo. Dabar ataskaitą galima padaryti per 15-30 minučių, o anksčiau tai užtrukdavo 3-4 valandas. Mūsų mokyklos mokytojai patenkinti šia sistema, nors pradžioje buvo daug sunkumų, t.y. nebuvo visuose kabinetuose interneto, nevisi mokytojai moka dirbti kompiuteriu ir pirmutinė atmetimo reakcija į naujoves.

### **2.7. Išvados**

- 1. Šiais informacinės visuomenės kūrimo laikais vienas svarbiausių tikslų kuo labiau sumažinti darbo laiko sąnaudas vienam ar kitam darbui atlikti.. Tokiu būdu IS vartotojai galėtų atsiradusį laisvą laiką panaudoti susipažinimui su naujomis technologijomis ir jos perspektyvomis bei konkurentų veiklos analizei, nes šiais rinkos ekonomikos laikais vienas iš svarbiausių sėkmingos veikos kriterijų – žingsniavimas koja kojon su šiuolaikinėmis technologijomis.
- 2. Svarbiausias šio darbo uždavinys realus IS pritaikymas praktikoje. Palyginus esamus panašaus pobūdžio produktus ir apibendrinus stengsiuosi sukurti tokią sistemą, kurioje kiekvienas programos naudotojas turės atskirą vartotojo vardą ir slaptažodį, kurio pagalba yra atpažįstamas programos. Kuriama sistema bus apsaugota nuo nekorektiškų duomenų, bus užtikrinamas duomenų saugumas ir konfidencialumas, t.y. mokiniai negalės peržiūrėti kitų mokinių pažymių, mokytojai negalės koreguoti kitų mokytojų įvestos informacijos.
- 3. Išanalizavus gimnazijoje esančias technines priemones, buvo nutarta sistemos kūrimui ir diegimui įsigyti serverį, duomenų bazę patalpinti į Microsoft SQL Server 2000 serverį ir sistemą kurti java programavimo kalba, nes ji veikia ant skirtingų operacinių sistemų, ją palaiko populiariausios interneto naršyklės.

### **3. Projektinė dalis**

### **3.1. Veiklos proceso modeliai**

Veiklos modelio paskirtis - aprašyti kompiuterizuojamą veiklos sritį, jos svarbiausius procesus, duomenų transformaciją sistemoje.

Terminas *Data Flow Diagrams* (DFD) tapęs klasikiniu ir jis į lietuvių kalbą verčiamas "duomenų srautų diagramos". Jos skirtos veiklos sričiai apibrėžti, t.t. sistemos funkcijoms (procesams) ir jų sąveikoms(technologijoms ir duomenų srautams) vaizduoti [1].

Pirmiausia pateikiamas organizacijos veiklos aprašas, kuris padės geriau suprasti duomenų srautų diagramų turinį.

#### **3.1.1. Organizacijos veiklos aprašas**

1.**Veiklos apibūdinimas**. Keturmetė gimnazija, organizuojanti ugdymo turinį istoriniuose senosios gimnazijos patalpose. Gimnazija siūlo realinį ir humanitarinį profilį ir šiuolaikinių kalbų, socialinių mokslų, menų, tiksliųjų mokslų, gamtos mokslų, ekonomikos mokslų pakraipas. Gimnazijoje užtikrinamas platus kursų, modulių, pasirenkamųjų dalykų ir valandų jiems įsisavinti pagal siekius, galimybes, sveikatą pasirinkimas. Ugdymas organizuojamas srautiniu būdu. Gimnazijoje dirba aukštos kvalifikacijos pedagogai (metodininkai ir ekspertai), sėkmingai organizuojama veikla su gabiais moksleiviais. Gimnazijos veikloje sėkmingai dalyvauja tėvų klubas, glaudus tėvų ir pedagogų ryšys, efektyviai veikia savivaldos institucijos. Gimnazijos bendruomenė turi sąlygas ir naudojasi informacinėmis technologijomis. Įgyvendinamas besimokančios bendruomenės principas (keli dalykai dėstomi užsienio kalba). Bendruomenės narių bendravimas ir bendradarbiavimas grindžiamas humaniškumo ir demokratijos principais, integruojantis į Europos sąjungą puoselėjamos etninės vertybės. Gimnazija turi nuostabią skaityklą ir biblioteką. Taip pat nuo 2007 metų gimnazija turės serverį, kuriame bus talpinama

reikalingiausia gimnazijai metodinė medžiaga, taip pat ir informacinė sistema, o viena iš jų – tai gimnazistų pažangumo ir lankomumo (GPLIS).

2.**Veiklos produktas**: gimnazistų pažangumo ir lankomumo informacinė sistema, ataskaitų rengimas, informacija tėvams.

### 3.**Pagrindinės veiklos valdymo funkcijos:**

- apskaitos funkcija jos dėka bus suvedami gimnazistų pažymiai bei praleidžiamos pamokos;
- kontrolės funkcija bus galima kontroliuoti mokymosi rezultatus bei praleidžiamas pamokas;
- informacijos kaupimo funkcija renkami duomenys apie gimnazijos gimnazistus, duomenys nuolat papildomi, atrenkami pagal tam tikrus kriterijus, gaminamos atitinkamos ataskaitos, kurias galima peržiūrėti ir/arba spausdinti, duomenų bazės įrašai taip pat peržiūrimi arba spausdinami.

4.**Numatyta kompiuterizuoti veiklos sritis:** kaupiami gimnazistų duomenys. Informacinė sistema nuolat papildoma naujais įrašais, duomenis pagal tam tikrus kriterijus galima atrinkti bei rūšiuoti. Pasenę bei nereikalingi duomenys šalinami. Duomenų kaupimą atliks klasių auklėtojai ir administracija, o pagrindines funkcijas IS administratorius.

#### **3.1.2. Aukščiausiojo lygmens DFD**

Grafinis vaizdavimas suteikia galimybę vartotojams ir projektuotojams gauti aiškų ir bendrą sistemos paveikslą. Pirmiausia sukuriama aukščiausio lygmens DFD, kurioje visa analizuojama organizacija žymima kaip vienintelis sąveikos su aplinka procesas.

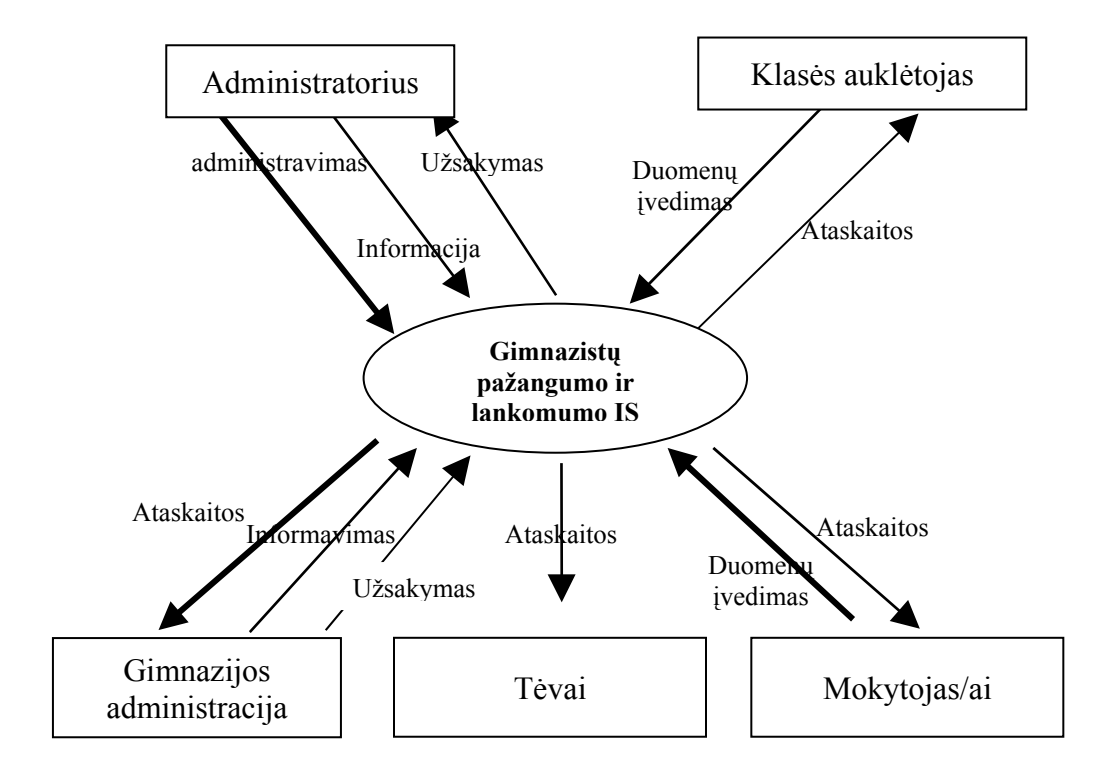

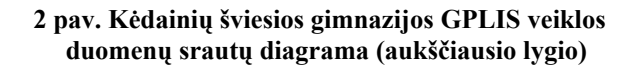

*Lentelė Nr. 2 DFD notacijos elementai* 

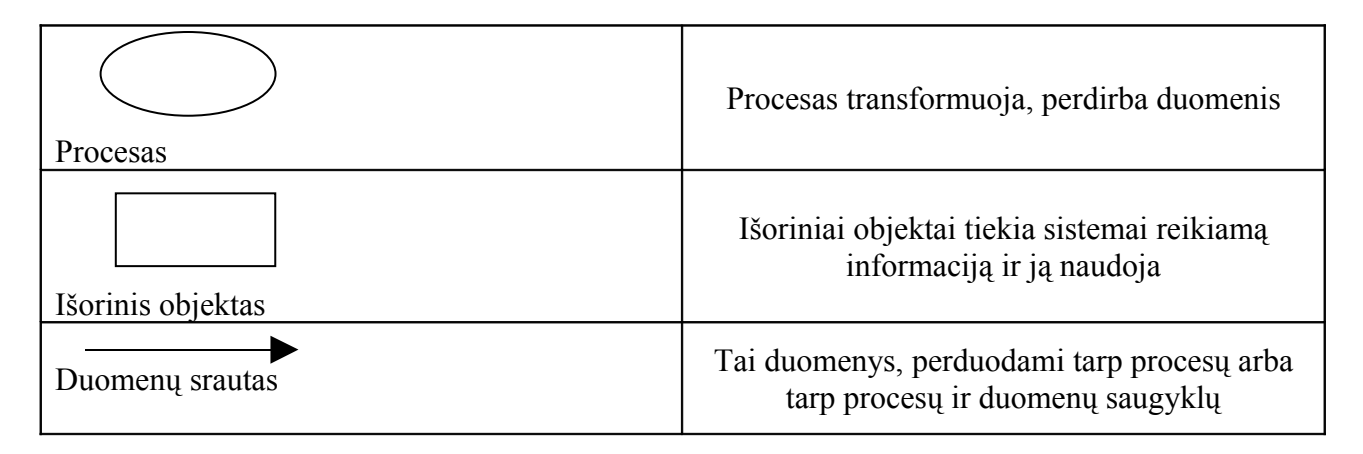

#### **3.1.3. Kėdainių šviesiosios gimnazijos GPLIS apskaita**

Po aukščiausio lygio DFD kuriama nulinio lygmens DFD, kuri nurodo pagrindinius analizuojamos veiklos (organizacijos) procesus ir juos siejančius srautus. Po to dekomponuojamas kiekvienas nulinio lygmens DFD procesas, jiems sudaromos atskiros DFD, smulkiai aprašančios vidinius procesus ir jų sąveikas.

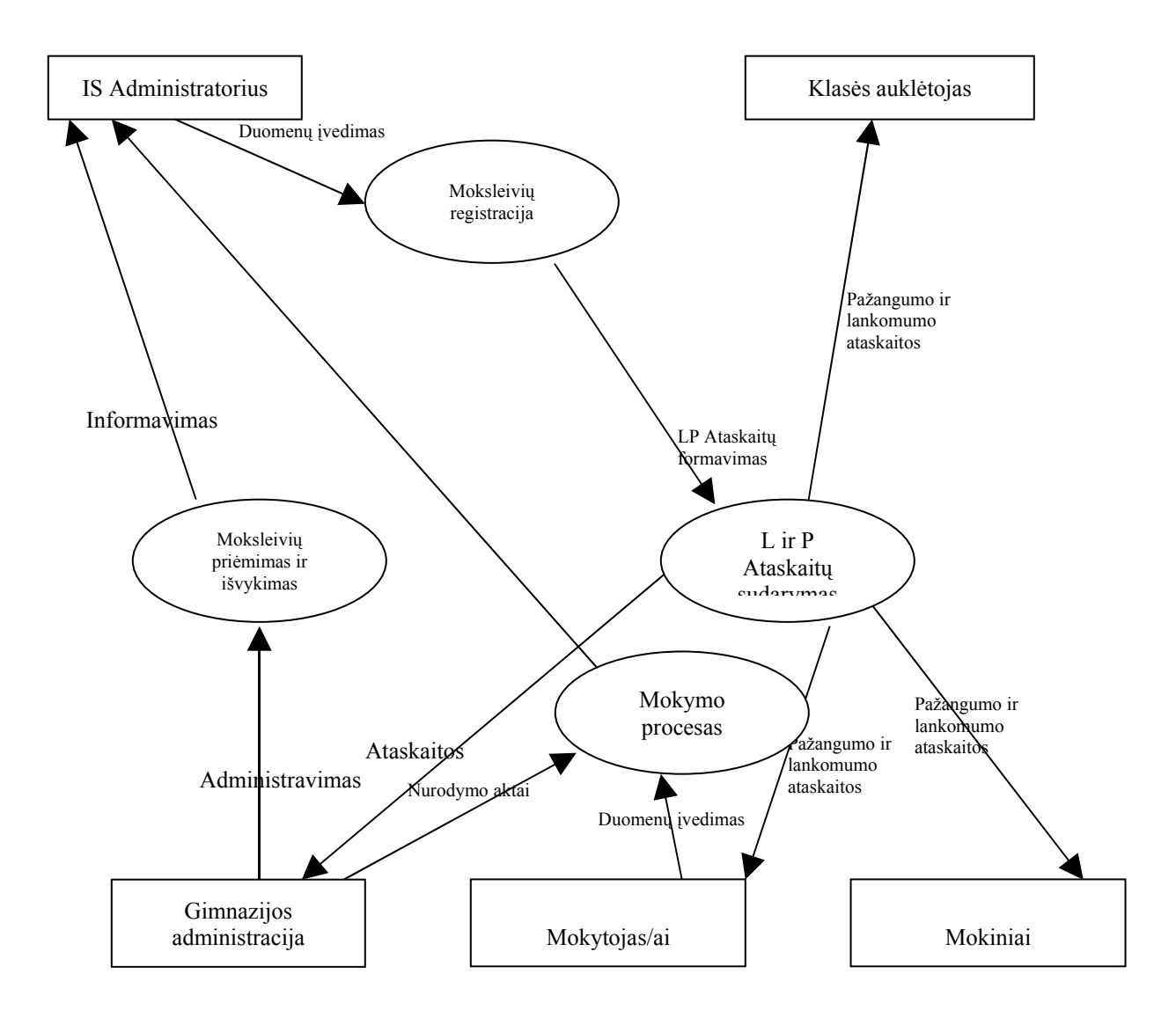

**3 pav. Kėdainių šviesiosios gimnazijos GPLIS apskaitos modelis (duomenų srautų diagrama - nulinio lygio DFD)**

Iš nulinio lygio DFD matome, kad gimnazijos administracija priima naujus mokinius ir duomenys patenka į moksleivių priėmimo ir išvykimo procesą, sistemos administratorius gauna

informaciją. Tuomet Jis užregistruoja mokinį į sistemą (išduoda mokiniui ir jo tėvams priėjimą prie elektroninio dienyno).

### **3.2. Reikalavimai projektuojamai sistemai**

*Volere* šablonas naudojamas pradiniame sistemos kūrimo etape ir yra kaip pagrindas užregistruoti vartotojų reikalavimus. Šablonas suskirstytas į skyrius pagal reikalavimų tipą. Šablonas padeda sukaupti reikalavimus, kuriuos pateikia vartotojai per interviu arba kurie užregistruoti analizuojamo objekto veiklą reglamentuojančioje dokumentacijoje. Tai atviras šablonas, kurį galima pritaikyti konkrečiam atvejui. Šablono skyrius, kurie netinka nagrinėjamam objektui, galima išmesti arba sukurti naują skyrių, kuris leidžia specifikuoti specifines dalykinės srities charakteristikas. Šablono pagrindu galima aprašyti pagrindinius funkcinius bei nefunkcinius reikalavimus, sudarančius bendrą vartotojo reikalavimų modelį [11].

Funkciniai reikalavimai aprašo tiesioginius vartotojo pageidavimus, susijusius su sistemos funkcionalumu, nefunkciniai reikalavimai aprašo kokybines sistemos charakteristikas, kurios nusako reikalavimus, keliamus kompiuterizuotos sistemos patikimumo, veikimo greičio ir kitiems parametrams.

Reikalavimų projektuojamai sistemai specifikacija apima reikalavimus funkcionavimui, vartotojo sąsajai, eksploatavimo aplinka, apribojimams, duomenų srautams.

### **3.2.1. Projekto varovai**

#### **3.2.1.1. Užsakovai, pirkėjai ir kiti sistema suinteresuoti asmenys**

#### Užsakovas.

Kėdainių šviesiosios gimnazijos administracija.

#### Pirkėjas.

Kėdainių šviesioji gimnazija.

Tačiau pirkėju nepavadinsi, nes sistema šioje įstaigoje bus įdiegta nemokamai. Ir jeigu veiks sklandžiai, tai bus pasiūlyta švietimo sistemos rinkai.

Kiti sprendimus priimantys asmenys. Administracija, Auklėtojai, Pedagogai, Tėvai, Mokiniai.

#### **3.2.1.1. Vartotojai**

Sistemoje yra trijų rūšių vartotojai: mokiniai (jų tėveliai), auklėtojai (mokytojai) ir administratoriai.

Kiekvienas programos naudotojas turi atskirą vartotojo vardą ir slaptažodį, kurių pagalba yra atpažįstamas programos. Taip pat jų pagalba yra užtikrinamas duomenų saugumas ir konfidencialumas, t.y. mokiniai negali peržiūrėti kitų mokinių pažymių, mokytojai negali koreguoti kitų mokytojų įvestos informacijos.

#### **Administratoriai**

Vartotojo kategorija - direktorė, pavaduotojos ir atsakingas asmuo;

Vartotojo sprendžiami uždaviniai (atliekamos funkcijos) - mokyklos administracija gali greitai suformuoti norimas ataskaitas. Ataskaitų mechanizmas yra labai lankstus, duomenis galima gauti už pasirinktą periodą, išskiriant norimą klasę, dalyką pažymio tipą ir t.t. (pvz. galima už pasirinktus mokslo suskaičiuoti matematikos kontrolinių darbų pažymių vidurkius 2A klasei). Galima sužinoti geriausiai/blogiausiai besimokinančius mokinius, ar informaciją apie praleistas pamokas.;

Patirtis dalykinėje srityje - srities specialistas (meistras);

Patirtis informacinėse technologijose - patyręs, informatikas;

### **Mokytojai (auklėtojai)**

### Vartotojo kategorija - auklėtojai (mokytojai);

Vartotojo sprendžiami uždaviniai (atliekamos funkcijos) - mokytojams besiruošiant išvesti trimestrinius/pusmetinius pažymius, sistema paskaičiuoja aritmetinį vidurkį, taip pat išveda informaciją apie visus gautus pažymius išskiriant juos pagal spalvas (pvz. raudoni – kontrolinių darbų pažymiai ir pan.);

Patirtis dalykinėje srityje - įprastas darbuotojas, srities specialistas (meistras);

Patirtis informacinėse technologijose - naujokas, patyręs;

Papildomos vartotojo charakteristikos –

požiūris į IT – seniai bedirbančiam mokytojui turėtų keistis į gerąją pusę požiūris į IT;

apsimokymo poreikis – naujokui būtini kursai bei nuolatinės konsultacijos;

### **Gimnazistai ( jų tėvai)**

Mokiniai nelankę mokyklos gali sužinoti kas buvo mokoma per praleistas pamokas, kas buvo užduota namų darbams.

Prisijungę prie sistemos mokinio tėvai sužino ar yra naujų pažymių ar pastabų. Dienyne tie pažymiai yra išskiriami iš visų likusiųjų. Kiekvienas skirtingo tipo pažymys išskiriamas kita spalva (pvz. raudoni – kontrolinių darbų pažymiai ir pan.).

Taip pat mokinio dienyne prognozuojamas trimestro ar pusmečio pažymys, yra informacija apie tam tikros dienos mokinio vidutinį pažymį.

#### Vartotojų prioritetai.

svarbiausi vartotojai - **administratoriai;** antraeiliai vartotojai – **mokytojai (auklėtojai);**

• nesvarbūs (atsitiktiniai) vartotojai - **gimnazistai ( jų tėvai).**

#### **3.2.2. Projekto apribojimai**

Tai apribojimai, kurie įtakoja reikalavimų specifikaciją bei sistemos kūrimo eigą bei charakteristikas.

#### **3.2.2.1. Apribojimai sprendimui**

Prisijungimui prie sistemos kiekvienas vartotojas turi įvesti vartotojo vardą ir slaptažodį.

Pamiršus ar įtarus kad slaptažodį galėjo kas nors sužinoti, galima jį pakeisti (slaptažodį gali pakeisti tik sistemos administratoriai). Vedant vartotojo vardą, bei slaptažodį, reikia atkreipti dėmesį į didžiąsias/mažąsias raides ir jų nesumaišyti.

Mokytojai gali matyti visų mokinių pažymius, bet koreguoti tik savo įvestus, tuo tarpu mokiniai negali matyti kitų mokinių pažymių.

Prie informacinė sistemas negalima prisijungti iš kitų kompiuterių naudojantis kitomis programomis.

Visi svarbesnių duomenų pakeitimai yra fiksuojamai atskiroje įvykių lentelėje, išsaugant įvyko datą, laiką bei vartotoją kuris padarė pakeitimą.

Baigus darbą su sistema, reikia tiesiog paspausti nuorodą "Išeiti", bei nepamiršti uždaryti naršyklės lango.

#### **3.2.2.2. Diegimo aplinka**

Norint naudotis šia sistema, kompiuteriuose nereikia instaliuoti specialios programinės įrangos – užtenka MS Office.

#### **3.2.2.3. Bendradarbiaujančios sistemos**

Norint duomenis analizuoti kitais pjūviais ar tiesiog išsaugoti ateičiai, galima informaciją apie gautus pažymius perkelti iš sistemos į *MS Excel* duomenų failą CSV formate.

### **3.2.2.4. Numatoma darbo vietos aplinka**

Mokytojas galės visus darbus atlikti naudodamasis tinklo kompiuteriu. Naudodamasis tinklo kompiuteriu ir programine įranga Mokytojas galės sutaupyti laiko, kuris būtų išleidžiamas darbui su popieriais (mokinių pasiekimų ir lankomo suvedinėjimas į kompiuterį).

Naudodamasis tinklo kompiuteriu Mokytojas galės atlikti rutininius darbus daug greičiau ir galės daugiau laiko skirti svarbesniems dalykams.

Sistema leis:

- Greitai ir bet kuriuo metu, bet kurioje kompiuterinio tinklo vietoje suvesti reikiamus duomenis.
- Bet kuriuo metu, bus galima pasiekti reikiamą informaciją.
- Panaikinti dvigubą darbą įvedinėjant duomenis iš popierių į informacinę sistemą.

### **3.2.2.7. Sistemos kūrimo biudžetas**

Numatomi sistemos kūrimo finansiniai ištekliai kiekine išraiška. Reikalavimai negali viršyti biudžeto, todėl dalies reikalavimų gali tekti atsisakyti. Įvertinus numatomą skirti biudžetą, galima identifikuoti, ar sistema tikrai reikalinga (ar jos tikrai pageidaujama).

### **3.2.3. Funkciniai reikalavimai**

### **3.2.3.1. Veiklos sfera**

Kiekvienas, identifikuotas duomenų srautų diagramose (DFD), srautas yra tiksliau aprašomas duomenų struktūrų diagrama (DSD) [1].

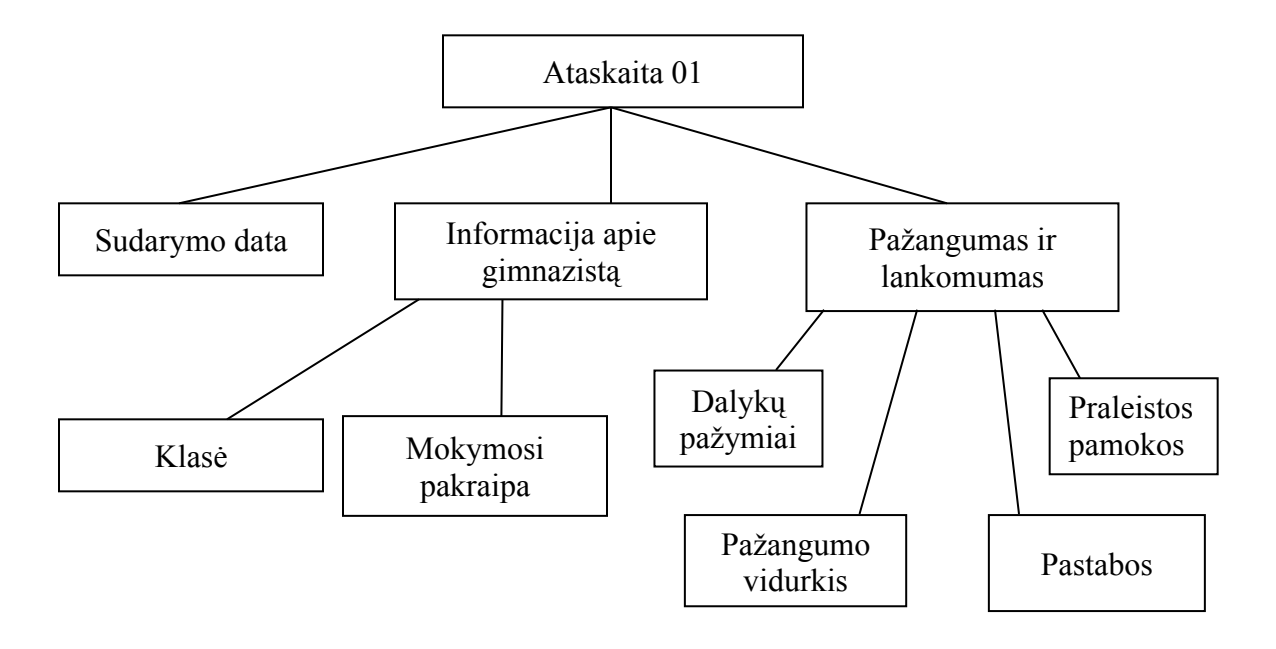

*4 pav. Kėdainių šviesiosios gimnazijos GPLIS duomenų srauto "Ataskaita 01" struktūros diagrama*

Duomenų struktūrų diagramų pagrindu sudaromas duomenų bazės projektas.

### **3.2.3.2. Veiklos padalinimas**

#### *Lentelė Nr. 3 Veiklos įvykių sąrašas*

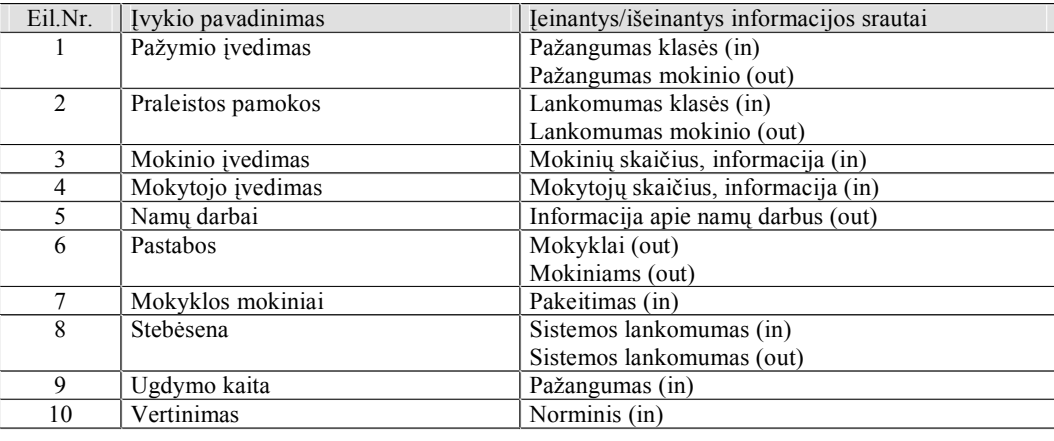

Veiklos padalinimas įpareigoja atlikti analizę, gautų rezultatų pagrindu plėsti, pertvarkyti ir perprojektuoti procesus pagal naujus veiklos poreikius ir tikslus.

Veiklos padalinimas – tai metodas, padedantis komunikuoti įvairių kategorijų specialistams, kurie bendrauja IS kūrimo metu [1].

Gimnazijos pažangumo ir lankomumo informacinės sistemos veikla skaidoma į etapus ir padeda suprasti, kad įvykus kokiam nors įvykiui, keičiasi įeinantys ir išeinantys informacijos srautai.

#### **3.2.3.3. Produkto veiklos sfera**

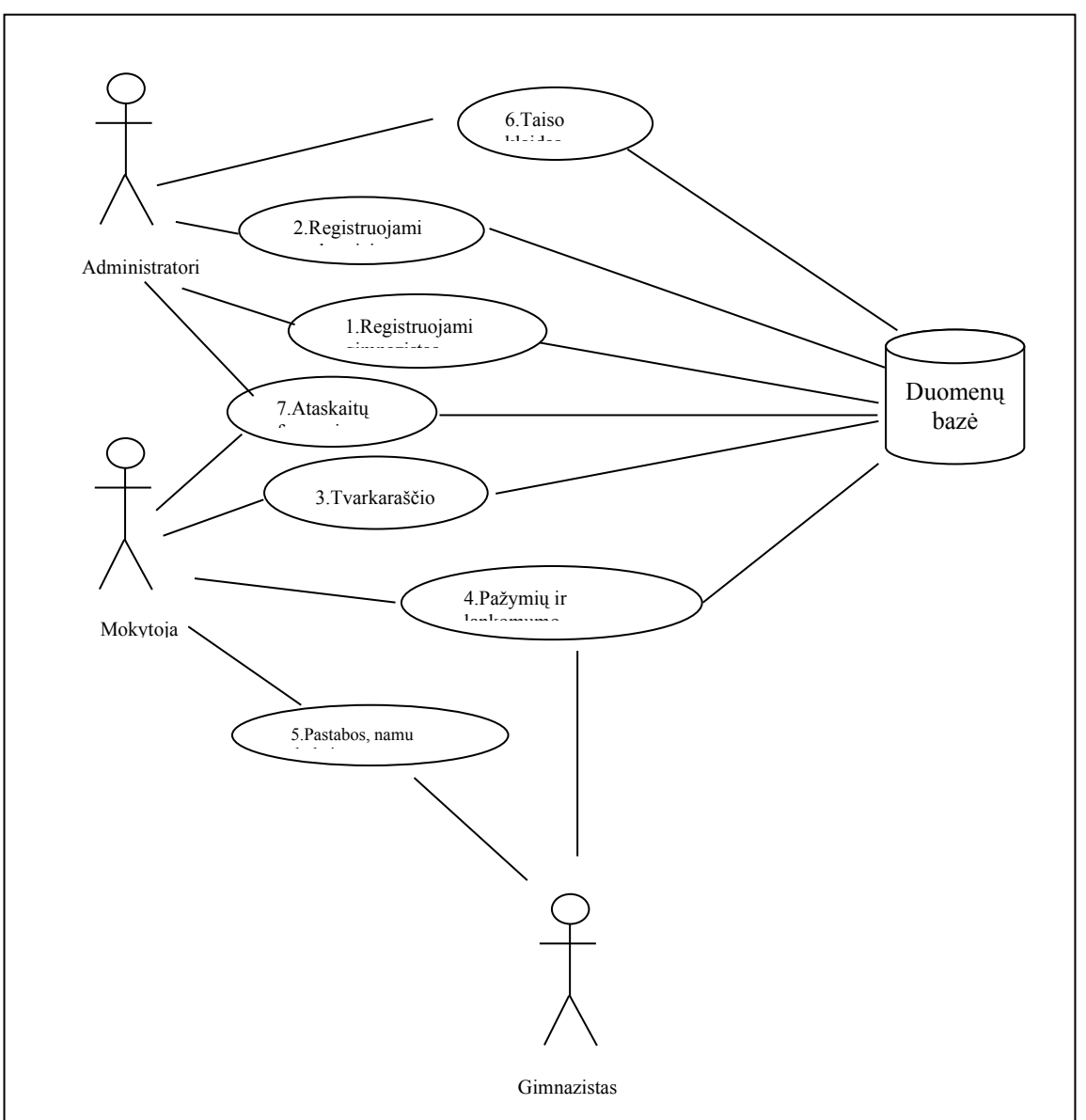

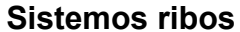

**5 pav. Informacinės sistemos panaudojimo atvejų diagrama**

Atlikus veiklos analizę ir įvertinus ilgalaikius praktinius poreikius buvo sudaryta pagal Volere šabloną panaudojimo atvejų diagrama.

Čia naudojamas grafinis modelis UCM (angl. Use Case Model). Šio modelio pavadinimas į lietuvių kalbą verčiamas skirtingai: "panaudojimo atvejų modelis", "veiklos uždavinių modelis", "vartotojo poreikių modelis", "taikomųjų uždavinių modelis"[1].

Panaudojimo atvejai aprašyti žemiau.

### **Panaudojimo atvejų sąrašas**

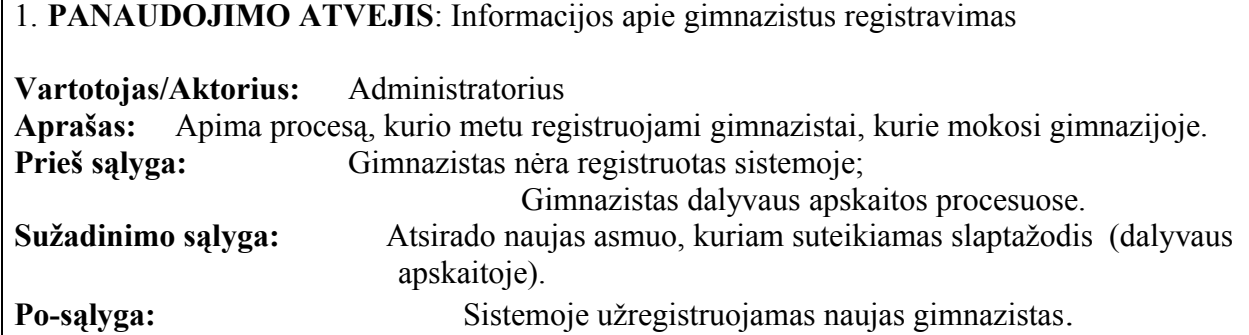

### 2. **PANAUDOJIMO ATVEJIS**: Informacijos apie mokytojus registravimas

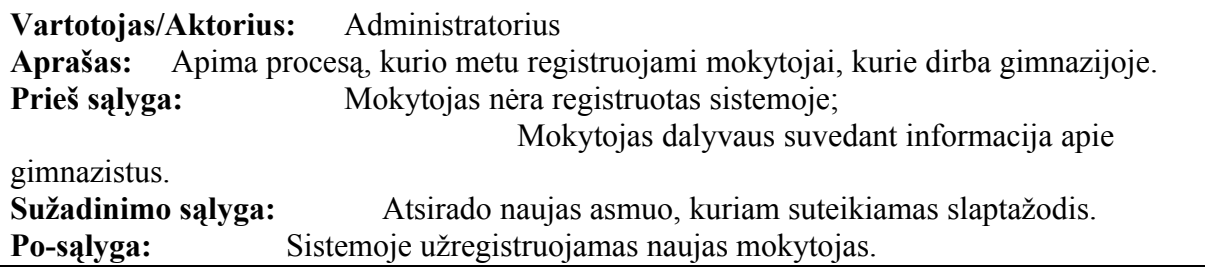

### 3. **PANAUDOJIMO ATVEJIS**: Tvarkaraščio suvedimas

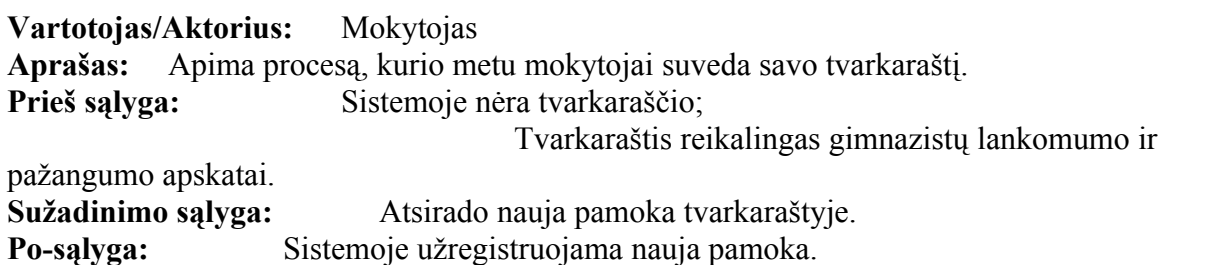

### 4. **PANAUDOJIMO ATVEJIS**: Pastabos, namų darbai

**Vartotojas/Aktorius:** Mokytojas **Aprašas:** Apima procesą, kurio metu įvedamas pastabos ir namų darbai. **Prieš sąlyga:** Nėra pastabų ir namų užduočių; Suvedus, tėvai žinos pastabas apie savo vaiką ir namų darbų krūvius. **Sužadinimo sąlyga:** Suvedamos pastabos ir namų darbai. **Po-sąlyga:** Sistemoje užregistruojamas pastabos ir namų darbai.

### 5. **PANAUDOJIMO ATVEJIS**: Klaidų taisymas

**Vartotojas/Aktorius:** Administratorius **Aprašas:** Apima procesą, kurio metu taiso kitų vartotojų įvestas klaidas. Prieš sąlyga: **Negerai įvesta informacija;**<br>
Sužadinimo sąlyga: Surandama klaida ir ji tai Surandama klaida ir ji taisoma. **Po-sąlyga:** Sistemoje ištaisoma klaida.

### 6. **PANAUDOJIMO ATVEJIS**: Ataskaitų rengimas

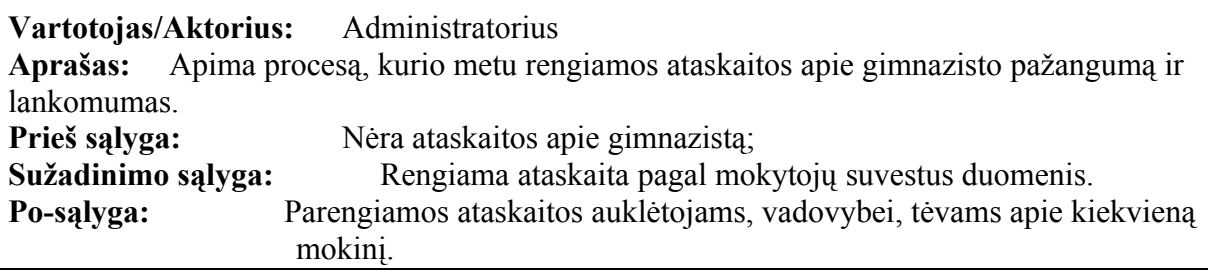

### **3.2.3.3.Reikalavimai duomenims**

Г

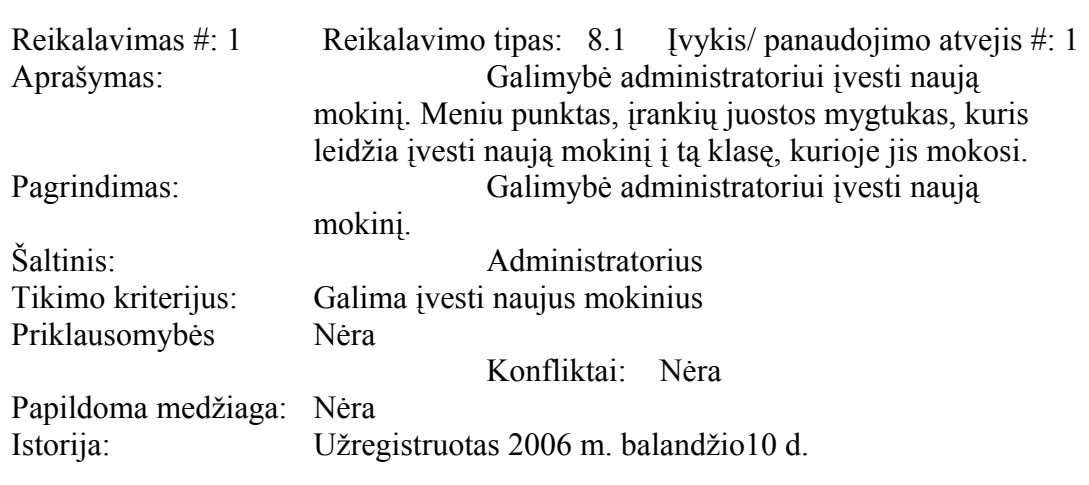

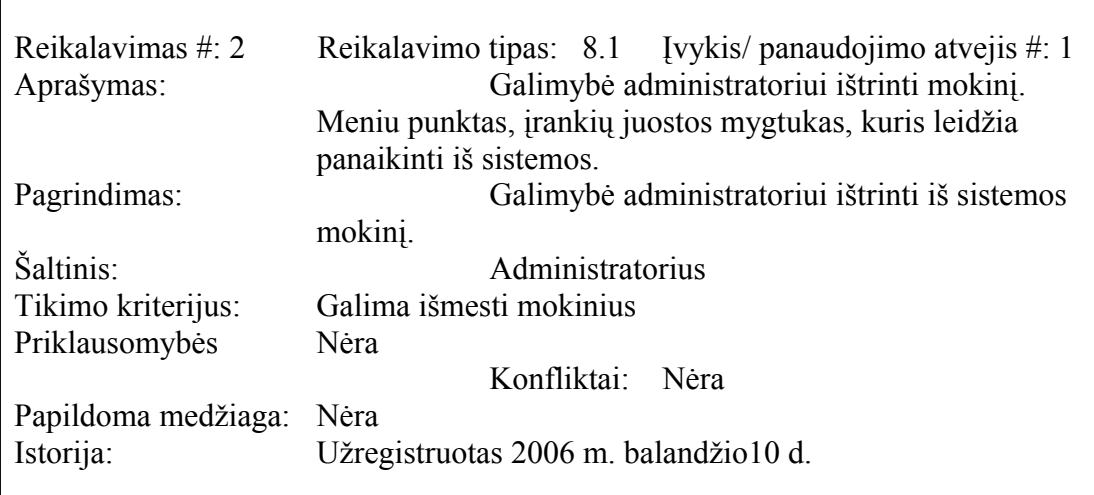

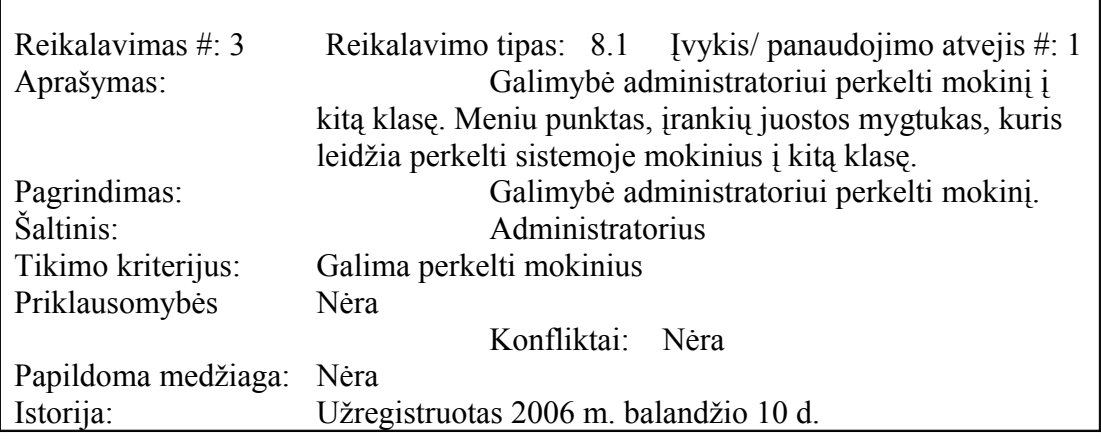

٦

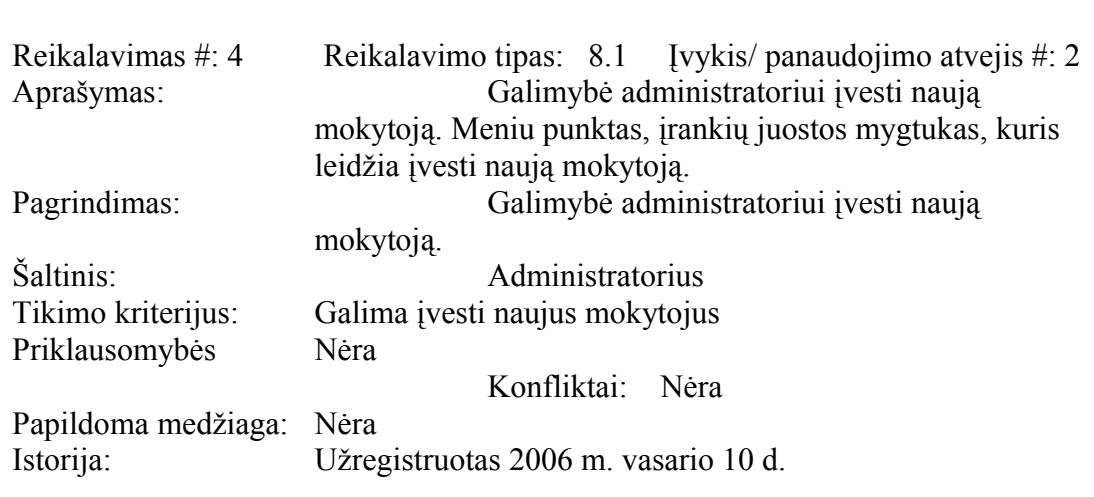

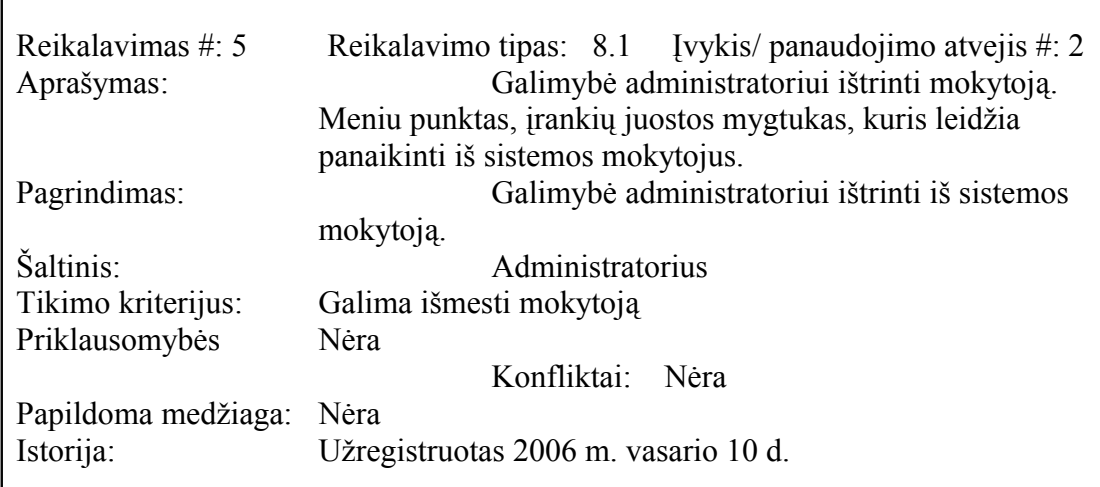

r

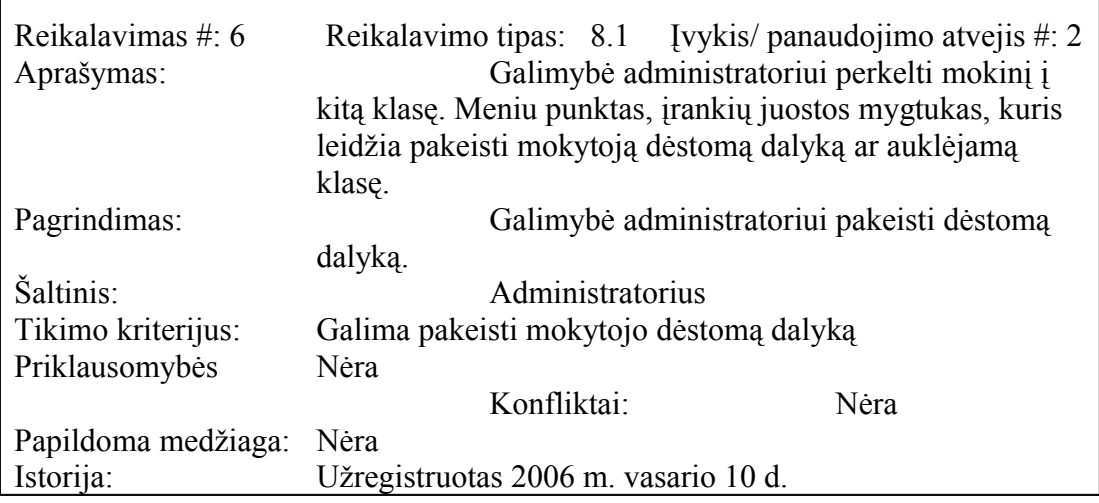

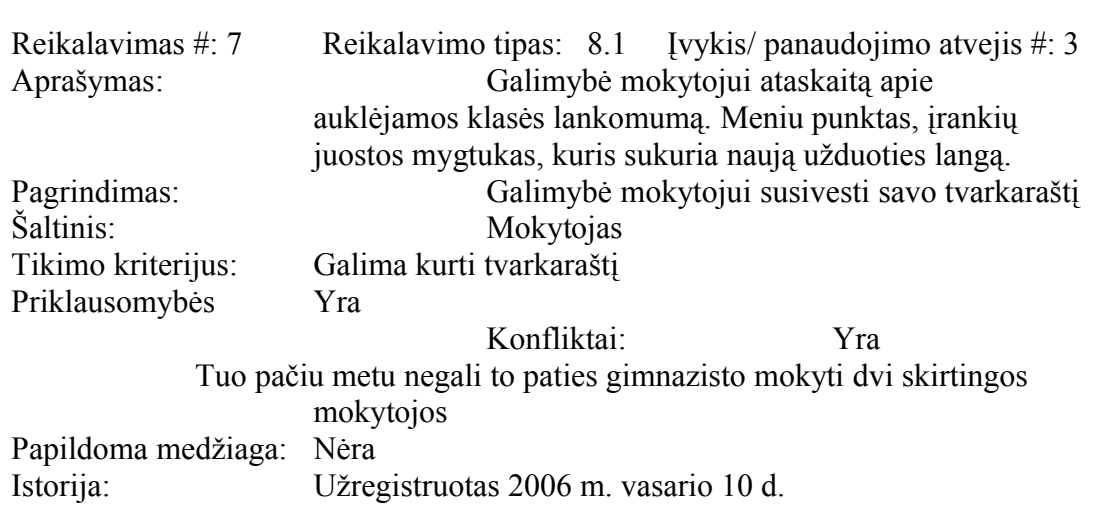

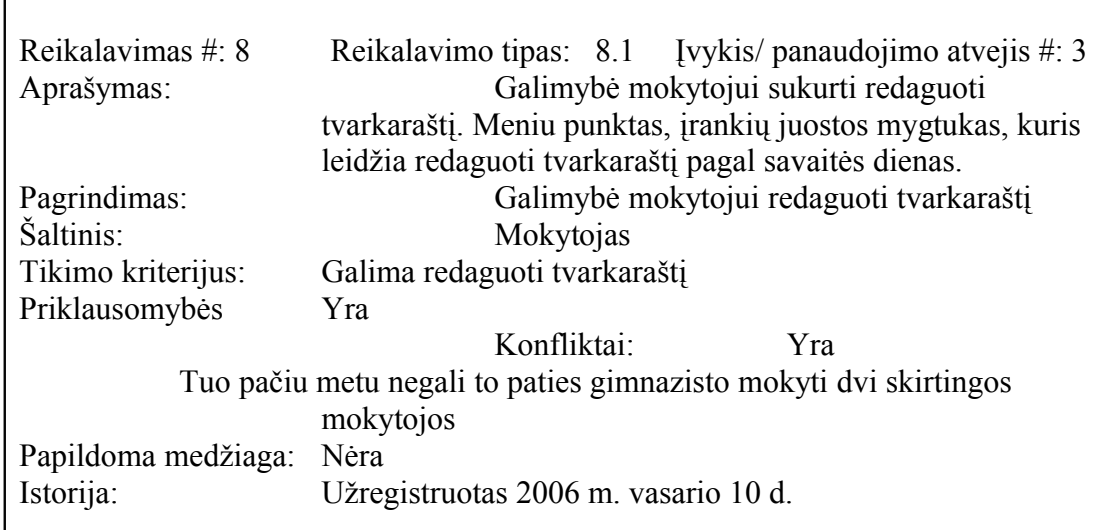

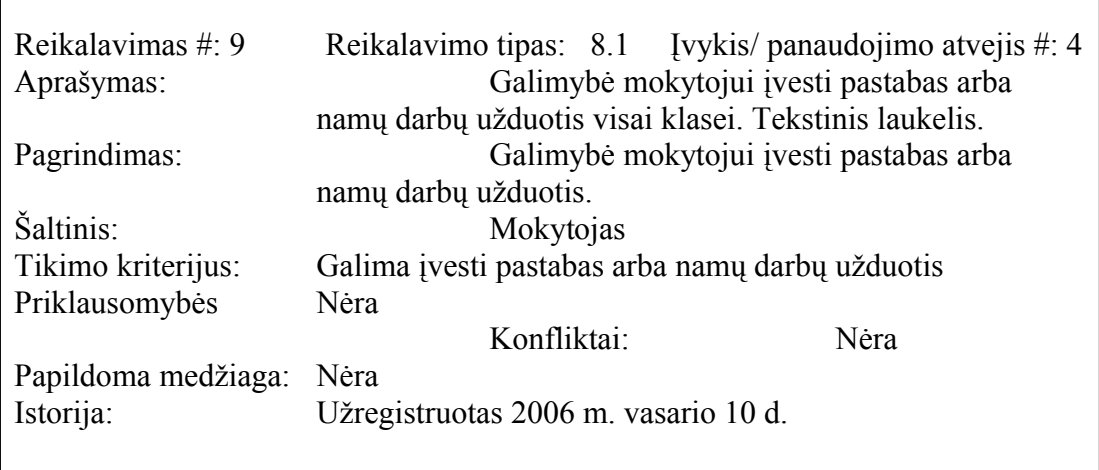

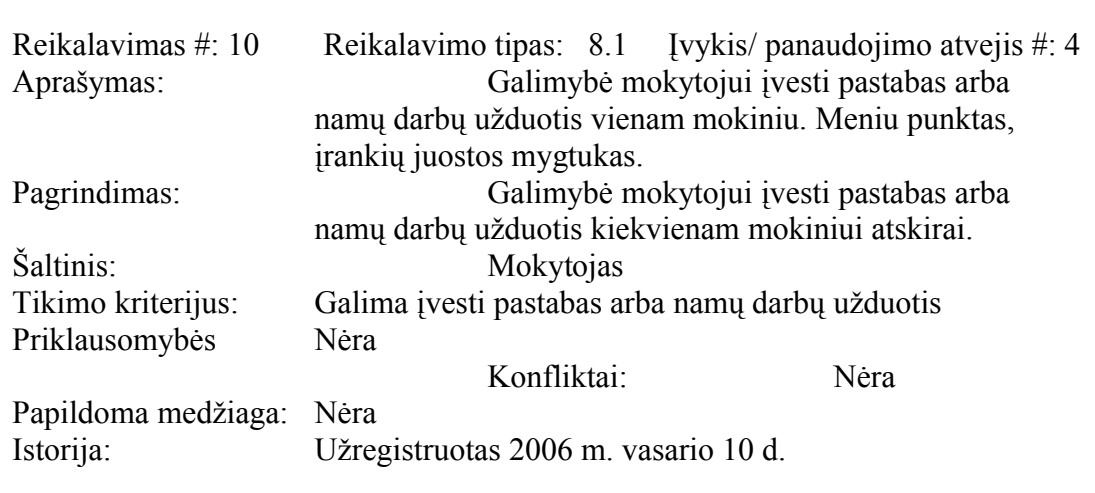

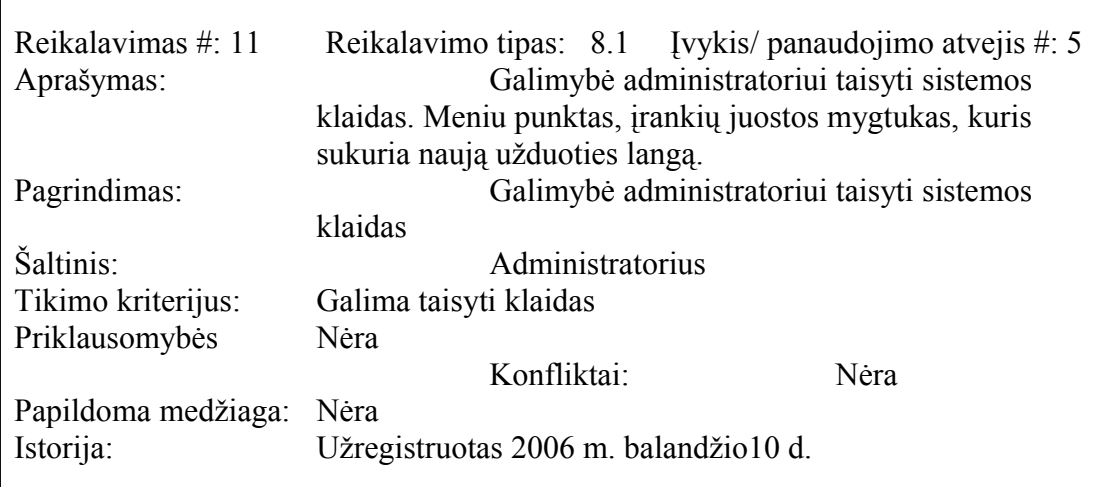

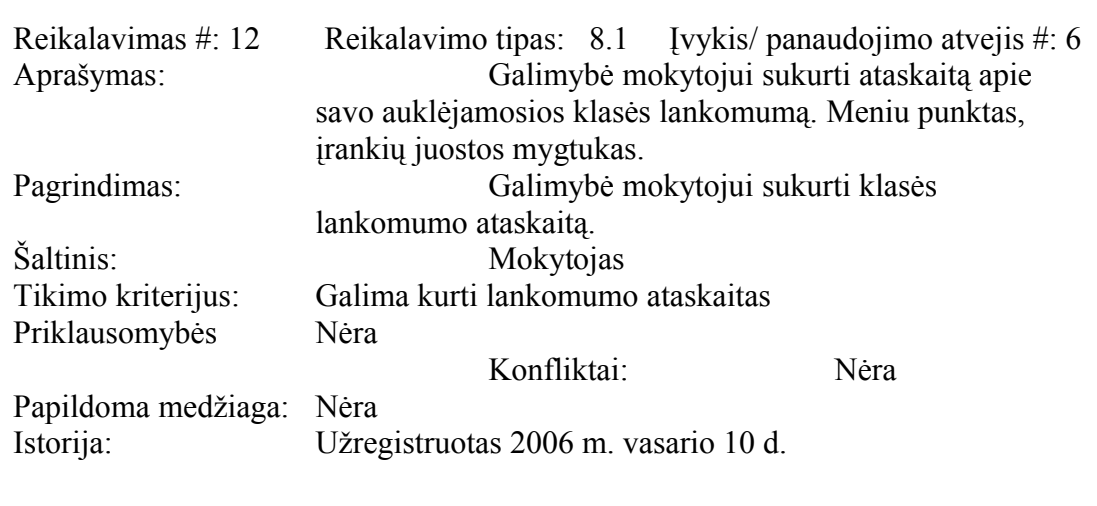

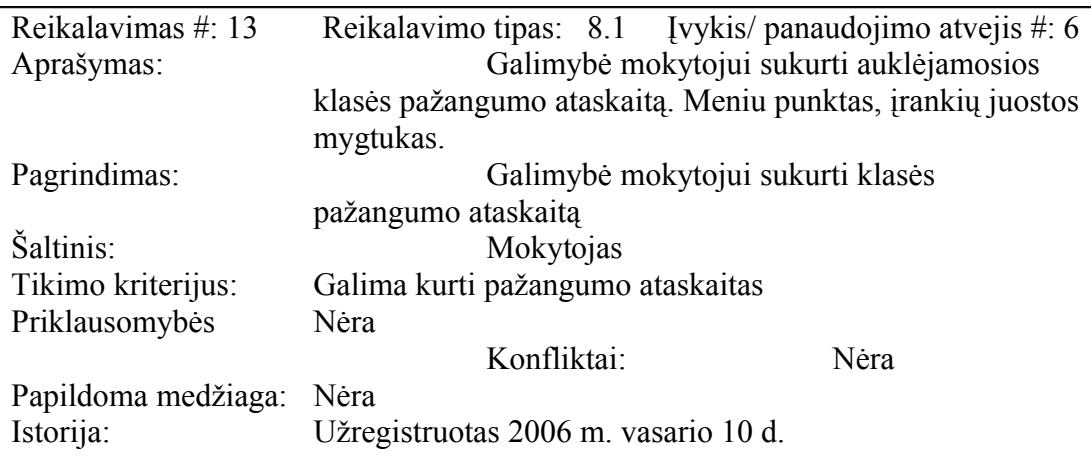

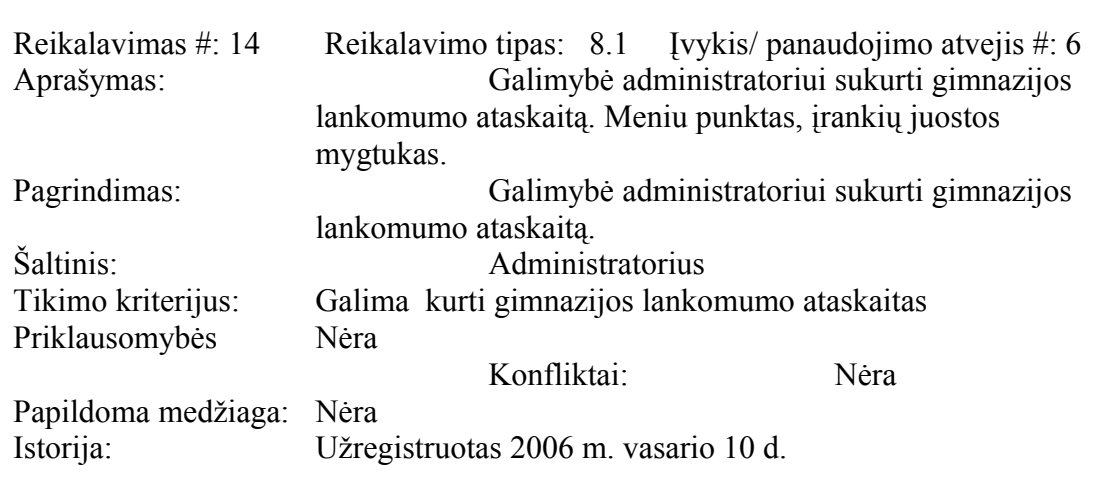

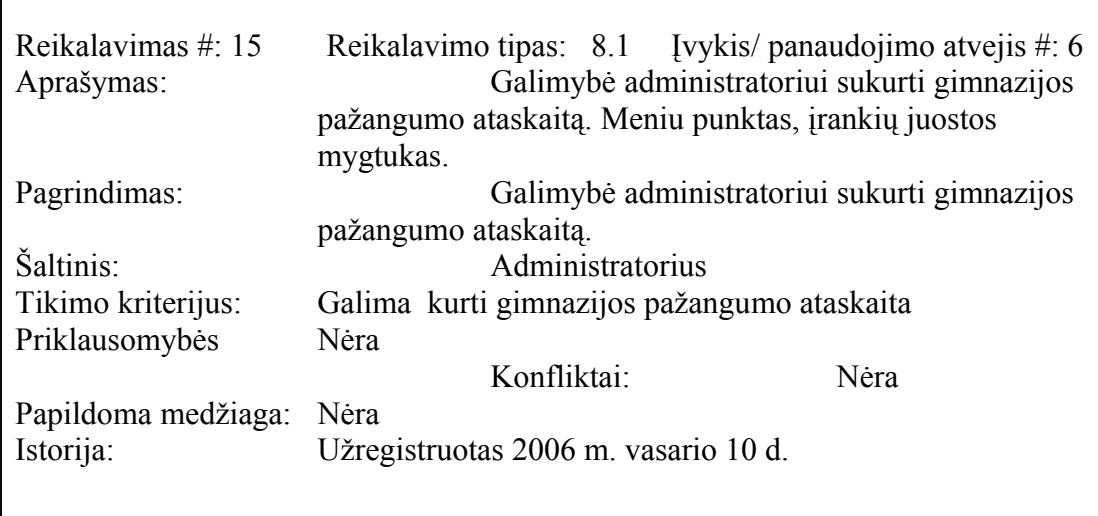

### **3.2.4. Nefunkciniai reikalavimai**

Intuityviai suvokiama naudotojo sąsaja

Sistemos naudotojo sąsajos valdymo elementai turi būti standartinės naršyklės palaikomi valdymo elementai, navigacijos mygtukai ir pan.

Užvedus žymiklį ant specifinių terminų – atsiranda mažas iššokantis populiarų paaiškinimą atvaizduojantis informacinis langelis

Naudotojo aplinka neperkrauta papildoma informacija, esami elementai patogiai išdėstyti

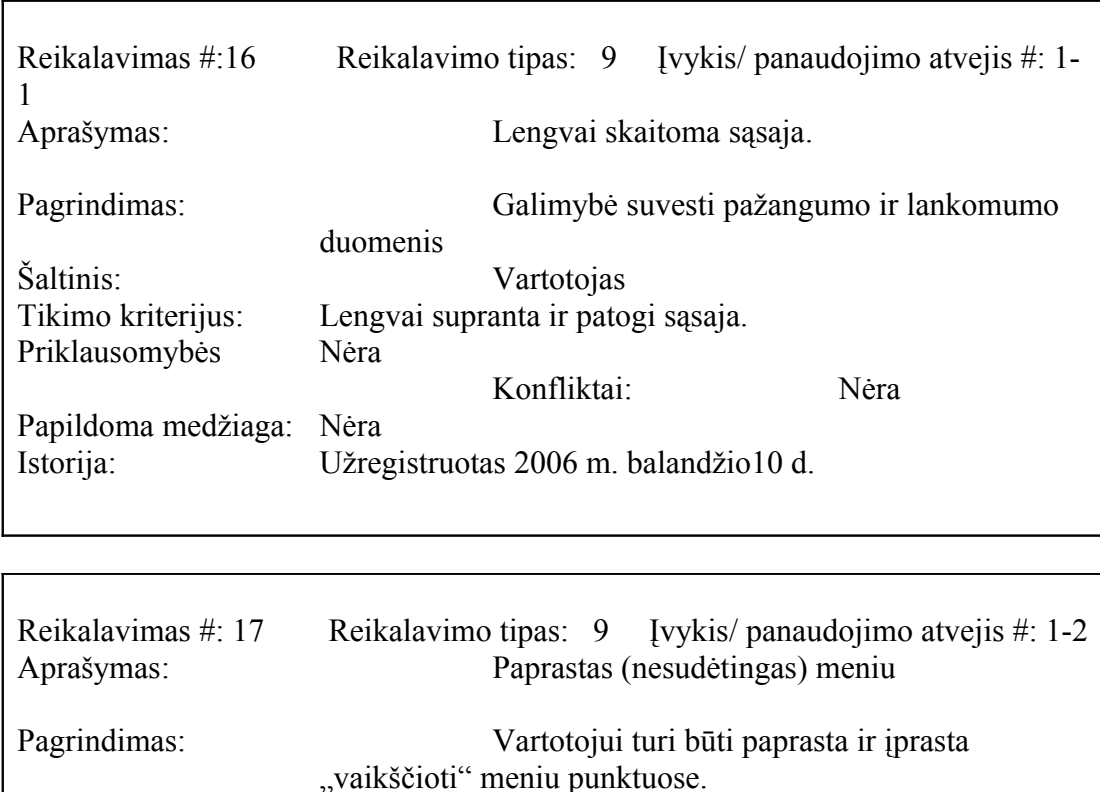

Konfliktai: Nėra

### **3.2.4.1. Reikalavimai sistemos išvaizdai**

Šaltinis: Vartotojas

Priklausomybės Nėra

Papildoma medžiaga: Nėra

Tikimo kriterijus: Lengvai supranta ir patogi sąsaja.

Istorija: Užregistruotas 2006 m. balandžio10 d.

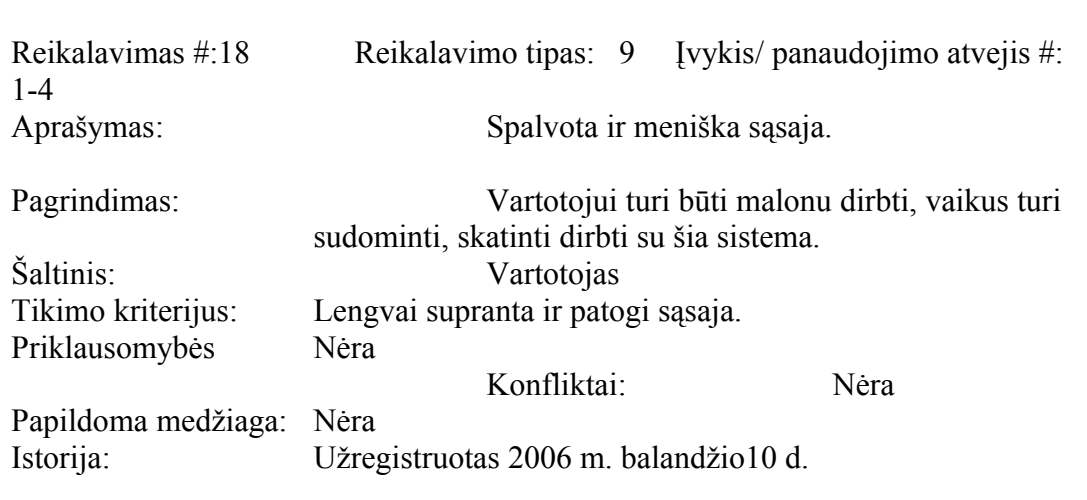

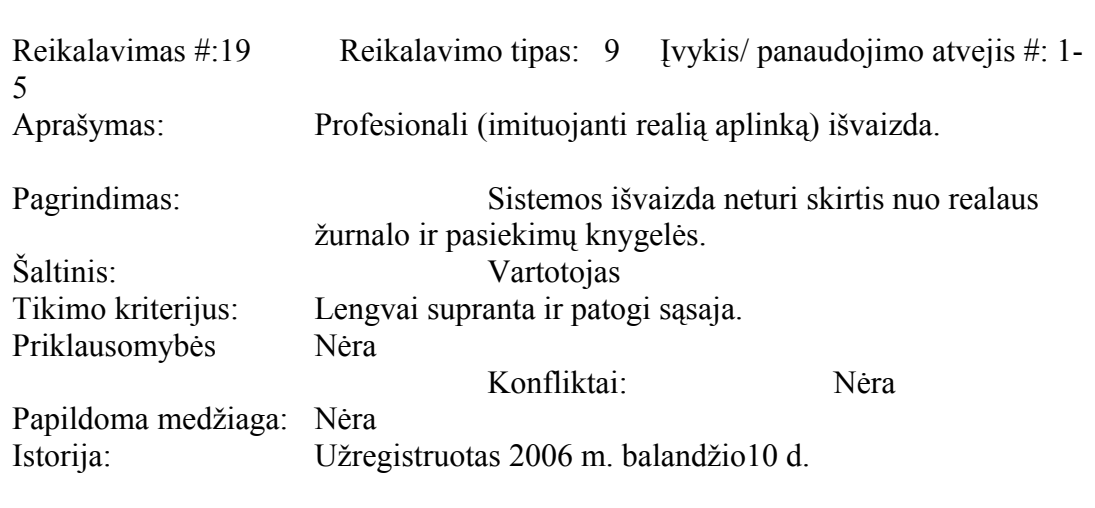

### **3.2.4.2.Reikalavimai panaudojimui**

Paprastas sistemos panaudojimas bet kokio asmens be apsimokymo (90% sėkmingas pasinaudojimas pirmu bandymu). Taip pat naudojami įprastiniai žymėjimai (išėjimas iš programos, paleidimas, spausdinimas).

Sistema gali naudotis bet koks vartotojas be specialaus apmokymo.

Sistemoje naudojama valstybinė kalba – lietuvių.

Norint išvengti klaidų, su šia sistema bus 2 mėnesius dirbama ir stebima kokios klaidos gali iškilti.

#### **3.2.4.3. Reikalavimai vykdymo charakteristikoms**

Dirbdama sistema neturi trukdyti kitoms sistemoms dirbti efektyviai.

Užduotys turi būti atliekamos kiek galima greičiau, neturi sukelti įtarimo, kad užduotis nevykdoma.

Sistema turi leisti vėliau ją papildyti naujais elementais.

#### **3.2.4.4. Reikalavimai veikimo sąlygoms**

Sistema dirbs patalpoje, todėl turi būti normalios darbo sąlygos, kompiuterių darbo vietos įrengtos pagal visus norminius reikalavimus.

Vartotojų darbo sąlygos normalios.

.

Sistema dirbs Windows operacinėje sistemoje, prie jos jungtis reikės internetinio ryšio.

#### **3.2.4.5. Reikalavimai sistemos priežiūrai**

Ateityje administratorius turi pritaikyti taip sistemą, kad ji turi veikti prie visų internetinių programų.

#### **3.2.4.6. Reikalavimai saugumui**

Nepažeisti Asmens duomenų teisinės apsaugos įstatymo 2 straipsnio, kur neskiriamos sąvokos kas yra duomenų tvarkytojas ir kas yra duomenų valdytojas.

Kiekvienas programos naudotojas turės atskirą vartotojo vardą ir slaptažodį, kurio pagalba yra atpažįstamas programos. Taip pat jo pagalba yra užtikrinamas duomenų saugumas ir konfidencialumas, t.y. mokiniai negali peržiūrėti kitu mokinių pažymių, mokytojai negali koreguoti kitų mokytojų įvestos informacijos.

#### **3.2.4.7. Kultūriniai-politiniai reikalavimai**

Sistemoje naudojama taisyklinga lietuvių kalba, jokių žargoninių terminų. Ši sistema nebus platinama kitose šalyse.

#### **3.2.4.8. Teisiniai reikalavimai**

Šioje informacinėje sistemos bus automatiniu būdu tvarkomi asmens duomenys arba neautomatiniu būdu tvarkomos asmens duomenų susistemintos rinkmenos (sąrašai, kartotekos, bylos, sąvadai), bus užtikrinti, kad būtų laikomasi Asmens duomenų teisinės apsaugos įstatymo  $(Zin., 2000, Nr. 64-1924; 2003, Nr. 15-597)$  [10].

#### **3.2.5. Projekto išeiga**

### **3.2.5.1.Atviri klausimai (problemos)**

Ar reikalingas tokia duomenų bazė, kai yra dienynai? Ar neužkraunamas dar didesniais darbais mokytojas? Kam tada reikalingos pasiekimų knygelės? Ne visi mokytojai (ypač ankstesnės kartos) nori dirbti prie kompiuterio?

#### **3.2.6. Egzistuojantys sprendimai**

#### **3.2.6.1. Pagamintos sistemos, kurios gali būti nupirktos**

Pastaraisiais metais labai populiaru mokyklose diegti informacinę sistemą, kuri vadinasi elektroninis dienynas. Tačiau tokias sistemas siūlo tik trys firmos – tai Lietuvos pramonės, prekybos ir amatų rūmų asociacija, UAB "Nevda" ir Raimondo Zabarausko ("AIDO" sistema). Tačiau viso šios firmos pažeidžia Asmens duomenų teisinės apsaugos įstatymo 2 straipsni, kur neskiriamos sąvokos kas yra duomenų tvarkytojas ir kas yra duomenų valdytojas.

#### **3.2.6.2. IS komponentai, kurie gali būti panaudoti pakartotinai**

Iš UAB "Nevda" firmos būtų galima nusipirkti ataskaitų sudarymo bibliotekos komponentus.

#### **3.2.6.3. Galimas pakartotinas panaudojimas**

Šią informacinę sistemą bus galima panaudoti kitose gimnazijose.

# **3.2.7. Gimnazijos pažangumo ir lankomumo informacinės sistemos įdiegimo problemos**

### **Problemos diegimo aplinkai**

Jeigu bus greitai nupirktas serveris ir Internet'as veiks gerai, jokių problemų diegiant sistemą neturėtų kilti.

### **Įtaka jau instaliuotoms sistemoms**

Kitoms sistemoms įtakos nebus, tačiau pačios programos išvaizda gali būti iškraipyta, jeigu dirbs ne su Internet Explorer programa.

### **Neigiamas vartotojų nusiteikimas**

Pirminė neigiama vartotojų reakcija tikrai bus, nes reikės pildyti ne vieną žurnalą o jau du. Taip pat ne visi mokytojai moka dirbti su kompiuteriu. Taip pat ne visuose kabinetuose yra kompiuteriai ir ne visur įvestas internetas. Taip pat bus ir pasipiktinusių tėvų (ypač iš kaimo vietovių), nes ne visi turiu kompiuterius ir įvestą internetą.

### **Kliudantys diegimo aplinkos apribojimai**

Būtinas serveris, kurio dar gimnazijoje nėra.

### **Galimos naujos sistemos sukeltos problemos**

Įsilaužimas į sistemą ir sugadinimas įvestos informacijos.

### **3.2.8. Uždaviniai**

### **3.2.8.1. Sistemos pateikimo žingsniai (etapai)**

*Lentelė Nr. 4 Sistemos pateikimo žingsniai* 

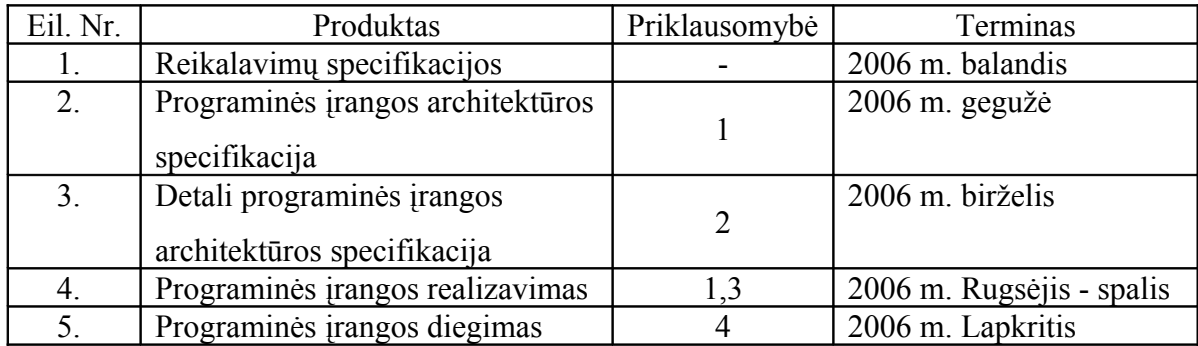

### **3.2.9. Pritaikymas**

### **3.2.9.1. Reikalavimai esamų duomenų perkėlimui**

Duomenų perkėlimo darbų atlikti nereikia.

### **3.2.9.2. Reikalingas duomenų transformavimas perkeliant į naują sistemą**

Duomenų transformavimo į naują sistemą nebus.

### **3.2.10. Rizikos**

### **3.2.10.1. Galimos sistemos kūrimo rizikos**

#### *Lentelė Nr. 5 Veiklos Galimos sistemos kūrimo rizikos*

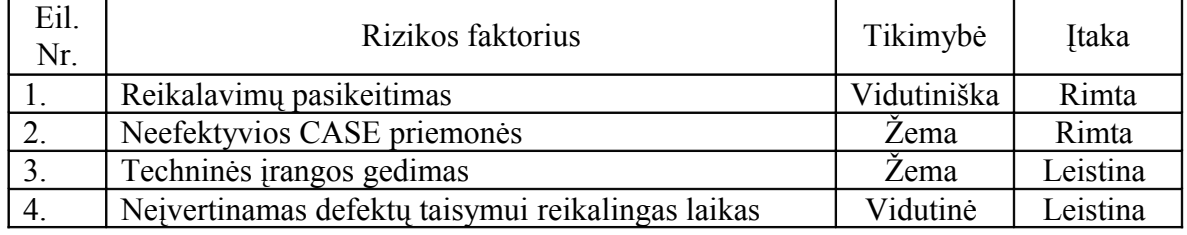

### **3.2.10.2. Atsitiktinumų (rizikų) valdymo planas**

#### *Lentelė Nr.6 Atsitiktinumų valdymo planas*

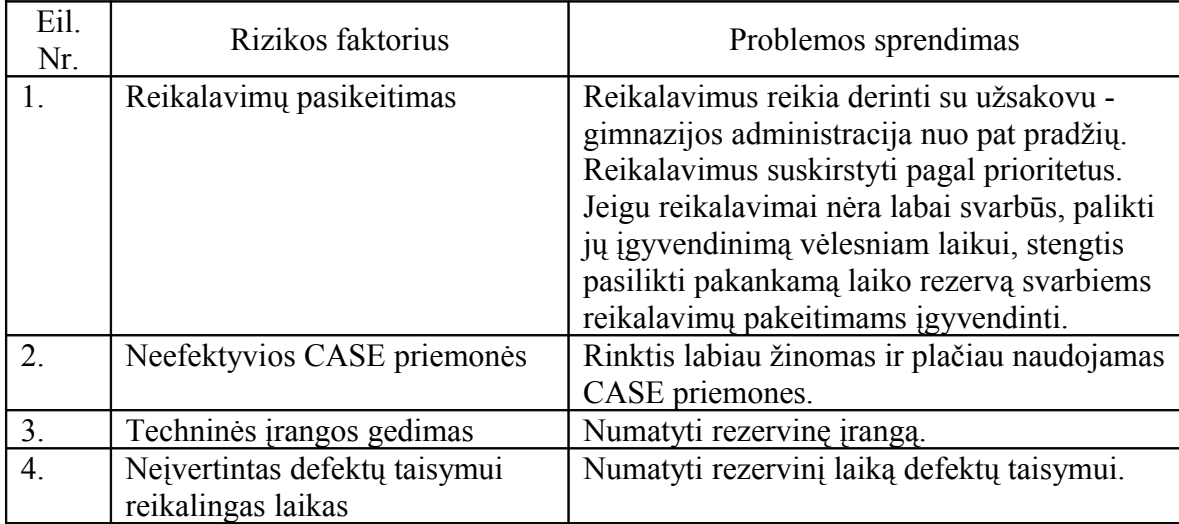

### **3.2.11. Kaina**

Pirkėjas - Kėdainių šviesioji gimnazija. Tačiau pirkėju nepavadinsi, nes sistema šioje įstaigoje bus įdiegta nemokamai. Ir jeigu veiks sklandžiai, tai bus pasiūlyta švietimo sistemos rinkai. Didžiausia kaina – tik sugaištas laikas projektui įgyvendinti.

### **3.2.12. Perspektyviniai reikalavimai**

Ateityje tėvams ir gimnazistams prie sistemos bus galima jungtis per telefoninį ryšį

### **3.2.13. Idėjos sprendimams**

Labai būtų smagu, kad sistema pati "susidėliotų" informacija ją tik nuskanavus skeneriu arba mokytojui diktuojant balsu.
### **3.3. Duomenų struktūra**

### **3.3.1. GPLIS duomenų ERD**

Duomenų modeliavimo tikslas – sudaryti organizacijos, kuriai kuriama informacijos sistema, konceptualų duomenų modelį ir kuris atskleidžia duomenų struktūrinius ryšius, bei grindžiamas veiklos srities priežastiniais santykiais. Duomenų modeliavimo metodai turi būti nepriklausomi nuo informacinės sistemos ir realizavimo technologinių priemonių. Duomenų modelius galima sudaryti įvairiais duomenų modeliavimo metodais. Vienas iš klasikinių yra tapęs realaus pasaulio modeliavimo būdas, kuris vadinamas esybių – ryšių modeliavimu. Sukurtas duomenų modelis atvaizduojamas grafiškai esybių – ryšių diagrama (ERD). Šio esybių – ryšių (ER) modeliavimo metodo autorius yra P.P.Chen. Esybių – ryšių modeliavimo metu identifikuojami svarbūs organizacijos objektai (vadinami esybėmis), šių esybių savybės (atributai), esybių tarpusavio ryšiai ir ryšių savybės (atributai).

Esybių ryšių modeliavimas pirmiausiai yra skirtas duomenų analizei, nepaisant to fakto, kad jo negalima naudoti be žinių apie sistemoje vykstančius procesus. Esybių ryšiai yra naudojami dviejose informacinės sistemos kūrimo stadijose, t.y. analizes ir, kas būna dažniau, loginio projektavimo stadijose. Konkrečios esybių realizacijos vadinamos esybių egzemplioriais. Kiekviena esybė turi atributus. Esybė taip pat turi vieną ar daugiau raktinių atributų, kurie vienareikšmiškai nustato esybės tapatybę. Raktinis atributas funkcionaliai apibrėžia ir kitus (neraktinius) atributus.

Santykiai tarp esybių nusakomi ryšiais. Ryšiai gali būti vienas su vienu, vienas su daug, daug su daug. Ryšiai tarp esybių gali būti privalomi, t.y. kai kiekvienas esybės egzempliorius privalo būti susietas, ir nebūtini.

Esybių ryšių diagramų pagrindiniai elementai yra esybės ir ryšiai. Pagrindinė esybių ryšių diagramų paskirtis nusakyti esybes, jų pirminius raktus bei ryšius tarp esybių. Esybių ryšių diagramos schema pateikta 6 paveiksle.

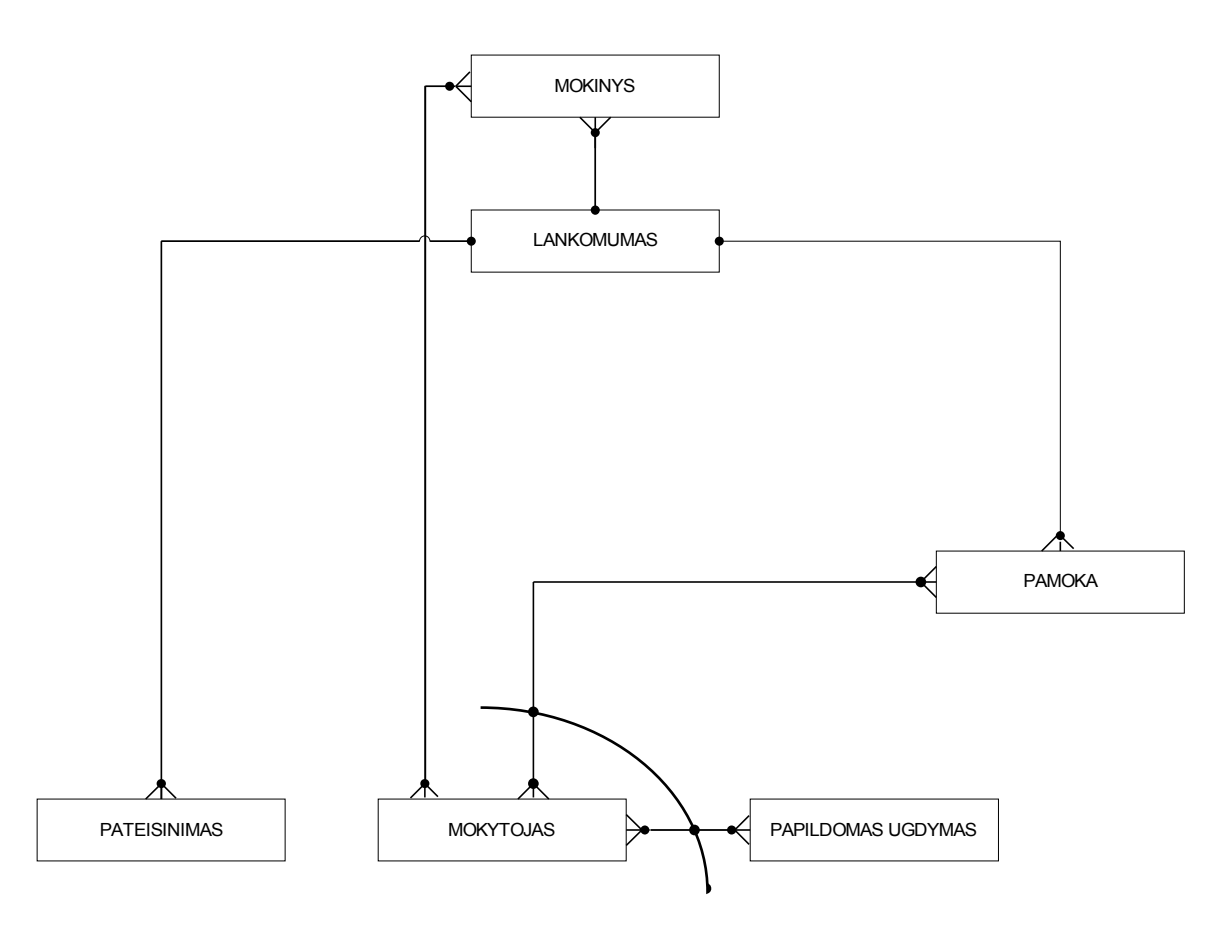

**6 pav. Esybių ryšių diagramos schema**

## **3.3.2. Normalizavimas**

Normalizacijos procesas yra įvairių taisyklių pritaikymas reliaciniam modeliui, siekiant supaprastinti sąryšius ir sukurti galimybę netrukdomai juos modifikuoti.

Normalizacija – tai esybių ryšių ir esybių keitimas siekiant pašalinti pasikartojančią informaciją, dalines priklausomybes nuo rakto ir priklausomybes ne nuo rakto.

Normalizacijos tikslas – peržiūrėti visus esybių ryšių diagramoje panaudotus sąryšius ir atlikti jų normalizaciją, jei tai reikalinga.

Pirma normalinė forma – užtikrina tai, kad visi atributai būtų atominiai. Tai reiškia, kad lentelė, vaizduojanti esybę, negali turėti pasikartojančių grupių.

Antra normalinė forma – užtikrina, kad kiekvienas neraktinis atributas funkcionaliai priklauso nuo visų raktų.

Trečia normalinė forma – užtikrina, kad visi neraktiniai atributai vienas nuo kito nepriklausytų.

Mano atveju yra normalizuojama lankomumo lentelė ir jos ryšiai.

Duomenų modelio normalizavimas

Sukursiu DB, kurioje bus saugomi duomenys apie diegiamus procesus. Į DB sudėtį įtraukti šie vienareikšmiai laukai.

Turimą duomenų bazę gavau, vykdant normalizavimo procesą

Buvo gautas modelis, prieš tai papildžius reikiamais, mokinių pažangumui ir lankomumui būtinos informacijos papildymais, pateiktais 7 paveiksle.

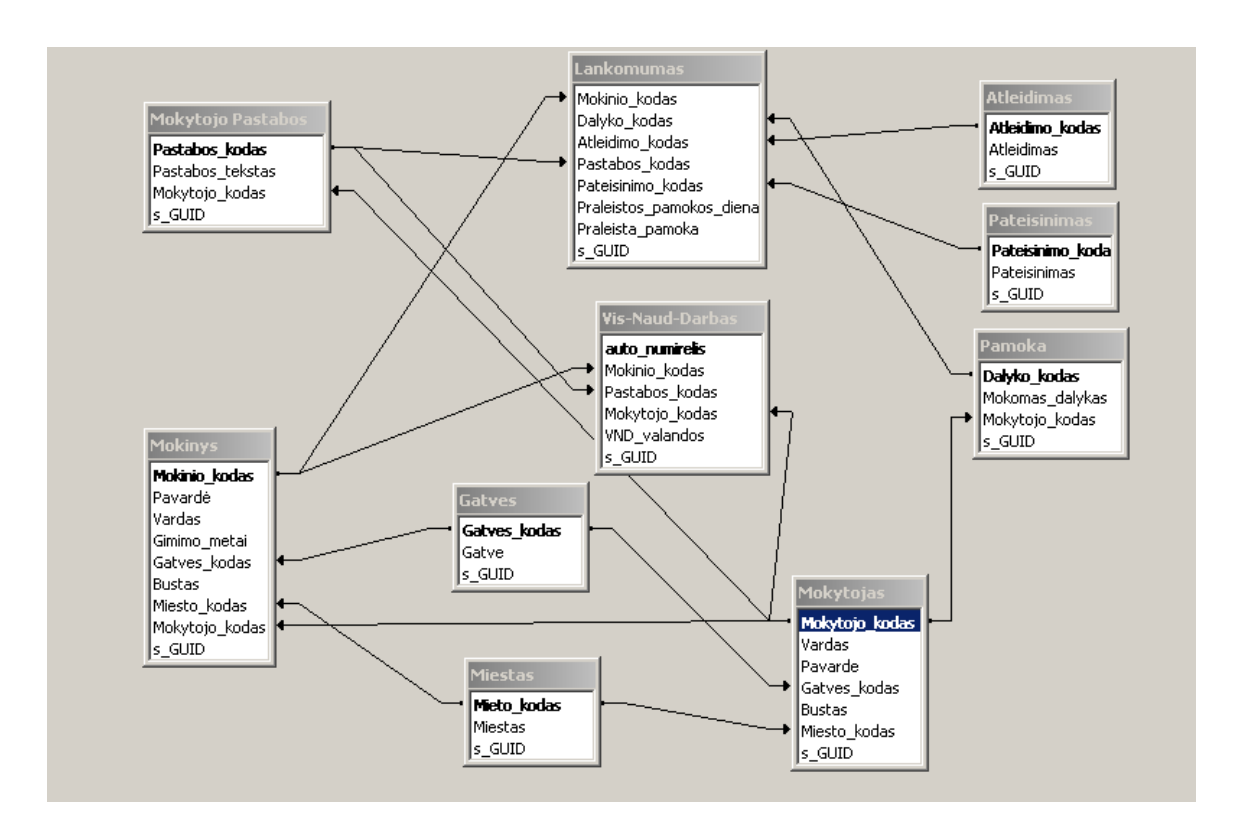

**7 pav. Papildomi ryšiai**

Aprašius ir išsaugojus DB lenteles, formuojami lentelių ryšiai. Ryšiai tarp lentelių gali būti trijų tipų.

Pavyzdžiui raktinis žodis *miesto\_kodas* esantis lentelėje Miestas sujungtas su lentele Mokytojas, ryšys čia bus vienas su daug.

## **3.4. Informacinės sistemos projekto modeliai**

#### **3.4.1. Dokumento paskirtis**

Dokumentas skirtas sistemos architektūros aprašymui. Jam pateikti naudojami keletas skirtingų architektūrinių vaizdų, kurie parodo skirtingus kuriamos sistemos architektūrinius aspektus. Šio dokumento tikslas surinkti ir pateikti svarbius architektūrinius sprendimus, kurie buvo atlikti, projektuojant sistemą. Dokumente architektūra apibrėžiama įvairiais požiūriais, ir kiekvienam požiūriui pavaizduoti naudojamas atskiras modelis. Šis dokumentas pateikia išsamų architektūrinį kuriamos sistemos vaizdą.

#### **3.4.2. Apibrėžimai ir sutrumpinimai .**

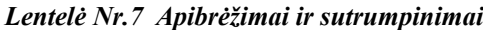

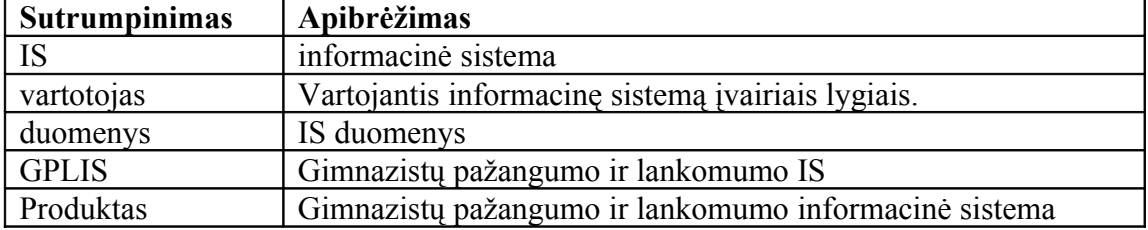

#### **3.4.3. Apžvalga**

Šis dokumentas aprašo programinės įrangos architektūrą. Sistemos nefunkciniai reikalavimai ir apribojimai pateikiami skyriuje "Architektūros tikslai ir apribojimai". Sistemos panaudojimo atvejai pateikiami skyriuje "Panaudojimo atvejų vaizdas". Sistemos išskaidymas ir statinė struktūra pateikta skyriuje "Sistemos statinis vaizdas". Sistemos procesai ir jų aprašymai pateikiami skyriuje "Sistemos dinaminis vaizdas". Sistemos išdėstymas, ir techninė įranga, kurioje bus realizuota sistema, pateikiama skyriuje "Išdėstymo vaizdas". Skyriuje "Duomenų vaizdas" pareikiama sistemos duomenų bazės struktūra. Skyriuje "Kokybė" aprašoma kaip architektūra įtakoja sistemos išplečiamumą, pernešamumą, patikimumą ir pan.

#### **3.4.4. Architektūros pateikimas**

Šiame dokumente apibrėžiama kuriamos programinės įrangos architektūra. Architektūra apibrėžiama panaudojant objektinio projektavimo (UML) modelius:

• Panaudojimo atvejų vaizdas.

Panaudojimo atvejų diagrama.

• Sistemos statinis vaizdas.

Klasių diagramos.

Sistemos išskaidymas į paketus.

• Sistemos dinaminis vaizdas.

Būsenų diagramos.

Sekų diagramos.

Bendradarbiavimo diagramos.

• Išdėstymo vaizdas.

Išdėstymo diagrama.

### **3.4.5. Architektūros tikslai ir apribojimai**

.

Architektūrinius sprendimus įtakojantys reikalavimai:

- 1. Gimnazistų pažangumo ir lankomumo apskaitos informacinė sistema turi būti realizuota kaip kliento – serverio sistema;
- 2. Sistemos funkcijos turi būti prieinamos per vietinį kompiuterinį tinklą;
- 3. Sistema neturi leisti neautorizuotiems vartotojams prie jos prisijunkti;
- 4. Sistema turi užtikrinti kaupiamų duomenų saugumą. Sistemos naudotojui prieinami duomenys turi priklausyti nuo vartotojo turimo prioriteto;
- 5. Sudarant sistemos architektūra, turi būti atsižvelgta į būtinas programos vykdymo charakteristikas, apibrėžtas reikalavimų specifikacijoje.

## **3.5. Testavimo duomenys**

Testavimui bus naudojamos šios metodikos:

- Struktūrinis testavimas (dar vadinamas ,,baltos dėžės" testavimu), kadangi žinoma programos struktūra ir jos veikimas;
- Pavienių objektų testavimas;
- Integruotos sistemos testavimas.

Testavimo objektas – procesų atitikties analizatorius.

Testavimas atliktas siekiant įsitikinti, ar sistema tenkina 3.2. skyriuje išvardintus reikalavimus.

Realiai sugaištas laikas testavimui (val): 4 val.

Testavimo duomenys yra priede 73 puslapyje.

## **3.5.1. Konfigūracija**

Sistema testuojama su Microsoft Internet Explorer naršykle v.6.0 bei Microsoft SQL Server 2000.

### **3.5.2. Naudotojo interfeisas**

- 1. Visos nuorodos ir mygtukai lange turi būti veikiantys.
- 2. Turi būti neleidžiama išsaugoti duomenų, neįvedus būtinų laukų.
- 3. Puslapiuose turi būti vienodos visos spalvos, šriftai, stiliai.
- 4. Po lauko pavadinimo turi būti ':' ir tarpas.
- 5. Pavadinimų pirmas žodis turi būti iš didžiosios raidės.
- 6. Patikrinti vaikščiojimą per redaguojamus laukus TAB klavišu.
- 7. Pranešimus apie klaidas formuluoti dalykinės srities terminais. Vengti pranešimų, kaltinančių naudotoją.
- 8. Patikrinti double-click'ą t.y. ar sistema apsaugota nuo mygtuko paspaudimo kelis kartus (ar neatsiranda DB nereikalingų įrašų).
- 9. Patikrinti, ar lange nėra gramatinių klaidų.

10. Patikrinti, kad į laukus Pažymys, Klasė, būtų galima įvesti tik natūrinius skaičius.

## **3.5.3. Rolėms priskirtų funkcijų patikrinimas**

Užsiregistravus sistemoje viena iš trijų galimų rolių patikrinti visas tai rolei priskirtas funkcijas.

Rolės yra šios:

Administrator – administratorius.

M – mokytojas.

T – paprastas naudotojas(tėvai, mokiniai).

### **3.5.4. Saugumas**

Patikrinti, kad jei rolei nepriskirtos atitinkamos funkcijos, užsiregistravus su testuojama role, ne jai priskirtų funkcijų meniu punktai nebūtų matomi.

Patikrinti, ar nėra priėjimo prie puslapių nepraėjus per autentifikavimo puslapį.

Patikrinti, ar pasibaigus sesijai naudotojui parodomas Login langas.

### **3.5.5. Duomenų bazė**

Patikrinti, ar duomenų bazė gražina korektišką atsaką į aplikacijų serverio sugeneruotas užklausas

Patikrinti ar sukurti paieškos indeksai.

## **3.5.6. Stabilumas**

Patikrinti, ar parodomas korektiškas pranešimas, jeigu DB nepasiekiama.

Patikrinti ar veiklos ciklai atliekami korektiškai po web serverio nulūžimo ir atstatymo. Patikrinti ar veiklos ciklai atliekami korektiškai serverį atjungus ir vėl prijungus prie tinklo.

Patikrinti ar veiklos ciklai atliekami korektiškai po DB serverio perkrovimo.

## **3.5.7. Testavimo išvados**

Pagal testavimo užduotyje išvardintus reikalavimus, sistema visais nurodytais atvejais iš esmės veikė korektiškai. Buvo pastebėta neesminė klaida, kurią rekomenduojama ištaisyti sekančioje sistemos versijoje:

Parodyti korektišką pranešimą, jeigu DB nepasiekiama.

## **4. Sistemos realizavimas**

## **4.1. Informacinės sistemos panaudojimo atvejai**

Sistemos panaudojimo atvejai pateikti 8 paveikslėlyje.

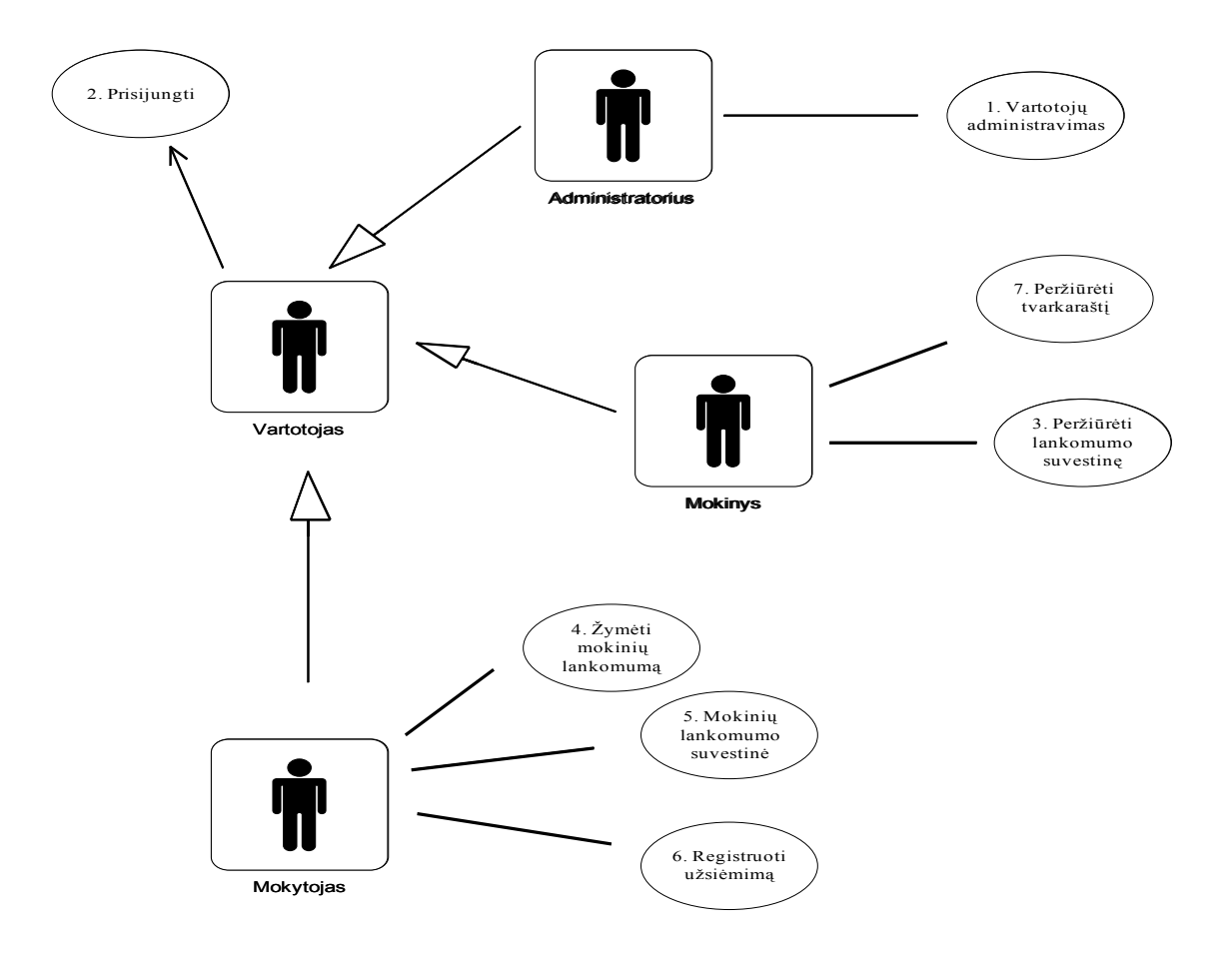

**8 pav. Sistemos panaudojimo atvejai**

#### **Panaudojimo atvejis 1: Vartotojų administravimas**

*Vartotojo pavadinimas:*

Administratorius

### *Aprašas:*

Registruojami, šalinami, redaguojami sistemos vartotojai.

*Panaudojimo atvejo scenarijus:*

Įvedama vartotojo vardas, pavardė, slaptažodis, prisijungimo vardas.

*Prieš sąlygą:*

Vartotojas nėra registruotas sistemoje.

*Sužadinimo sąlyga*:

Atsirado naujas vartotojas.

*Po sąlygos*:

Sistemoje užregistruotas naujas vartotojas.

## **Panaudojimo atvejis 2: Prisijungti**

*Vartotojo pavadinimas:*

Vartotojas

*Aprašas*:

Vartotojas prisijungia prie sistemos nurodydamas savo prisijungimo vardą ir slaptažodį.

*Panaudojimo atvejo scenarijus:*

Įvedamas vartotojo vardas.

Įvedamas prisijungimo slaptažodis.

Rodomos vartotojui galimos atlikti funkcijos.

*Prieš sąlygą:*

Vartotojas neprisijungęs prie sistemos.

*Sužadinimo sąlyga*:

Vartotojas bando pasinaudoti sistema.

*Po sąlygos:*

Vartotojas prisijungęs prie sistemos. Gali ja naudotis. Matomos jam galimos atlikti funkcijos.

#### **Panaudojimo atvejis 3: Peržiūrėti pažangumo ir lankomumo suvestinę**

*Vartotojo pavadinimas*:

Mokinys

*Aprašas*:

Parodomas mokinio lankomumo suvestinė.

*Panaudojimo atvejo scenarijus:*

Pasirenkamas dalykas.

Rodomas pasirinkto dalyko lankomumo rezultatai.

*Prieš sąlygą*:

Mokinys yra registruotas sistemoje.

*Sužadinimo sąlyga:*

Mokinys nori peržiūrėti lankomumo rezultatus.

*Po sąlygos*:

Mokinys gauna lankomumo rezultatus.

## **Panaudojimo atvejis 4: Žymėti mokinių lankomumą**

*Vartotojo pavadinimas:*

Mokytojas

*Aprašas*:

Žymimi sąraše atvykę mokiniai į pasirinktą užsiėmimą.

*Panaudojimo atvejo scenarijus*:

Pasirenkamas užsiėmimas

Pasirenkama užsėmime dalyvaujanti klasė.

Sąraše pažymimi atvykę mokiniai.

*Prieš sąlygą:*

Nesužymėti visi į užsiėmimą atvykę mokiniai.

*Sužadinimo sąlyga*:

Prasidėjo pamoka, kontrolinis darbas, atvyko pavėlavęs mokinys.

*Po sąlygos:*

Pažymėtas mokinys, kaip dalyvaujantis nurodytame užsiėmime, pamokoje.

#### **Panaudojimo atvejis 5: Mokinių lankomumo suvestinė**

*Vartotojo pavadinimas:*

Mokytojas

*Aprašas*:

Parodomos mokinių lankomumo suvestinės.

*Panaudojimo atvejo scenarijus*

Pasirenkama pamoka

Pasirenkama klasė

Rodoma ataskaita.

Spausdinama ataskaita.

*Sužadinimo sąlyga*:

Norima peržiūrėti mokinių lankomumo suvestinę.

*Po sąlygos:*

Rodoma mokinių lankomumo suvestinė.

## **Panaudojimo atvejis 6: Registruoti užsiėmimą**

*Vartotojo pavadinimas*:

Mokytojas

*Aprašas*:

Sudaromas užsiėmimų tvarkaraštis. Pažymima kada vyks pamokos, kontroliniai darbai.

*Panaudojimo atvejo scenarijus:*

Pasirenkama pamoka.

Įvedama data

Nustatomas tipas (pamoka, kontrolinis darbas)

Patvirtinamas įvedimas.

*Prieš sąlygą:*

Suplanuota pamoka nėra paskelbta mokiniams arba nėra įvesta į darbų planus.

*Sužadinimo sąlyga*:

Suplanuojamas naujas atsiskaitymas, pamoka, kontrolinis darbas.

*Po sąlygos*:

Įvedamas naujas atsiskaitymas, pamoka, kontrolinis darbas.

## **Panaudojimo atvejis 7: Peržiūrėti tvarkaraštį**

*Vartotojo pavadinimas:*

Mokinys

*Aprašas:*

Parodomas mokinio individualus tvarkaraštis. Panešama apie artėjančius įvykius

(pamoka, kontrolinis darbas)

*Panaudojimo atvejo scenarijus:*

Pasirenkama pamoka.

Rodomas tvarkaraštis.

*Prieš sąlygą:*

Mokinys yra neregistruotas sistemoje.

*Sužadinimo sąlyga:*

Mokinys nori peržiūrėt pamokų, atsiskaitymų tvarkaraštį.

*Po sąlygos:*

Mokinys gauna tvarkaraštį.

## **4.2. Sistemos statinis vaizdas**

## **Apžvalga**

Architektūriniu požiūriu svarbūs paketai

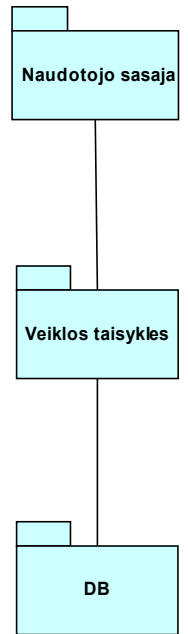

**9 pav. Informacinės sistemos paketų diagrama**

Mokyklos lankomumo ir pažangumo apskaitos informacinės sistemos architektūros loginį modelį sudaro pagrindiniai paketai: **Naudotojo sąsaja**, **Veiklos taisyklės ir DB**.

- **Naudotojo sąsajos paketą** sudaro formos (ribinės klasės), per kurias sistemos naudotojai bendrauja su sistema. Šiame sluoksnyje yra prisijungimo forma, mokinio bylos tvarkymo formos, projekto informacijos tvarkymo formos, sistemos administravimo formos.
- **Veiklos taisyklių paketą** sudaro valdančios klasės, kuriomis įgyvendinamos veiklos taisyklės.
- **Duomenų bazės paketą** sudaro sistemos duomenys, saugomi reliaciniame pavidale.

## **4.3. Paketų detalizavimas**

### **4.3.1. Naudotojo sąsaja**

Paketas atitinka sistemos dalį veikiančią kompiuteryje. Jame yra Klasės skirtis darbui su duomenų baze, įvedimo formos, ataskaitų gavimo langų realizavimas.. Taip pat pateikiamos klasės duomenų sinchronizavimui su pagrindine duomenų baze kai delninis kompiuteris prisijungia prie tinklo. Pakete esančių klasių struktūra pateikta 10 paveikslėlyje.

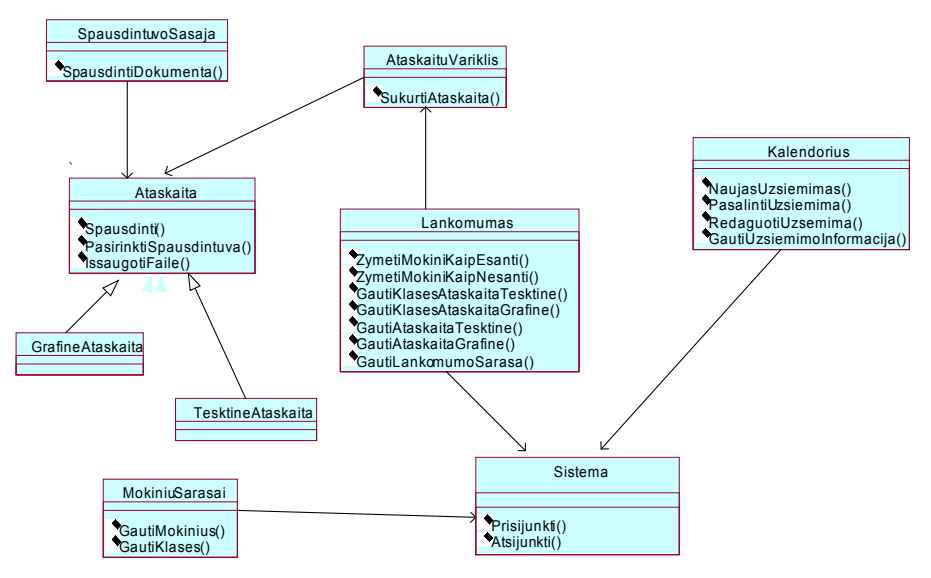

**10 pav. Paketo klasių diagrama**

#### **4.3.2. Veiklos taisyklės**

Pakete pateikiamos klasės realizuojančios visą sistemos funkcionalumą. Pakete nėra klasių realizuojančių vartotojo sąsają. Jame yra tik klasės realizuojančios sistemą. Jas naudoja kitų paketų klasės atlikti duomenų vaizdavimą. Naudojant šitame pakete esančias klases galiam realizuoti skirtingus vaizdavimo lygius. Šioje realizacijoje naudojant šiame pakete esančias klases sukurti vaizdavimo. Paketas yra toliau suskirstytas į žemesnio lygio paketus kurių diagrama pateikta 11 paveikslėlyje.

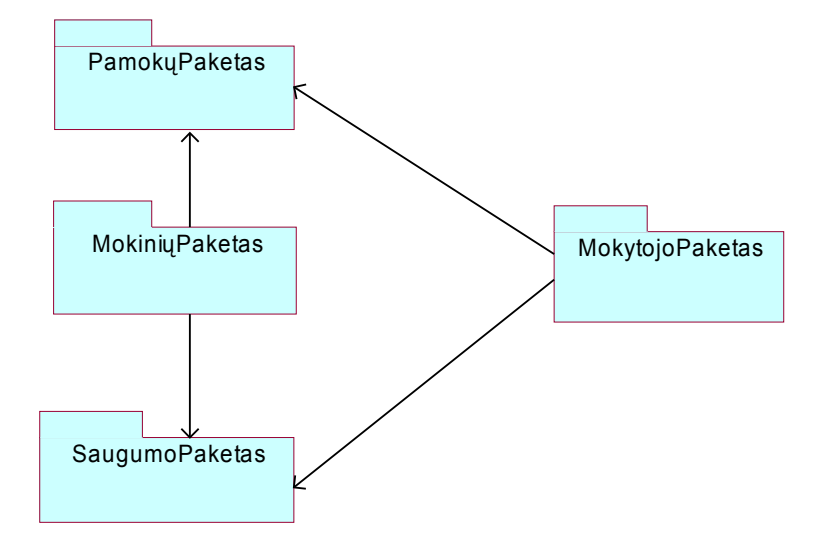

**11 pav. Paketo VeiklosPaslaugos suskirstymas į detalesnius paketus**

### **Paketas PamokuPaketas**

Pakete pateikiamos klasės skirtos darbui su pamokų kūrimų – kalendoriaus sudarymas. Taip pat klasės ataskaitų gavimui (duomenų ataskaitoms). Paketo klasių diagrama pateikiama 12 paveikslėlyje.

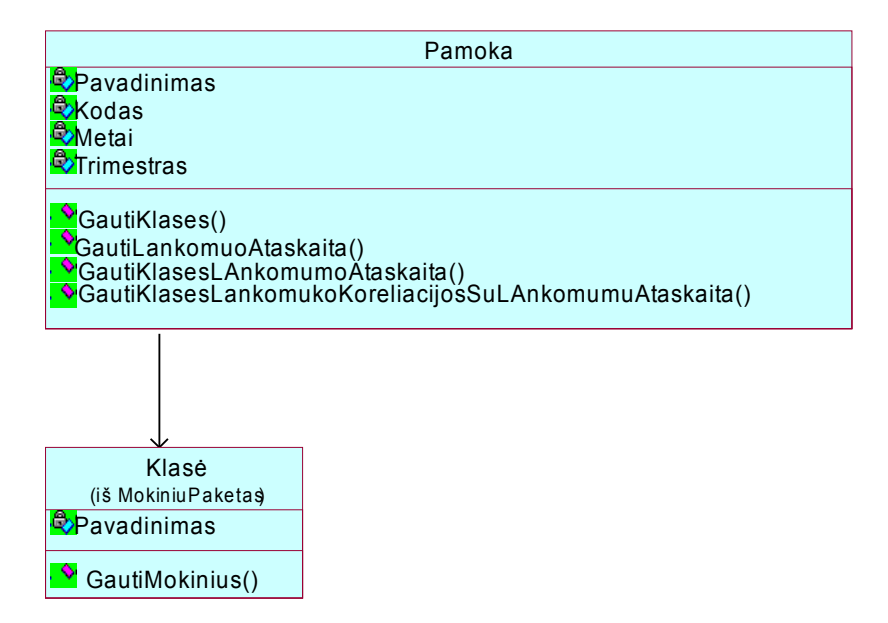

**12 pav. Paketo PamokuPaketas klasių diagrama**

## **Paketas MokiniuPaketas**

Pakete pateikiamos klasės skirtos realizuoti studento funkcionalumą. Realizuoja funkcijas tokias kaip mokinių sąrašų gavimas, mokinių lankomumo vertinimo gavimas, mokinio individualaus pamokų kalendoriaus gavimas. Paketo klasių diagrama pateikta 13 paveikslėlyje.

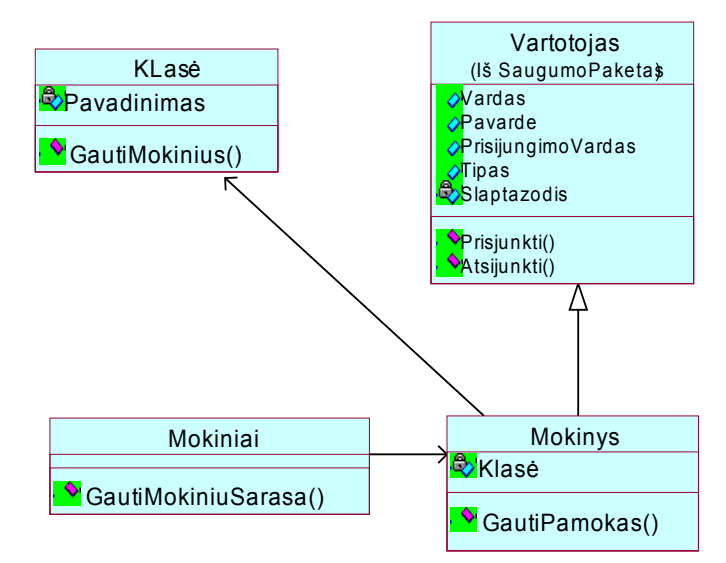

**13 pav. Paketo MokiniuPaketas klasių diagrama**

## **Paketas SaugumoPaketas**

Pakete pateikiamos klasės skirtos vartotojų administravimui. Klasės teikia funkcija skirtas sistemos administratoriui. Paketo klasių diagrama pateikta 14 paveikslėlyje.

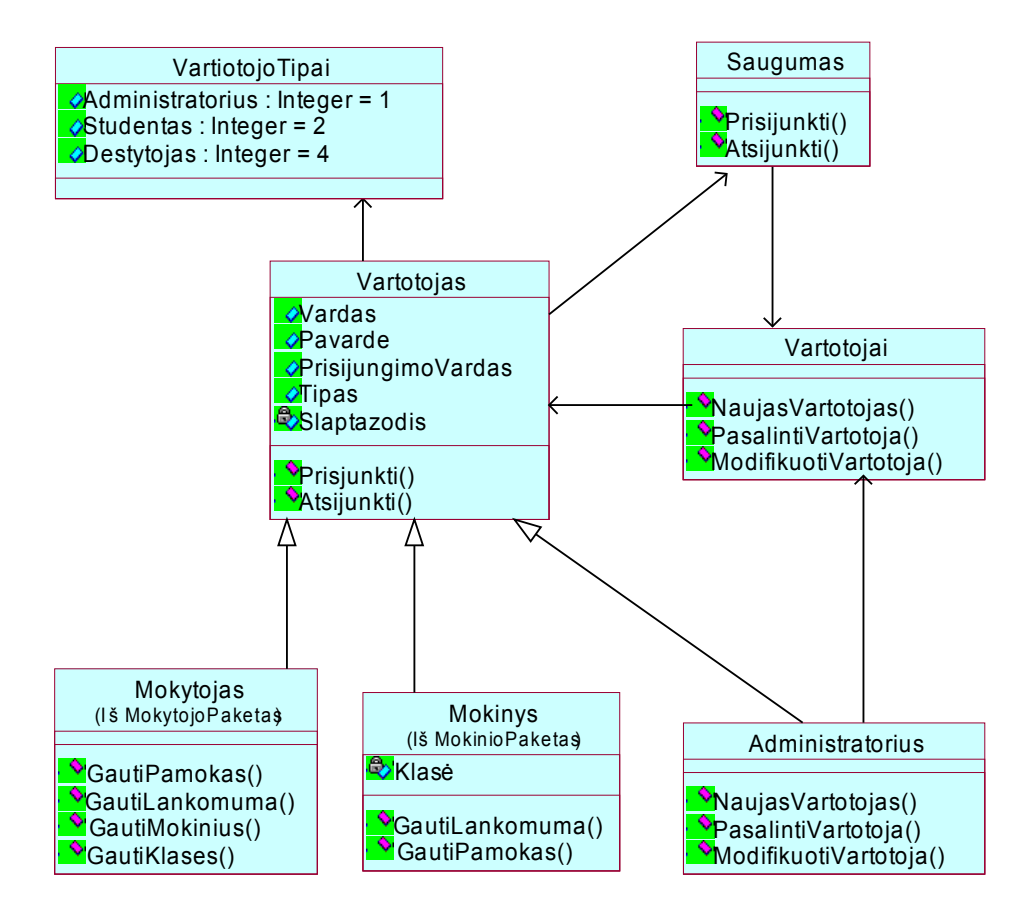

**14 pav. Paketo SaugumoPaketas klasių diagrama**

### **Paketas MokytojoPaketas**

Pakete pateikiamos klasės realizuojančios mokytojo atliekamas funkcijas. Tokias kaip pamokų tvarkaraščio sudarymas. Dauguma funkcijų realizuojamos panaudojant klases iš kitų paketu. Paketo klasių diagrama pateikiama 15 paveikslėlyje.

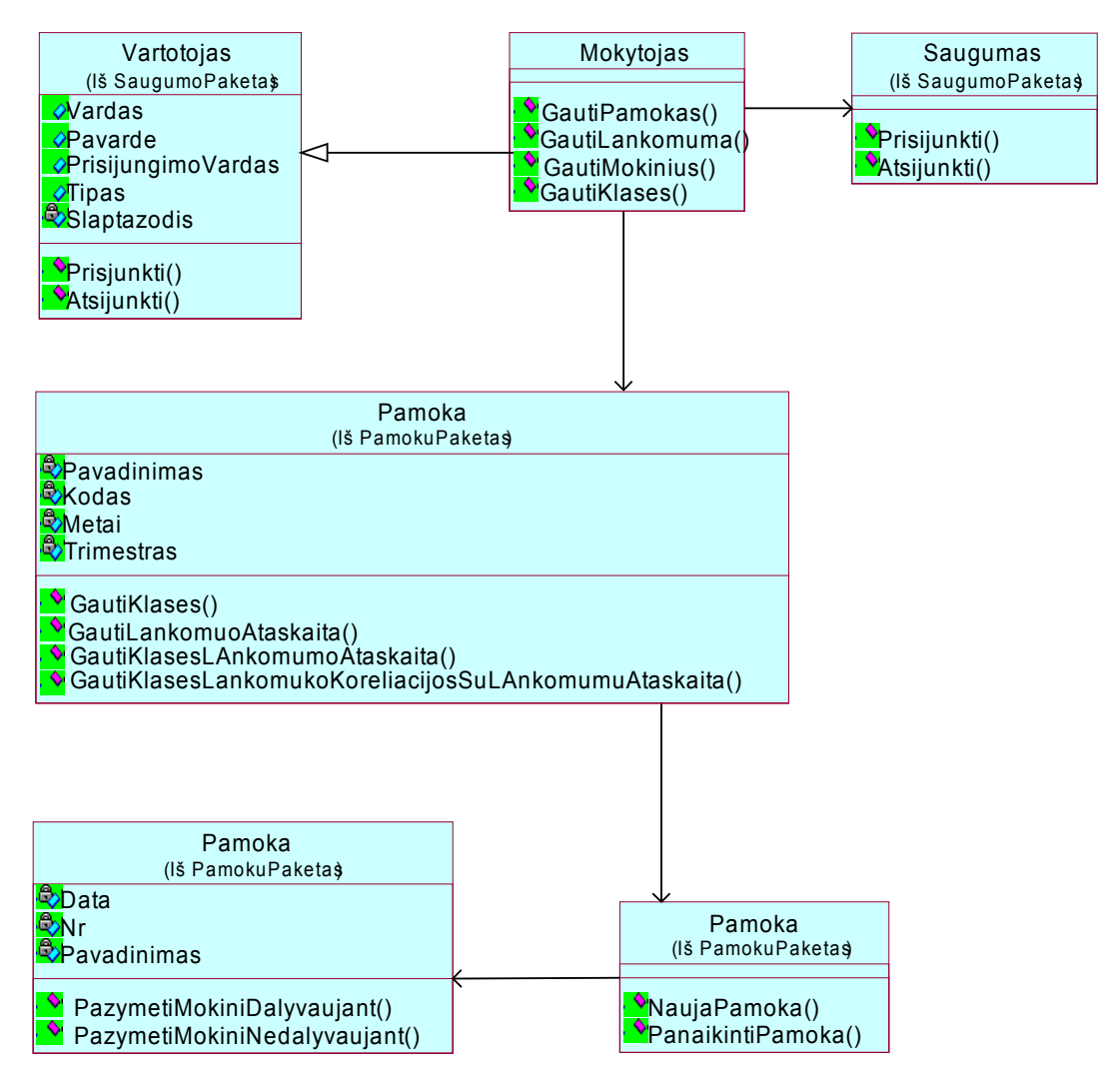

**15 pav. Paketo MokytojoPaketas klasių diagrama**

## **4.3.3. Duomenų bazė Paketas DB**

Pakete pateikiamos klasės skirtos darbui su SQL Server duomenų baze. Šio paketo klasės naudoja klasės esančios VeiklosPaslaugos pakete. Paketo klasės yra suskirstytos į žemesnio lygio paketus. Jų diagrama pateikta 16 paveikslėlyje.

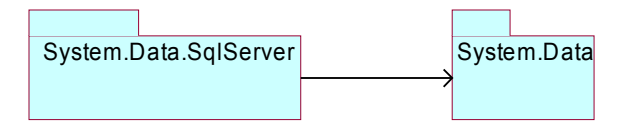

**16 pav. Paketo DB suskirstymas į paketus**

Pakete System.Data.SqlServer yra klasė skirta darbui su Microsft SQL Server duomenų baze. Paketo klasių diagrama pateikta 17 paveikslėlyje.

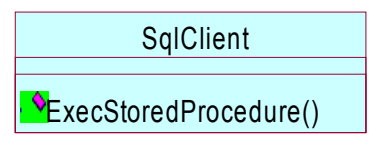

**17 pav. Paketo System.Data.SqlServer klasių diagrama**

Pakete System.Data yra pateikiama klasė vaizduojanti iš duomenų bazės paimamus abstrakčius duomenis, arba į duomenų bazę perduodamus duomenis. Paketo System.Data klasių diagrama pateikta 18 paveikslėlyje.

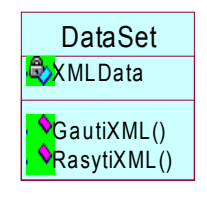

**18 pav. Paketo System.Data klasių diagrama**

## **4.4. Informacinės sistemos dinaminis vaizdas**

Šiame skyriuje pateikiamos sistemos objektų būsenų diagramos, sistemos elementų bendradarbiavimo bei sekų diagramos.

19 paveikslėlyje pateikiama sistemos esybės *Pamoka* būsenų diagrama.

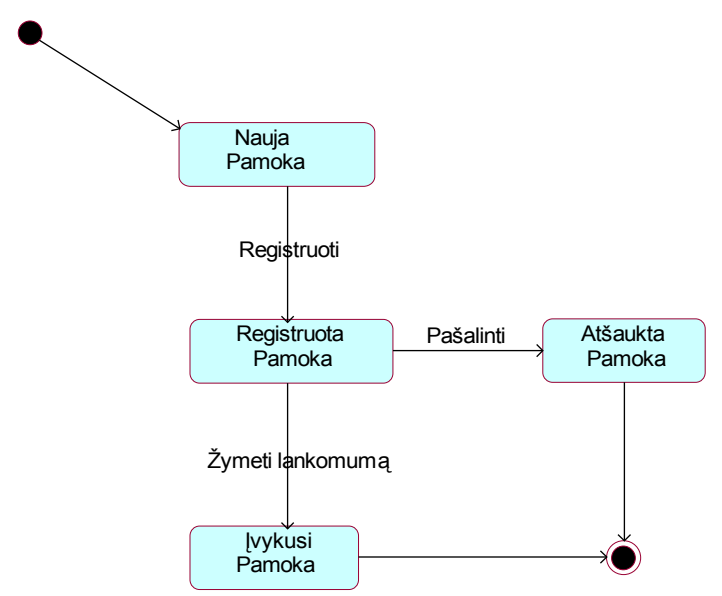

**19 pav. Užsiėmimo būsenų diagrama**

20 paveikslėlyje patiekiama sistemos esybės Vartotojas būsenų diagrama. Kiekvienas mokytojas, registruoja Is pamoką. Tai yra daro atžymas sistemoje – pažymi kas dalyvauja pamokoje, rašo įvertinimus.

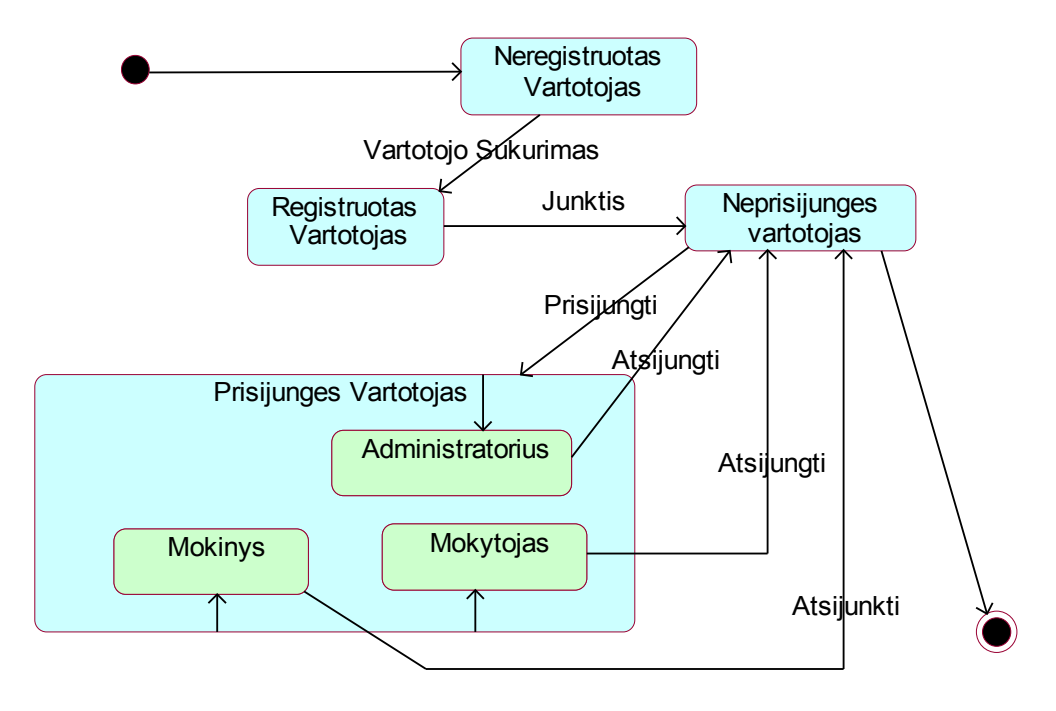

**20 pav. Esybės Vartotojas būsenų diagrama**

Ši diagrama vaizduoja, kokia yra būsena, norint prisijungti prie informacinės sistemos.

Pirmiausiai jei vartotojas yra neregistruotas, jį turi užregistruoti sistemos administratorius. Kai vartotojas registruotas, jis įveda vartotojo vardą ir slaptažodį. Jei visi duomenys suvedami gerai – vartotojas prijungiamas prie IS. Norint išeiti iš IS reikia tik nuspausti atsijungimo mygtuką.

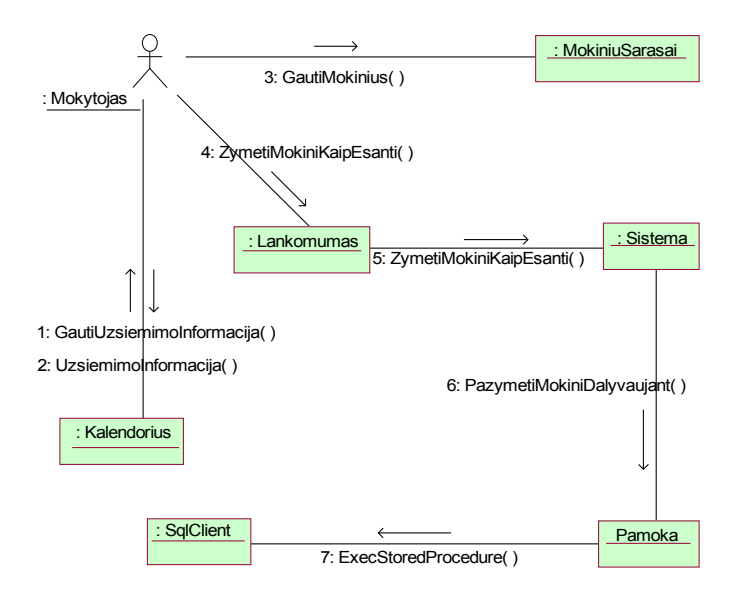

**21 pav. Lankomumo žymėjimas**

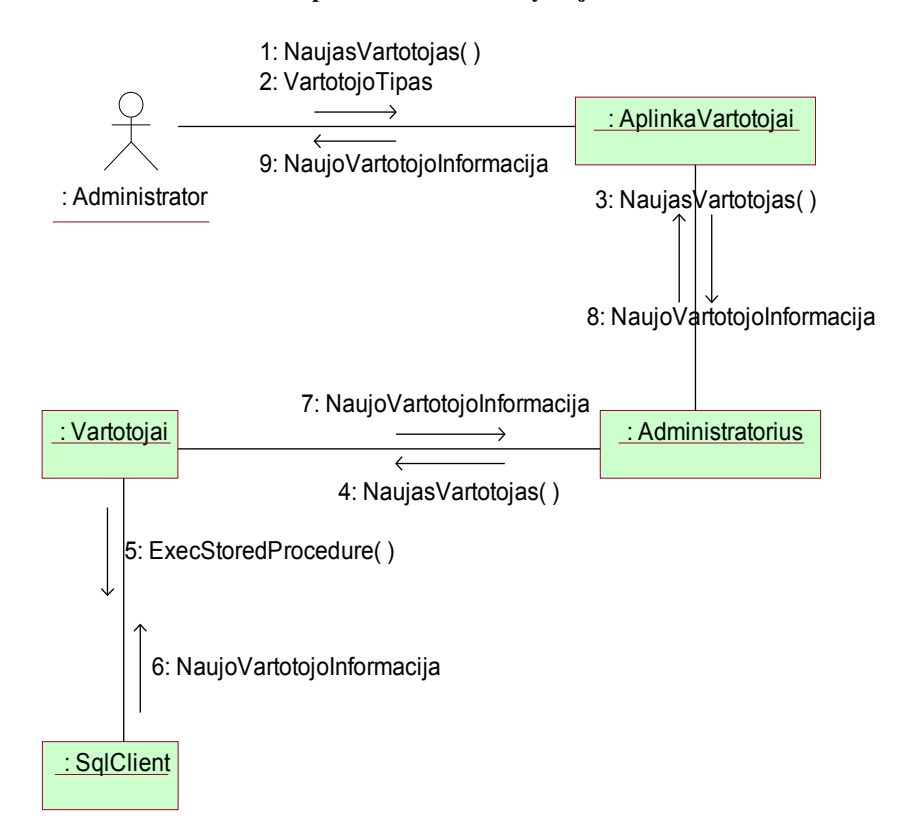

**22 pav. Vartotojo registravimas**

Priėmus į gimnaziją naują mokinį arba mokytoją, reikia užregistruoti naują vartotoją tai yra matyti 22 paveikslėlyje. Sistemos administratoriui administracija pateikia vartotojo duomenis. Nustatomas vartotojo tipas. Suvedami į informacinę sistemą reikalingi duomenys ir naujai registruotam vartotojui išduodamas vartotojo vardas ir slaptažodis.

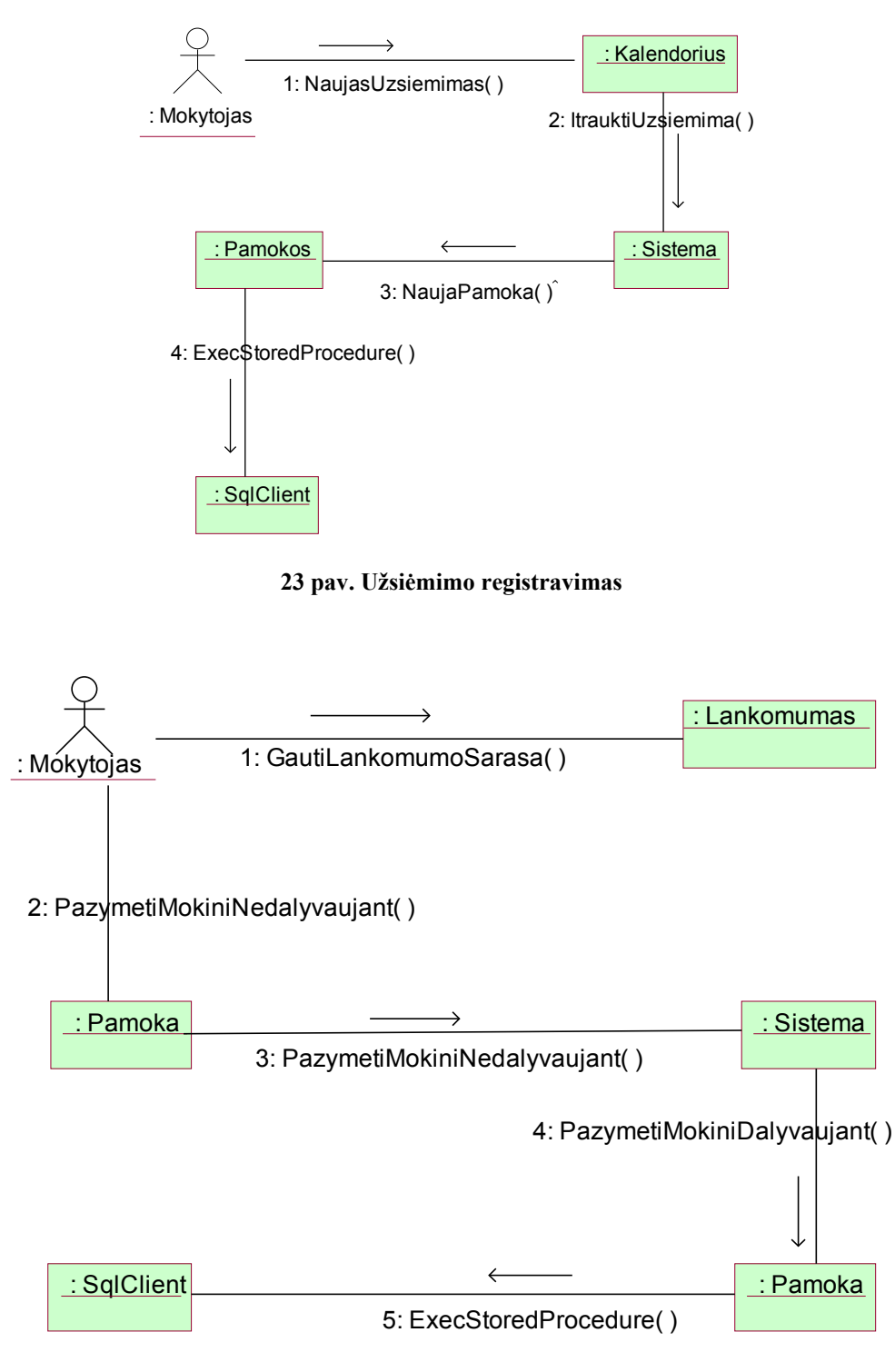

**24 pav. Pažangumo ir lankomumo suvedimas**

Mokytojas kiekvieną pamoką arba po jos turi pažymėti nedalyvaujančius mokinius ir gavusius įvertinimą. 24 paveiksle matosi kaip yra atliekamas pažangumo ir lankomumo suvedimas.

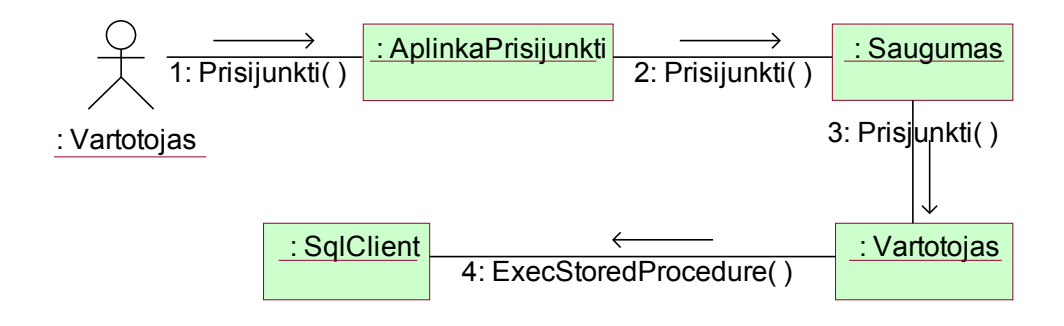

#### **25 pav. Vartotojo prisijungimas prie sistemos**

Prisijungdamas sistemos vartotojas suveda savo vartotojo vardą ir slaptažodį. Sistema pereina prie saugumo etapo. Ir jei duomenys yra teisingi, tada yra prijungiamas vartotojas prie informacinės sistemos.

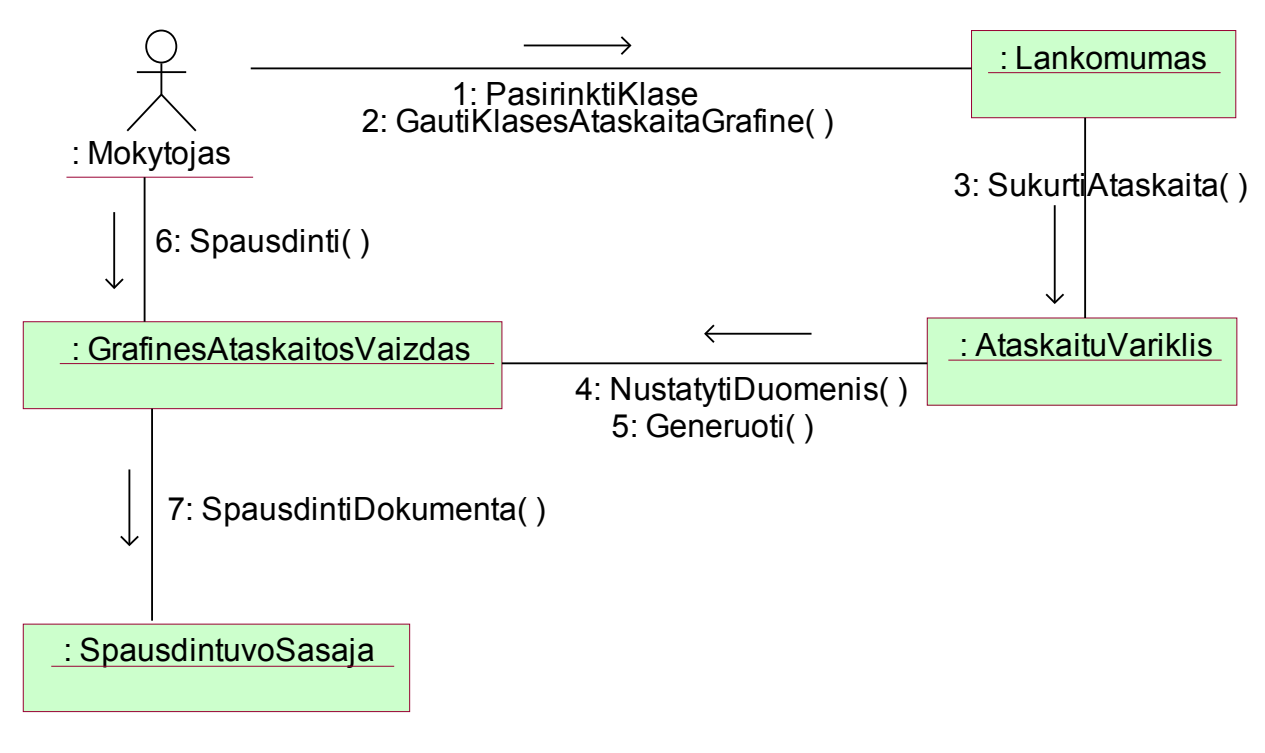

**26 pav. Lankomumo suvestine**

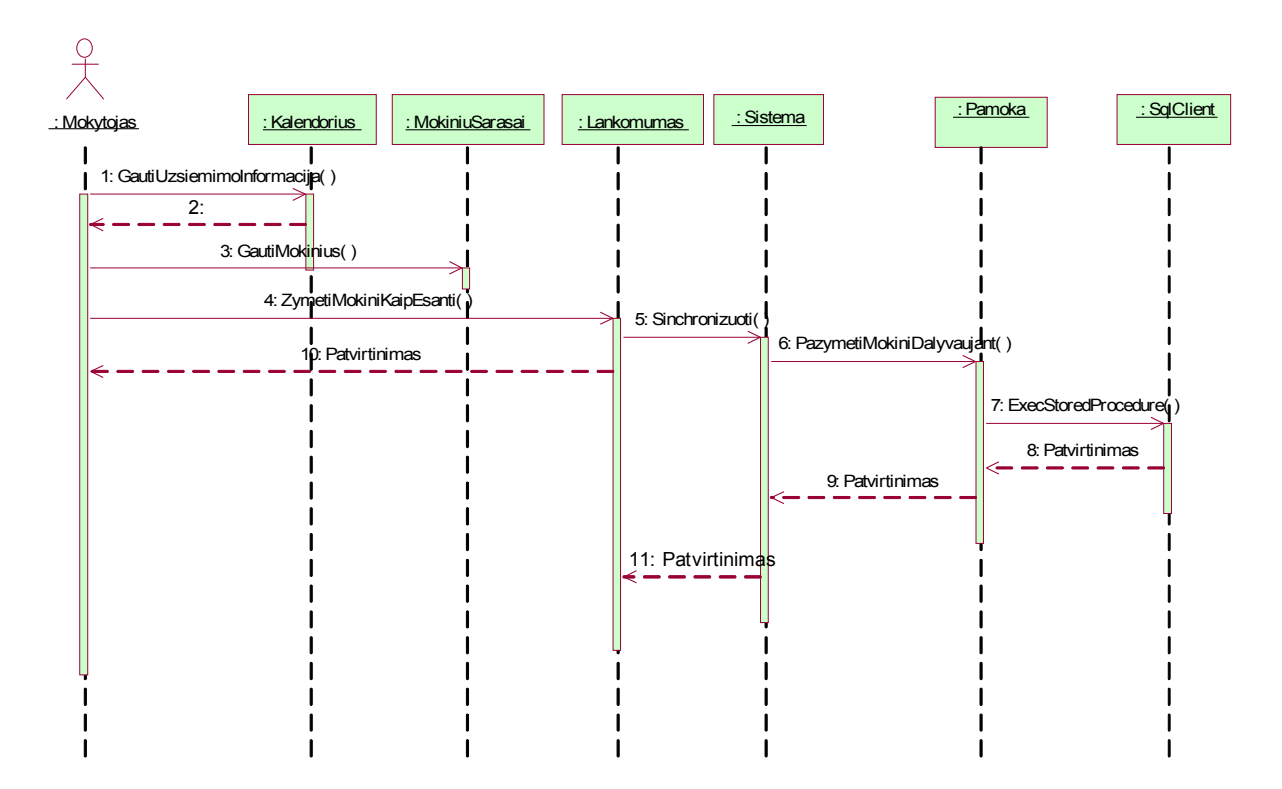

**27 pav. pažangumo ir lankomumo žymėjimas**

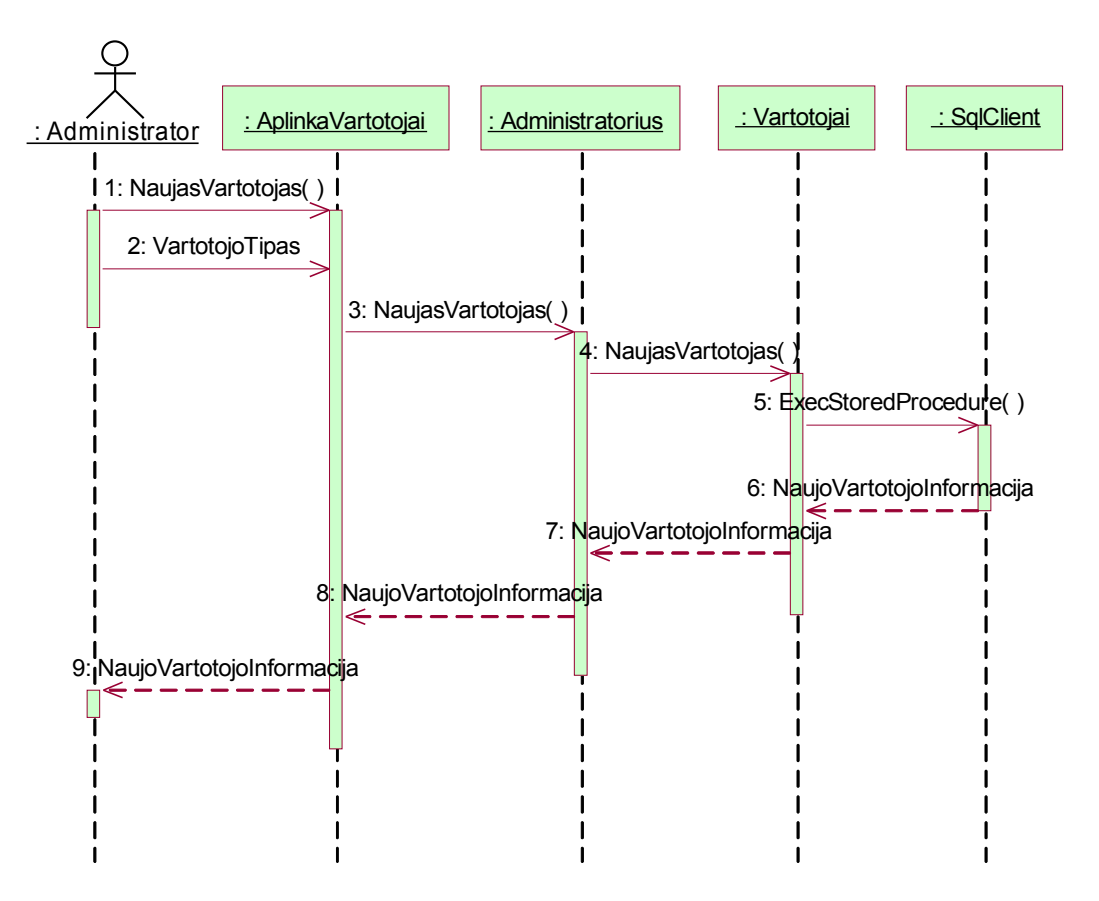

**28 pav. Vartotojo registravimas**

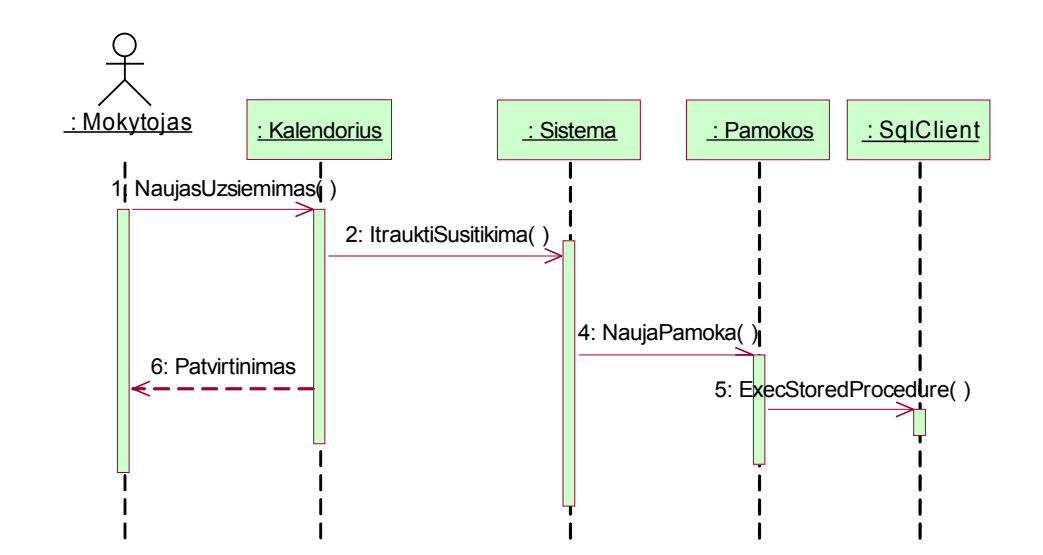

**29 pav. Užsiėmimo registravimas (UML sekų diagrama)**

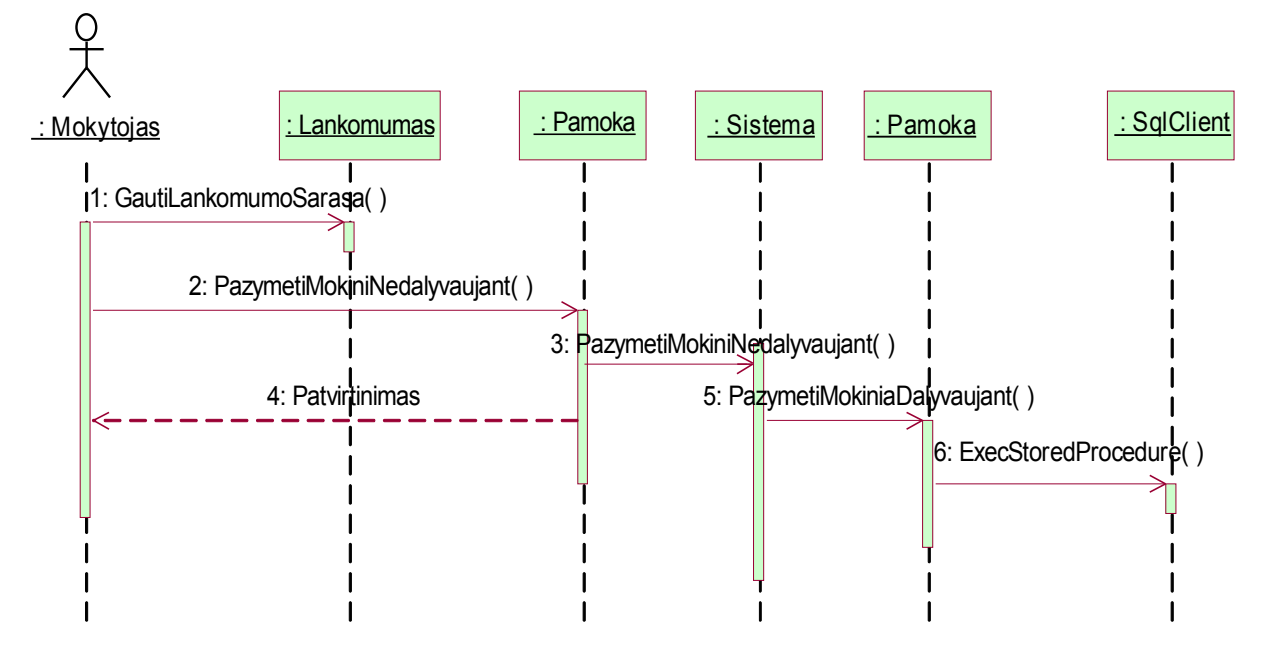

**30 pav. Lankomumo redagavimas**

Padarius klaidą pažangumo ir lankomumo informacinėje sistemoje galimą ją ištaisyti. Tai matosi iš 30 paveikslėlio.

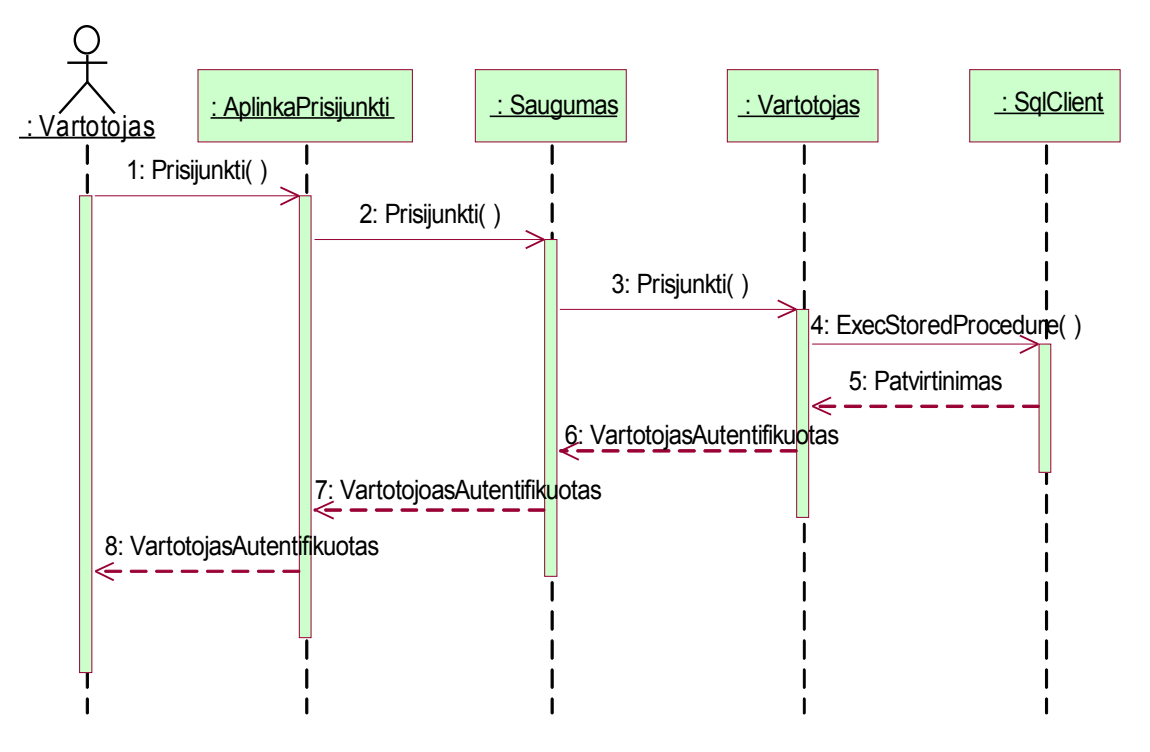

**34 pav. Vartotojo prisijungimas**

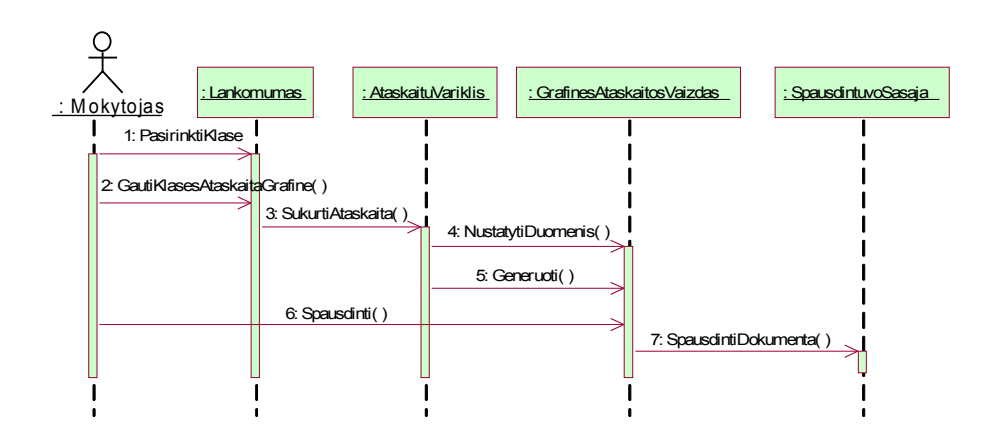

**35 pav. Lankomumo ataskaitos formavimas**

# **5. Vartotojo dokumentacija**

## **5.1. Vartotojo dokumentacija ir apmokymas**

Vartotojo dokumentacija bus pateikta pagalbos failuose, taip pat vartotojo instrukcijose (pdf). Ji bus prieinama sistemai esant bet kurioje būsenoje.

Rengiant dokumentaciją vartotojai nedalyvaus. Ją ruoš tik projekto autorius.

Bus organizuojami atskiri mokytojų apmokymai. Tai bus atliekama seminaro metu. Taip į visus iškilusius klausimus atsakys sistemos administratorius.

## **5.1.1. Apie šį vadovą**

Šio vadovo tikslas yra:

- supažindinti naudotojus procesų atitikties analizatoriaus sistemos pagrindais, bendraisiais veikimo principais,
- padėti naudotojams darbo sistema metu.

#### **5.1.2.Vadovo paskirtis**

Šis vadovas skiriamas visiems sistemos naudotojams, pageidautina, kad naudotojai turėtų darbo su Windows terpės programomis patirtį bei interneto naršykle.

### **5.1.3. Išskirtiniai stiliai**

Siekiant išskirti skirtingo pobūdžio informaciją iš bendro teksto, naudotojo vadove naudojami tokie išskirtiniai stiliai:

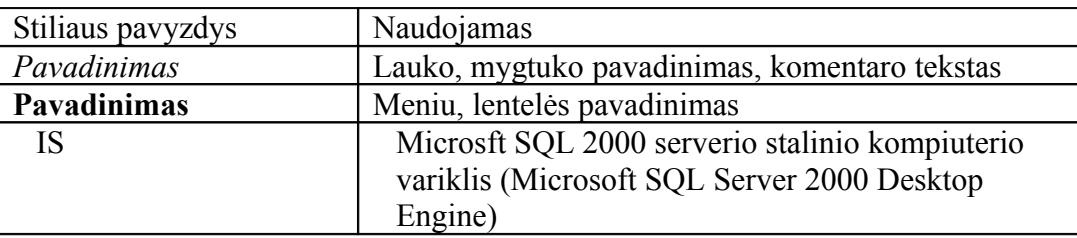

#### *Lentelė Nr. 6 Išskirtiniai stiliai, trumpinimai*

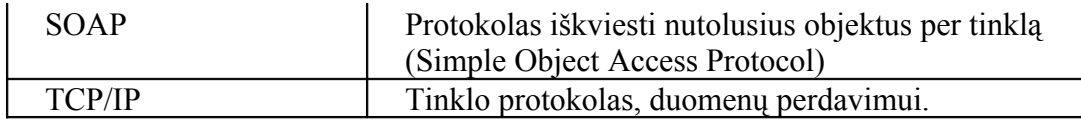

## **5.2. Sistemos funkcinis aprašymas**

Sistemą sudaro trys dalys – kliento dalis, serverio dalis ir duomenų bazė. Kadangi sistemos kliento dalis realizuojama kaip internetinių formų rinkinys, pasiekiama per interneto naršyklę, tai nereikalaujama sistemos klientinės dalies instaliavimo naudotojo kompiuteryje – pakanka turėti interneto ryšį, interneto naršyklę ir autorizuotas naudotojas galės naudotis sukurtosios sistemos teikiamomis paslaugomis: įvesti pažymius, lankomumą, užduoti namų darbus, gauti ataskaitas apie mokinius. Darbui sistema nereikia ypatingų kompiuterinių įgūdžių, pakanka turėti interneto vartojimo patirties.

Sistema įdiegiama organizacijos serveryje ir užtikrina duomenų apsikeitimą tarp naudotojo ir duomenų bazės.

Sistemos naudotojai yra suskirstyti į tris kategorijas – administratorius, tvarkantis naudotojų prisijungimo duomenis, mokytojai, pažangumo ir lankomumo duomenų įvedimą, bei tėvai ir mokiniai, kurie jungiasi prie sistemos ir gauna kiekvieno mokinio ataskaitas.

## **5.3. Sistemos instaliavimo dokumentas**

#### **5.3.1. Išdėstymo vaizdas**

Diegimo architektūrinis modelis aprašo įvairius fizinius mazgus kuriuose yra pasiskirsčiusios posistemės.

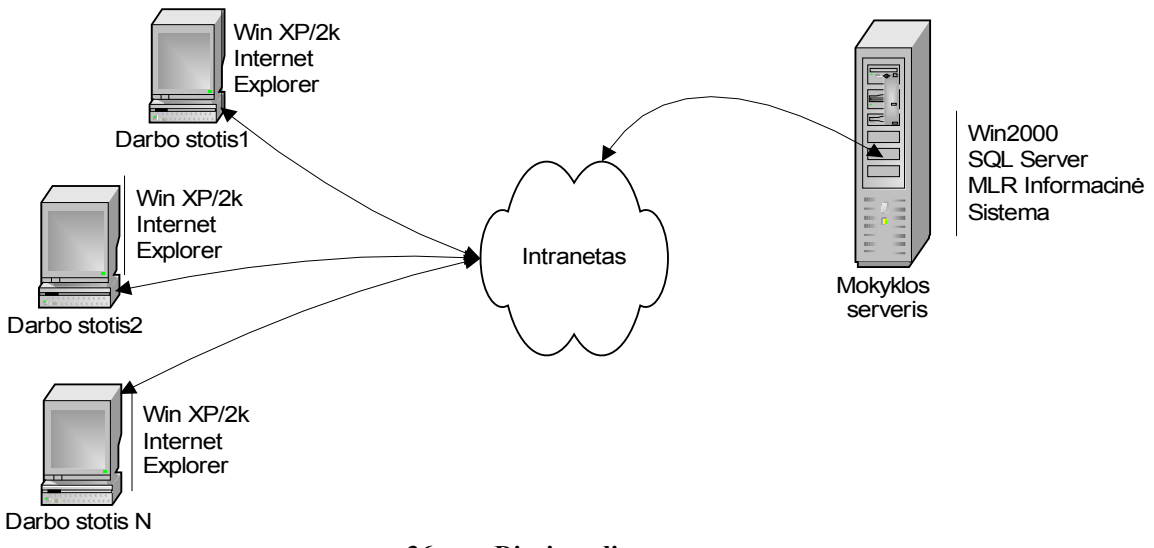

**36 pav. Diegimo diagrama**

Vietinė darbo stotis - vartotojai prie sistemos jungiasi per vietinį tinklą (intranet). Darbo vietose turi būti suinstaliuota Windows XP/2000 operacinė sistema ir MS Office 2000.

Mokyklos Serveris - tai pagrindinis sistemos serveris. Jame bus įdiegta visa informacinė sistema. Prie jo jungsis sistemos naudotojai.

## **5.4. Prisijungimas ir duomenų suvedimas**

Norint prisijungti prie Kėdainių šviesiosios gimnazijos informacinės sistemos reikia būti gimnazijos patalpoje, kur yra vietinis tinklas. Atsidarius šaukinį į informacinę sistemą vartotojas turi suvesti jam skirtą slaptažodį. Tai matyti 37 paveiksle.

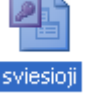

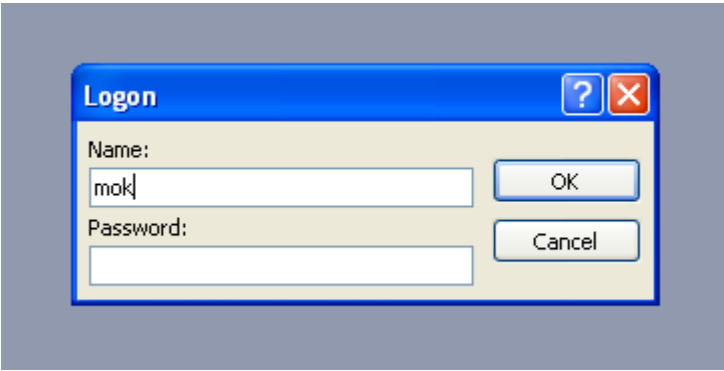

**37 pav. Prisijungimas ir slaptažodžio įvedimas**

Vartotojas turi įvesti vartotojo vardą ir slaptažodį, kuriuos gavo iš sistemos administratoriaus. Mokytojas gali peržiūrėti jau įvestą informaciją. Tai aktualu klasės auklėtojams ir gali papildyti informaciją.

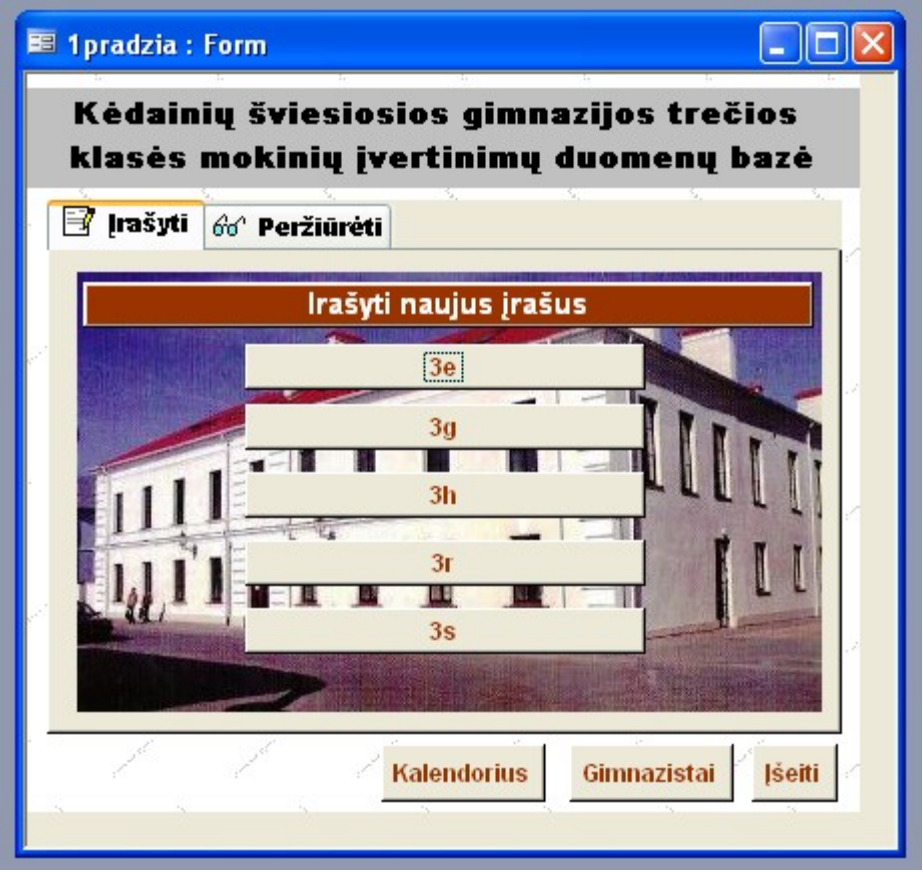

**38 pav. Trečių klasių informacinė sistema**

Pasirinkus kortelę *Įrašyti* iš 38 paveikslo yra atveriamas dalykų sąrašas 39 paveiksle.

| Trečia ekonomikos mokslų klasė |                                                                |               |                                      |                   |               |
|--------------------------------|----------------------------------------------------------------|---------------|--------------------------------------|-------------------|---------------|
| Angly k.                       | Daile                                                          | <b>Fizika</b> | 이 사람의 물이 들어가는 모든 것이 없었지?<br>Istorija | <b>Matematika</b> | <b>Šokis</b>  |
| <b>Biologija</b>               | 医多联性胃炎 医骨髓 多不解科组 的第三人称形式 医心脏 经不断利用的 的过去式和过去分词 医腹膜<br>Ekonomika | Geografija    | Küno k.                              | Muzika            | <b>Tikyba</b> |
| Chemija                        | <b>Etika</b>                                                   | Informatika   | Lietuvių k.                          | Rusy k.           | Vokiečių k.   |

**39 pav. Prisijungimas prie 3e klasės**

Po to pasirenkamas dėstomas dalykas ir dėstantis mokytojas.

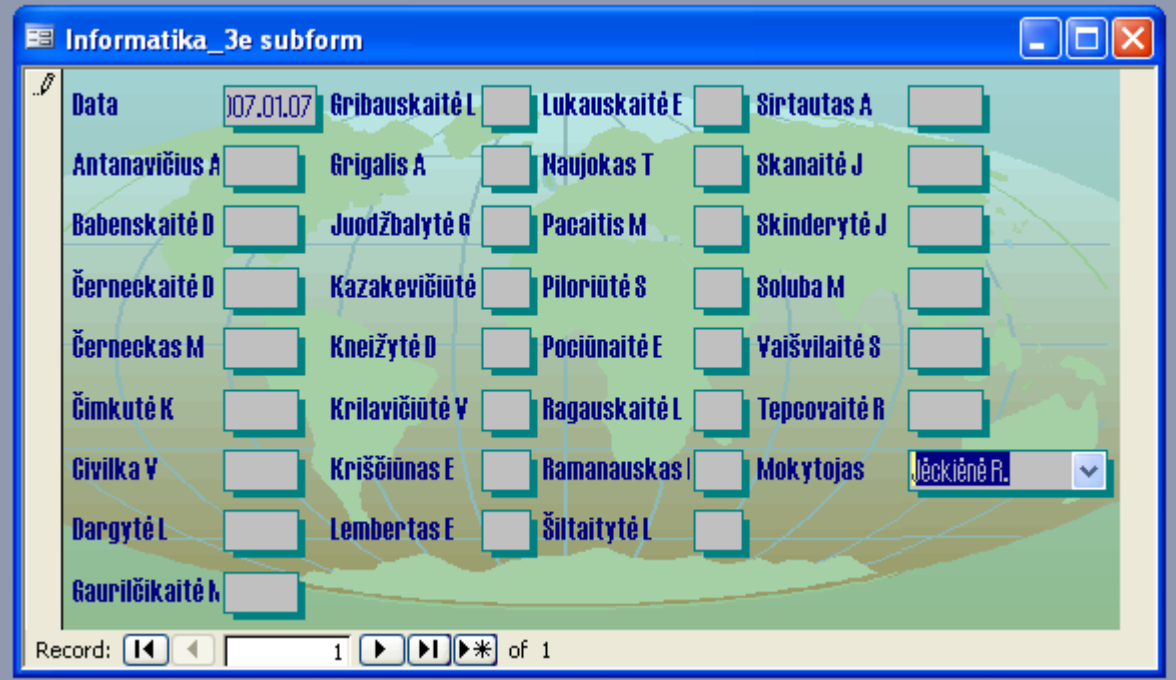

**40 pav. 3 e klasės informatikos dalykos pažangumo ir lankomumo lentelė**

40 paveiksle pavaizduotas informatikos dalykas. Data čia užsipildo automatiškai. Mokytojas suveda pažymius ir kas neatvyko į pamoką.

# Anglu\_3g

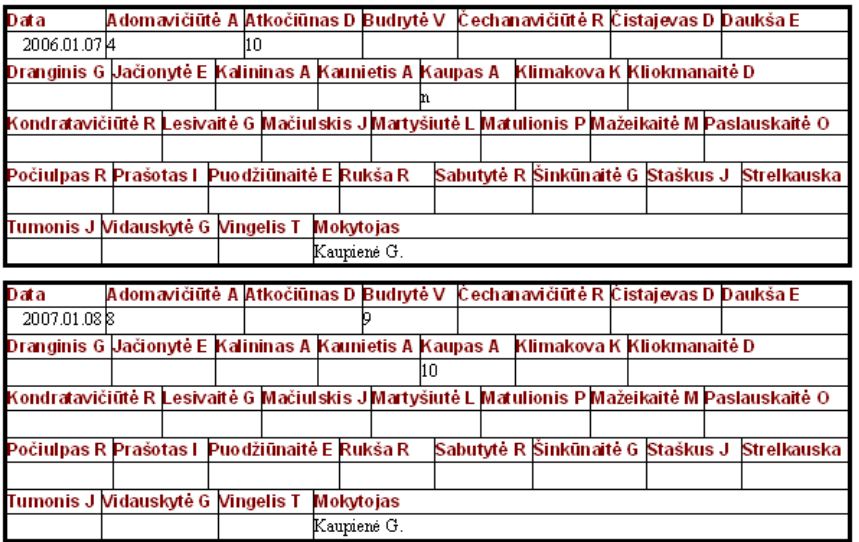

## **41 pav. 3 g klasės Anglų kalbos ataskaita.**

Šioje informacinėje sistemoje galima susirasti kurioje klasėje mokosi gimnazistas, raikia tik įvesti jo pavardę ir pirmąją vardo raidę. Tai matyti iš 41 paveikslo.

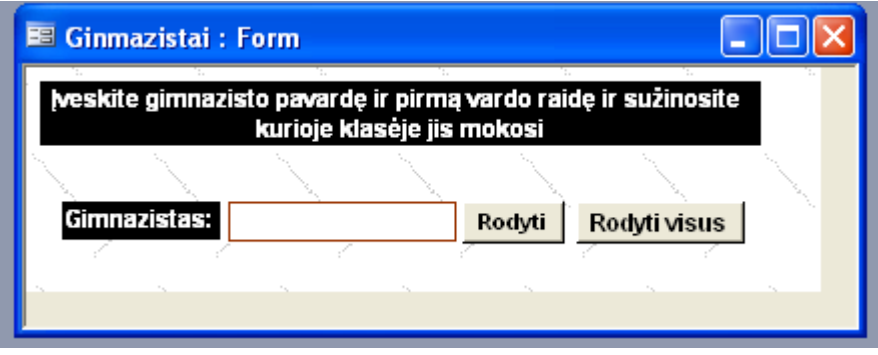

#### **41 pav. Gimnazisto paieška.**

Pasinaudojus informacine sistema reikia spausti mygtuką *Išeiti* ir langas užsidaro.

# **6. Produkto kokybės įvertinimas**

Sudaryta sistemos architektūra tenkina pagrindinius kokybės reikalavimus:

- 1. Sistemos funkcijos bus prieinamos per mokyklos vidinį kompiuterinį tinklą.
- 2. Naudotojo sąsajos formavimui naudojami tik standartiniai valdymo elementai ir iš jų pagaminti komponentai.
- 3. Grafinė naudotojo sąsaja atitiks standartinį naudojamą GUI standartą
- 4. Sistema užtikrins duomenų saugumą. Sistemos naudotojui prieinami duomenys priklausys nuo statuso mokykloje.
- 5. Mokyklos lankomumo apskaitos informacinė sistema bus funkcionali 24 valandas per parą, 7 dienas per savaitę.
- 6. Visi sistemos naudotojai naudosis tik vėliausia sistemos versija, kuri bus įdiegta serveryje

# **7. Išvados**

- 1. Atlikus programinės įrangos analogų analizę bei apklausus Kėdainių šviesiosios gimnazijos mokytojus ir 3e klasę buvo nustatyti esminiai programinės įrangos analogų trūkumai ir įvardinti procesų atitikties analizatoriaus sistemai keliami reikalavimai bei naudotojų poreikiai.
- 2. Sistemai projektuoti pasirinktas paprastas, lengvai realizuojamas tradicinis trisluoksnis architektūros modelis ir nuo operacinės sistemos ar naršyklės nepriklausanti galutinio naudotojo sąsaja.
- 3. Sukurta sistema įneša idėją į veiklos analizės automatizavimą, pritaikant informacijos atvaizdavimą ir jį pateikiant lengvai intuityviai suvokiamu grafiniu pavidalu.
- 4. Sistema pasižymi sprendimu, orientuotu į respondento darbo palengvinimą jam pateikiant papildomą informaciją apie galimą būsimą mokinio pusmečio ir metinio pažymio įvertinimą.
- 5. Suprojektuota ir išbandyta sistema yra perspektyvi, ją siūloma naudotis ateityje.
- 6. Objektinio programavimo panaudojimas leis užtikrinti paprastą ir struktūrizuotą sistemos plėtrą ateityje.

# **8. Literatūra**

- 1. Sekliukis V., Gudas S., Garšva G. Informacijos sistemos ir duomenų bazės: Vadovėlis. Kaunas: Technologija, 2004. 340 p.
- 2. Gudas S. Organizacijų veiklos modeliavimas: Vadovėlis. Kaunas: Naujasis lankas, 2002. 134 p.
- 3. Vidžiūnas A. Microsoft ACCESS XP. Kaunas: Smaltijos leidykla, 2002.
- 4. Baronas R.. Duomenų bazių sistemos .Vilnius, 2002.
- 5. K.Motiejūno namų puslapis. [interaktyvus]. [žiūrėta 2006-12-01], prieiga per internetą: <http://www.soften.ktu.lt/~kestas/>
- 6. Microsoft SQL Server [interaktyvus]. [žiūrėta 2006-12-01], prieiga per internetą: http://www.microsoft.com/sql/default.mspx
- 7. Netrukus elektroninio dienyno svetainės bus smarkiai patobulinta [interaktyvus]. [žiūrėta 2006-12-01], prieiga per internetą: [http://www.pazymiai.lt/News/show\\_news.php?subaction=showcomments&template=&id](http://www.pazymiai.lt/News/show_news.php?subaction=showcomments&template=&id=1160484772&archive=&start_from=&ucat) [=1160484772&archive=&start\\_from=&ucat=](http://www.pazymiai.lt/News/show_news.php?subaction=showcomments&template=&id=1160484772&archive=&start_from=&ucat)
- 8. Elektroninis dienynas [interaktyvus]. [žiūrėta 2006-12-01], prieiga per internetą: http://193.219.88.185/kolegija/index.php
- 9. Elektroninis dienynas [interaktyvus]. [žiūrėta 2006-12-01], prieiga per internetą: http://www3.vdu.lt/if01/studentai/
- 10. Valstybinė duomenų apsaugos inspekcija [interaktyvus]. [žiūrėta 2006-12-01], prieiga per internetą: <http://www.ada.lt/index.php?lng=lt&action=page&id=90>
- 11. Reikalavimo specifikavimo Oracle Case terpėje plėtra [interaktyvus]. [žiūrėta 2006-12- 01], prieiga per internetą: <http://www.leidykla.vu.lt/inetleid/inf-mok/19/str6.html>

#### **Information system of progress and attendance at Gymnasium**

## **9. Summary**

This work is an information system of progress and attendance at Kedainiai Sviesioji gymnasium. This information system will store data – grades and absences from school. It will also include information about schoolchildren and teachers.

One of the aims of the informative society development nowadays is to reduce time expenditures. Thus the users of IS would be able to spend more time familiarizing with latest technologies and its perspectives as well as analysing the activity of rivals as in the times of market economy one of the main criteria of prosperous activity is to keep in step with modern technologies.

The aim - to project and introduce the information system of progress and attendance.

Problems solved:

- The problem of progress and attendance record therefore the grades and absences from school will be entered up.
- The function of control it will enable to control the grades and absences from school.
- The function of information storage it will enable to collect information about schoolchildren (information is constantly renewed and sorted according to particular criteria) and give the accounts that can be viewed or/and printed (the information in database can be also viewed or printed).

## **10. Terminų žodynas**

**Dalykas** – privalomasis arba pasirenkamasis dalykas, kurį mokinys mokosi atitinkamoje klasėje ar grupėje;

**Privalomasis dalykas** – į ugdymo plano lentelę įrašytas dalykas, kurį mokinys privalo mokytis atitinkamoje klasėje ar grupėje;

**Pasirenkamasis dalykas** – dalykas, kuris neįrašytas į tos klasės ugdymo plano lentelę, dalyką siūlo mokykla, o mokinys renkasi; mokiniui pasirinkus, jis jam tampa privalomuoju dalyku;

**Mokyklos nuožiūra skirstomos pamokos** – pamokos, kurias mokykla gali skirti privalomiesiems, pasirenkamiesiems dalykams, dalykų moduliams mokyti, mobiliosioms grupėms sudaryti, pedagoginei pagalbai teikti, diferencijuotam mokymui, projektams;

**Dalyko modulis** – išanksto apibrėžta, savarankiška, ne mažesnės kaip 17 valandų trukmės privalomojo dalyko

programos dalis;

**Mobilioji grupė** – sudaryta ne mažesnė kaip 5 mokinių grupė kuriai nors privalomojo dalyko programai ar dalyko moduliui bei pasirenkamajam dalykui mokytis;

**Srautas** – mokinių grupė, kuri mokosi pagal vienos klasės (11 arba 12) dalykų programas;

**Adaptacinis laikotarpis** – laikotarpis, kurio metu vaikas (mokinys), perėjęs prie aukštesnio lygmens ugdymo programos, derinasi prie naujos aplinkos reikalavimų;

**Dalyko teminis planas** – pagal bendrąsias programas ir išsilavinimo standartus parengtas dalyko turinio išdėstymas kuriai nors klasei, grupei, remiantis dalyko programai skirtų pamokų skaičiumi, rengiamas metams;

**Projektas** – metodu, kurio esminiai požymiai yra aktyvi veikla, problemų sprendimas ir įgyjama patirtis, atliktas darbas, ugdantis įvairiapusius mokinių gebėjimus;

**Kontrolinis darbas** – ne mažesnės kaip 30 minučių trukmės savarankiškas, projektinis, kūrybinis, laboratorinis ar kitoks raštu atliekamas ir įvertinamas darbas, skirtas patikrinti, kaip įvaldyta dalyko programos dalis (tema, kelios temos, skyrius, logiškai užbaigta dalis, savarankiškai išmokta dalis ir pan.);

**Gretimos klasės** – klasės, kurias skiria vieneri ugdymo programos metai, pvz., 9 ir 10, 11 ir 12, 7 ir 8 klasės ir t. t.;

**Mokymosi kalba** – kalba, kuria organizuojamas ugdymo procesas;
**Pagilintas dalyko mokymas** – dalyko mokymasis pagal nuodugnesnę ar platesnę programą;

**Papildomasis ugdymas** – tam tikra neformaliojo švietimo dalis, skirta mokinių saviraiškai ugdyti;

**Pagrindinio ugdymo programa** – dviejų dalių programa, kurios 1-oji dalis apima ketverių metų pagrindinio ugdymo turinio koncentrą (Bendruosiuose ugdymo planuose grupuojama po dvejus metus), o 2-oji dalis – dvejų metų pagrindinio

ugdymo turinio koncentrą, ir kurią baigus įgyjamas pagrindinis išsilavinimas;

**Vidurinio ugdymo programa** – dvejų metų švietimo programa, kurią baigus ir išlaikius brandos egzaminus įgyjamas vidurinis išsilavinimas;

**Bendroji dalyko programa** – formalizuota dalyko ugdymo tikslus, turinį, ugdymo metodus bei mokinių pasiekimus numatanti programa, vidurinio ugdymo programoje galinti turėti du skirtingus kursus – bendrąjį ir išplėstinį;

**Bendrasis dalyko programos kursas** – programos kursas, perteikiantis dalyko pagrindus, suteikiantis būtiną veiklai asmens kompetenciją;

**Išplėstinis dalyko programos kursas** – programos kursas, apimantis žinių, gebėjimų ir vertybinių nuostatų visumą, orientuotą į nuodugnesnes tam tikros krypties studijas.

# **11. Priedai**

Duomenų bazėje buvo sukurta 90 lentelių.

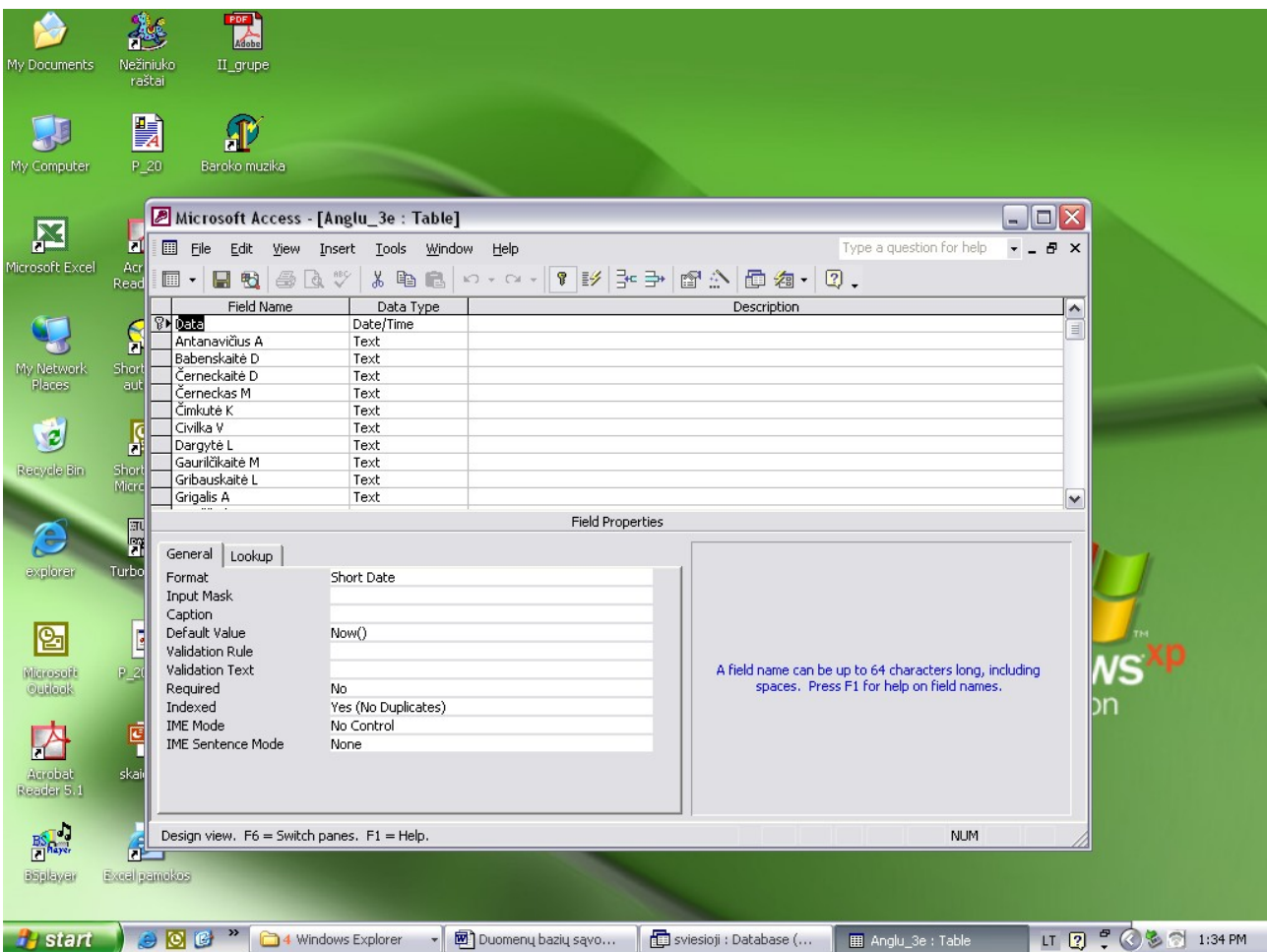

1 pav. Lentelės kūrimas naudojant **Design View** .

Laukuose saugomi šie duomenų tipai: tekstas, datos ir laiko reikšmė. Pirminis raktas(primark Key), kuris vienareikšmiškai identifikuoja jos įrašus, parinktas datai.

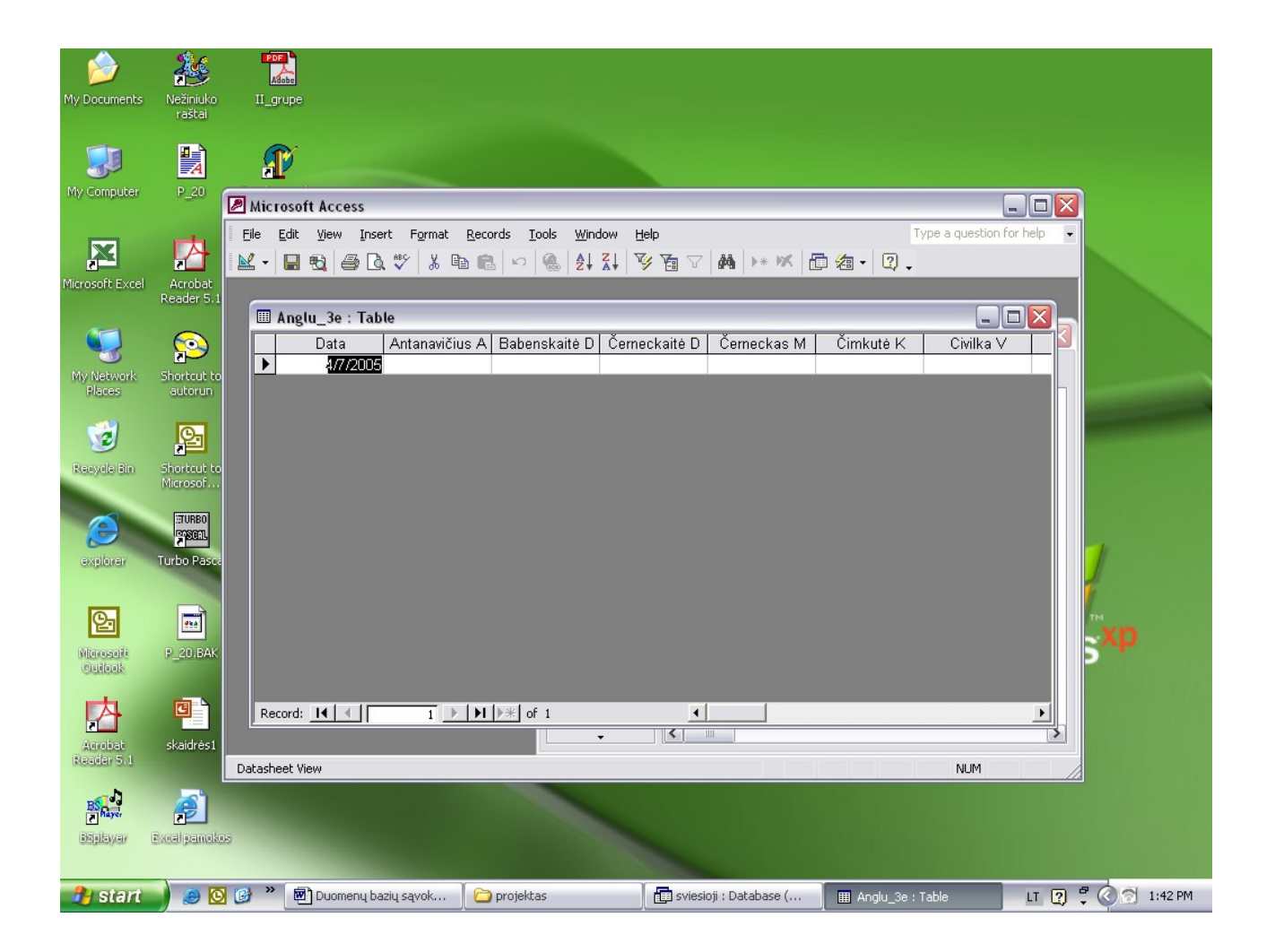

2 pav. Lentelė

Šiame paveikslėlyje pateikta atverta lentelė, kurioje matomos moksleivių pavardės.

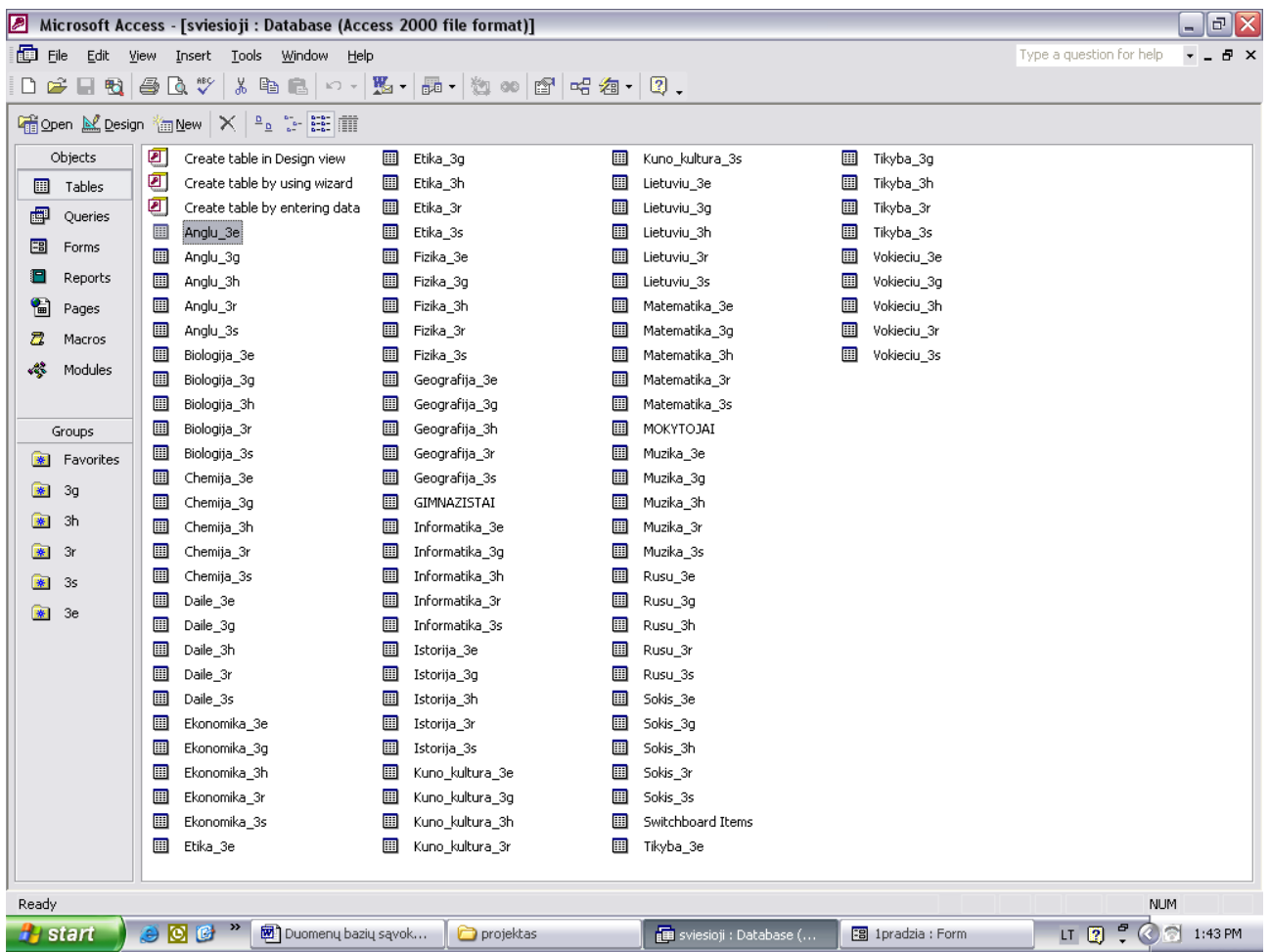

3 pav. Duomenų bazės visos lentelės.

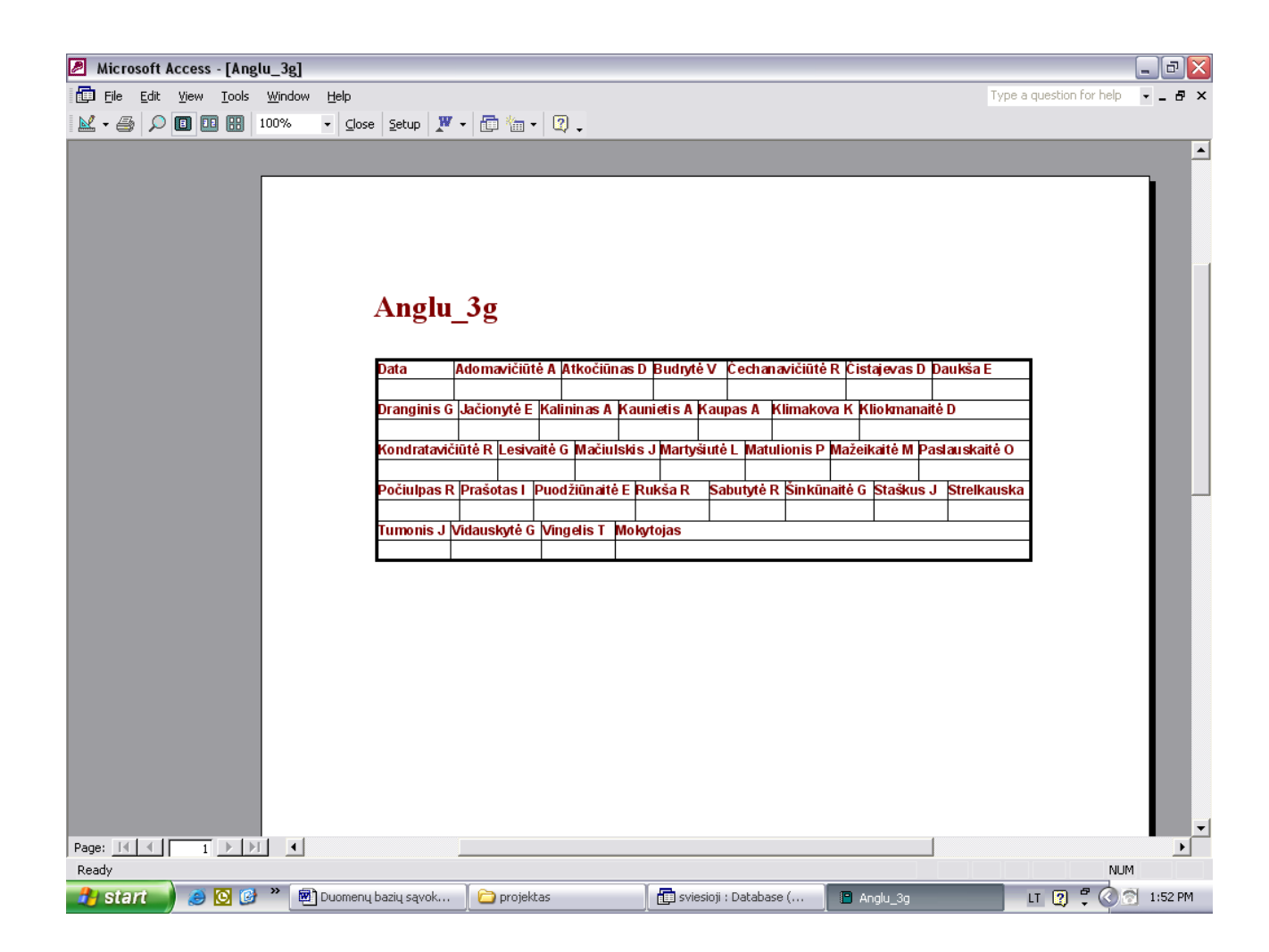

4 pav. Ataskaita.

Ataskaitos buvo kuriamos naudojantis vedliu.

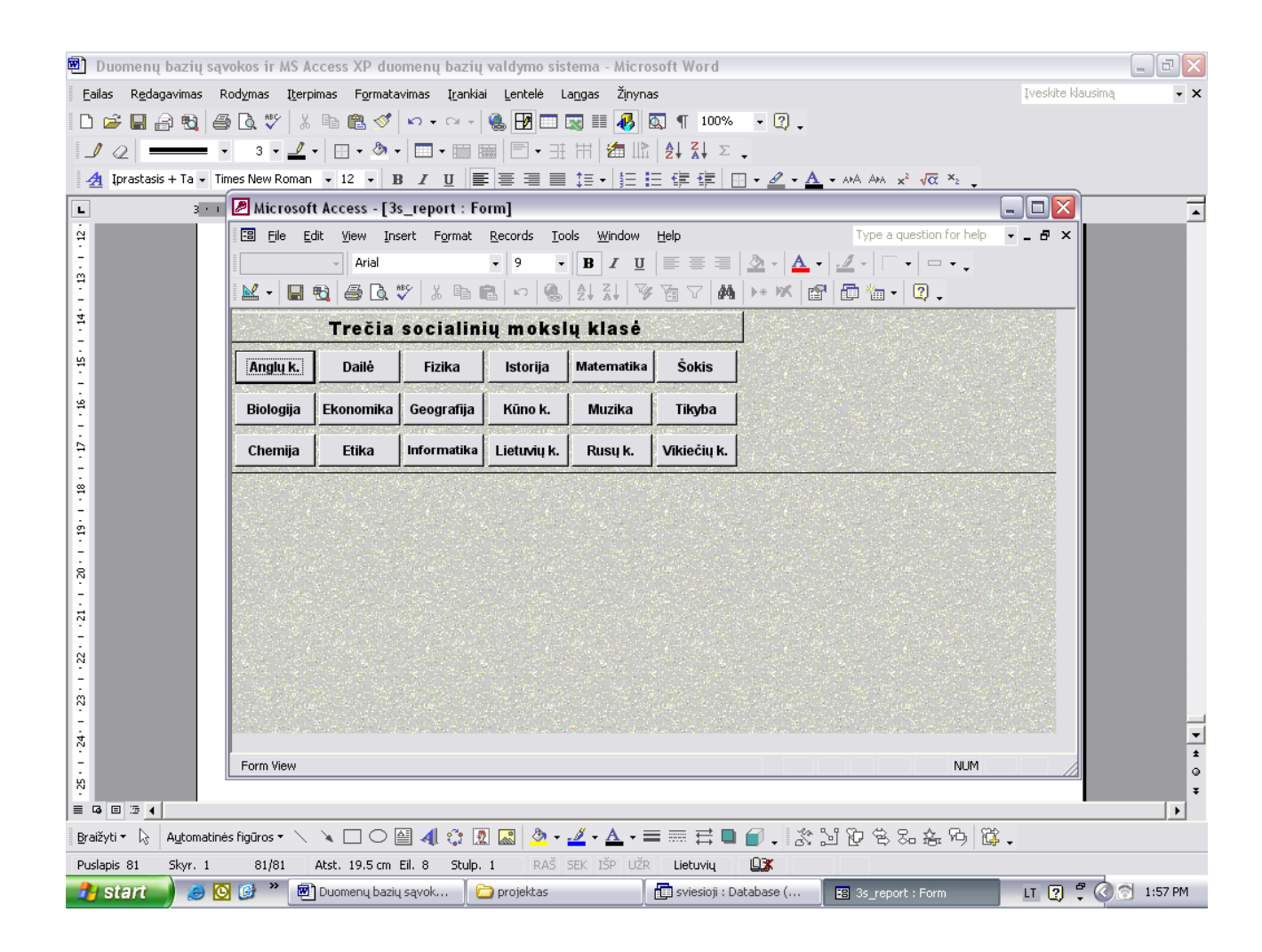

5 pav. Socialinių mokslų Forma.

Formos buvo sukurtos su design view vedliu.

#### **DB ryšio (MS Access langas)**

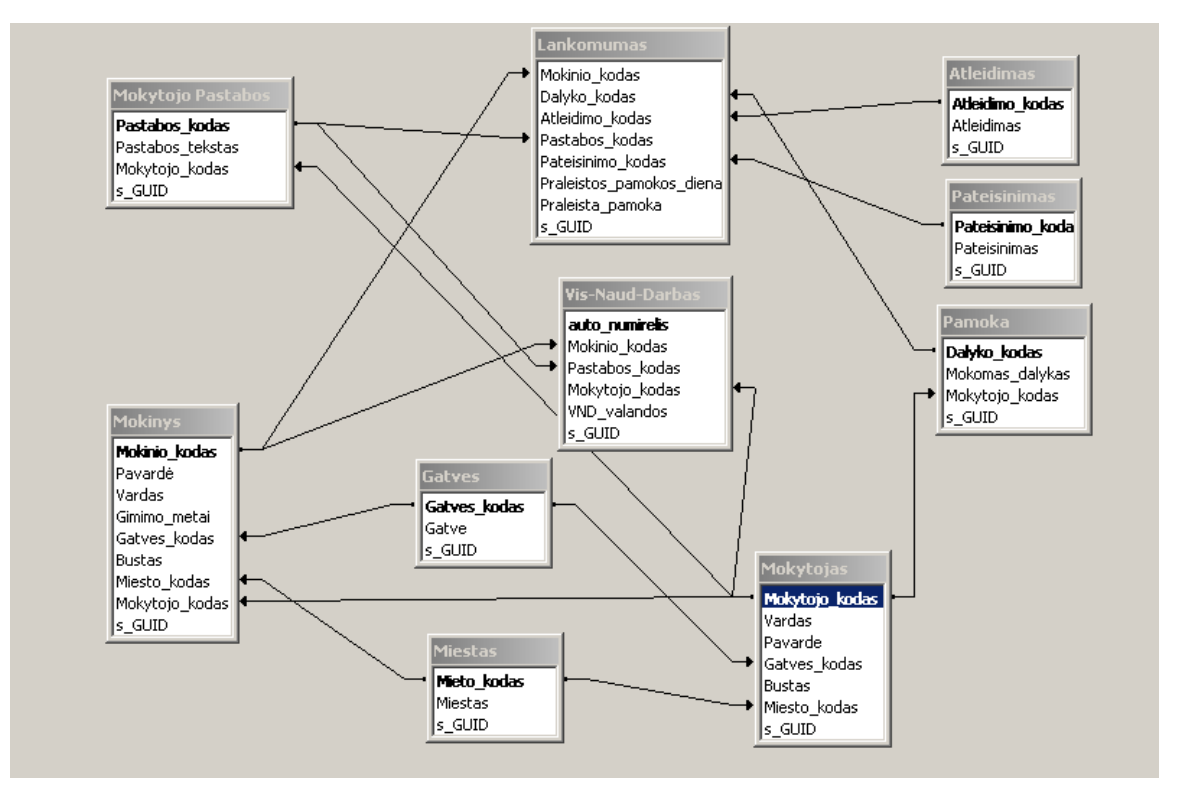

DB ryšio (MS Access langas) schema pateikta 7 paveiksle.

6 pav. Papildomi ryšiai

#### **Užklausos**

#### **Užklausų kūrimas**

Pagal normalizuotus duomenis buvo kuriamos užklausos. Jos pateiktos 8, 9, 10, 11, 12, 13, 14 paveiksluose.

#### **Užklausa: Atrenkamoji (pagal praleistų pamokų skaičių(a))**

Atrenkamoji užklausa pagal praleistų pamokų skaičių pateikta 8 paveiksle (a).

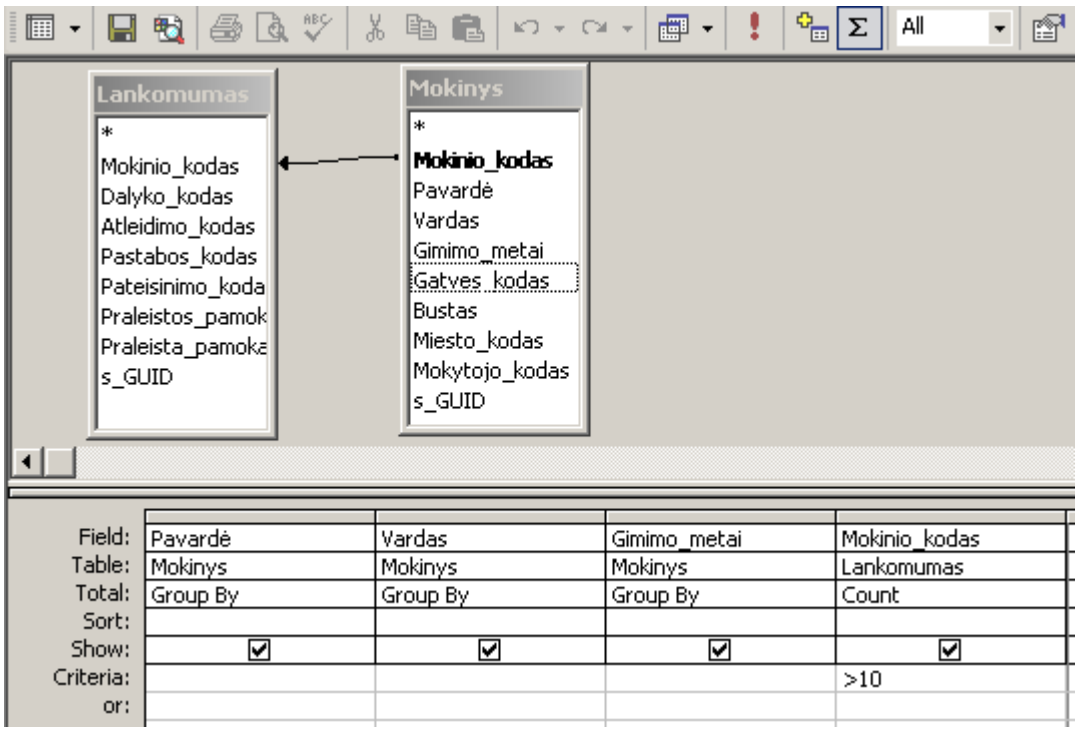

7 pav.Atrenkamoji užklausa pagal praleistų pamokų skaičių.

# **Užklausa: Atrenkamoji( pagal praleistų pamokų skaičių (b))**

Atrenkamoji užklausa pagal praleistų pamokų skaičių pateikta 9 paveiksle (b).

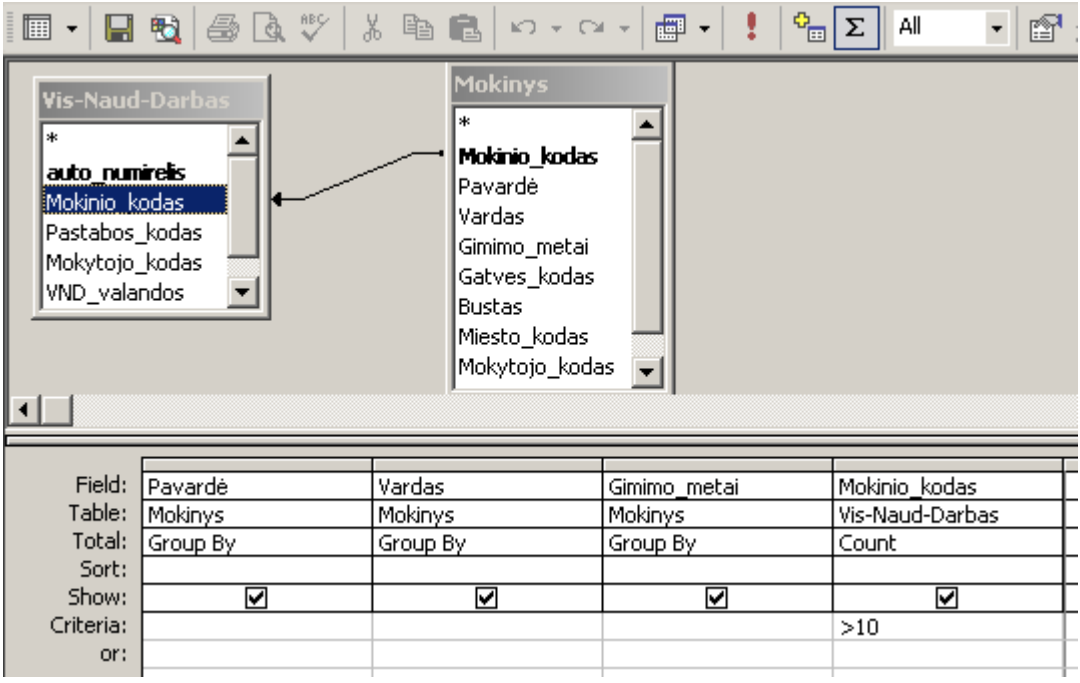

8 pav.Atrenkamoji užklausa pagal praleistų pamokų skaičių (b).

# **Užklausa: Atrenkamoji (pagal mokinius ir pamokas)**

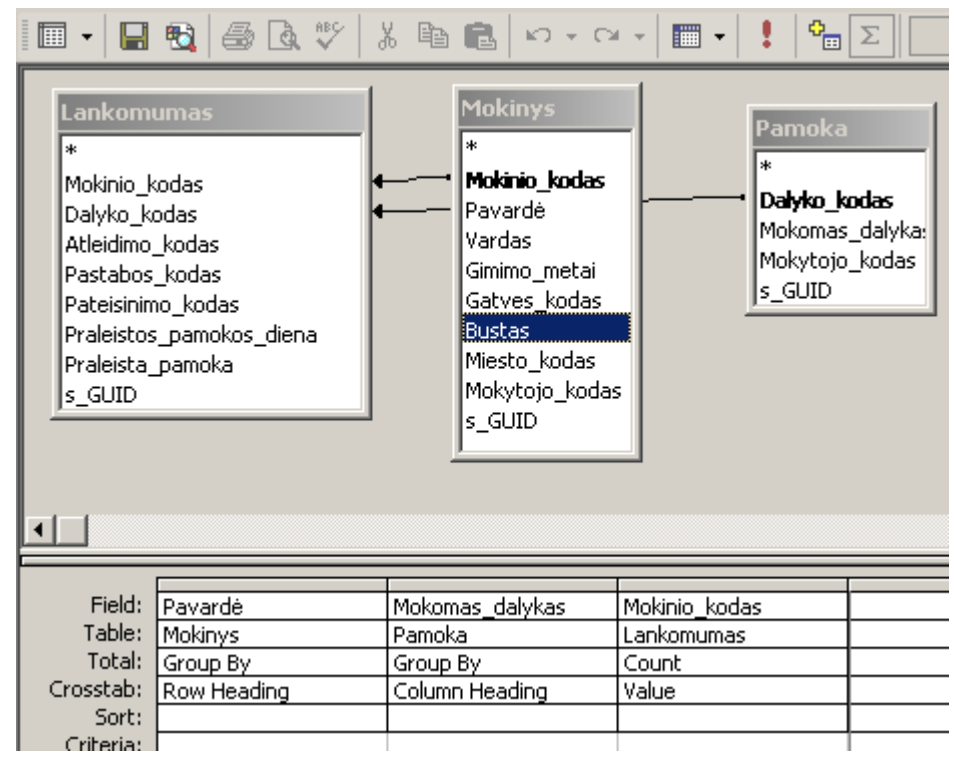

Atrenkamoji užklausa pagal mokinius ir pamokas pateikta 10 paveiksle.

9 pav.Atrenkamoji užklausa pagal mokinius ir pamokas.

# **Užklausa: Kryžminė (pagal pradirbimą pas mokytojus)**

Kryžminė užklausa pagal pradirbimą pas mokytojus pateikta 11paveiksle.

| 圖                                                    | <i>全国 2</i><br>日も                                                                   | Ж<br>49 日<br>$ \Box$ $-$                                                                              | $\mathbf{G}_{\square}$<br>$\blacksquare$                                                          | Σ |
|------------------------------------------------------|-------------------------------------------------------------------------------------|----------------------------------------------------------------------------------------------------|---------------------------------------------------------------------------------------------------|---|
| ж<br>auto_numirelis<br>Mokinio_kodas<br>VND_valandos | Vis-Naud-Darbas<br>*<br>Vardas<br>Pastabos_kodas<br>Mokytojo_kodas<br><b>Bustas</b> | Mokinys<br>Mokinio_kodas<br>Pavardé<br>Gimimo metai<br>Gatves_kodas<br>Miesto_kodas<br>Mokytojo_kodas | Mokytojas<br>Mokytojo_kodas<br>Vardas<br>Pavarde<br>Gatves_kodas<br><b>Bustas</b><br>Miesto_kodas |   |
|                                                      |                                                                                     |                                                                                                    |                                                                                                   |   |
| Field:                                               | Pavardė                                                                             | Pavarde                                                                                               | VND_valandos                                                                                      |   |
| Table:                                               | Mokinys                                                                             | Mokytojas                                                                                             | Vis-Naud-Darbas                                                                                   |   |
| Total:                                               | Group By                                                                            | Group By                                                                                              | <b>Sum</b>                                                                                        |   |
| Crosstab:                                            | Row Heading                                                                         | Column Heading                                                                                        | Value                                                                                             |   |
| Sort:                                                |                                                                                     |                                                                                                    |                                                                                                   |   |
| Criborion                                            |                                                                                     |                                                                                                    |                                                                                                   |   |

10 pav.Kryžminė užklausa pagal pradirbima pas mokytojus

# **Užklausa: Parametrinė (pagal praleistas pamokas)**

Parametrinė užklausa pagal praleistas pamokas pateikta 12 paveiksle.

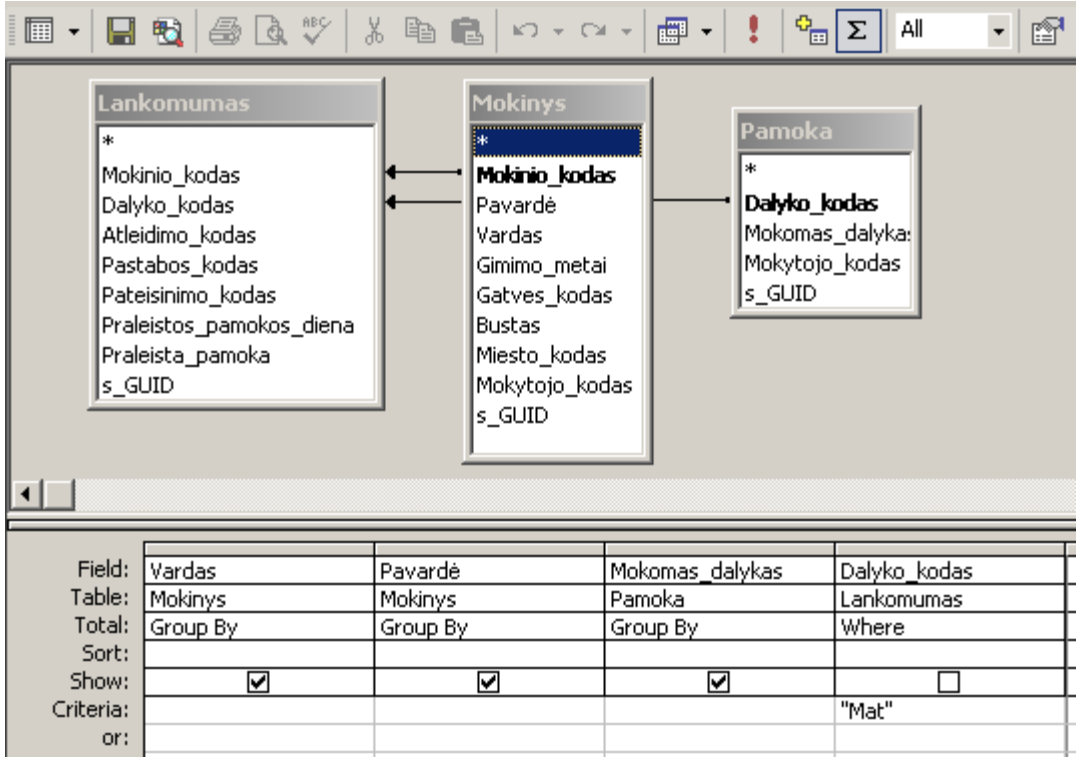

11 pav.Parametrinė užklausa pagal praleistas pamokas.

### **Užklausa: Parametrinė (pagal visuomenei naudingo darbo atidirbimą)**

Parametrinė užklausa pagal visuomenei naudingo darbo atidirbimą pateikta 13 paveiksle.

| $\Box$ $\cdot$ | $\blacksquare$ to $\blacksquare$                                                                     | ※ 亀 亀 ロ・ロ・                                                                                                    | $\mathbf{G}_{\square}$<br>■・<br>ı | All<br>f        |
|----------------|----------------------------------------------------------------------------------------------------|----------------------------------------------------------------------------------------------------|-----------------------------------|-----------------|
| *<br>s_GUID    | Vis-Naud-Dar.<br>auto_numirelis<br>Mokinio_kodas<br>Pastabos_kodas<br>Mokytojo_kodas<br>VND_valandos | <b>Mokinys</b><br>Mokinio_kodas<br>Pavardé<br>Vardas<br>Gimimo_metai<br>Gatves_kodas<br><b>Bustas</b><br>Miesto_kodas<br>Mokytojo_kodas |                                   |                 |
|                |                                                                                                    |                                                                                                    |                                   |                 |
| Field:         | Pavardė                                                                                              | Vardas                                                                                                    | VND_valandos                      | VND_valandos    |
| Table:         | Mokinys                                                                                              | Mokinys                                                                                                    | Vis-Naud-Darbas                   | Vis-Naud-Darbas |
| Total:         | Group By                                                                                             | Group By                                                                                                    | Group By                          | <b>Sum</b>      |
| Sort:          |                                                                                                    |                                                                                                    |                                   | Ascending       |
| Show:          | ☑                                                                                                    | ☑                                                                                                    | ☑                                 | ☑               |
| Criteria:      |                                                                                                    |                                                                                                    |                                   | $>=30$          |
| or:            |                                                                                                    |                                                                                                    |                                   |                 |
|                |                                                                                                    |                                                                                                    |                                   |                 |

12 pav. Parametrinė užklausa pagal visuomenei naudingo darbo atidirbimą.

# **Užklausa: Skaičiuojamoji (pagal praleistų pamokų skaičių)**

Skaičiuojamoji užklausa pagal praleistų pamokų skaičių pateikta 13 paveiksle.

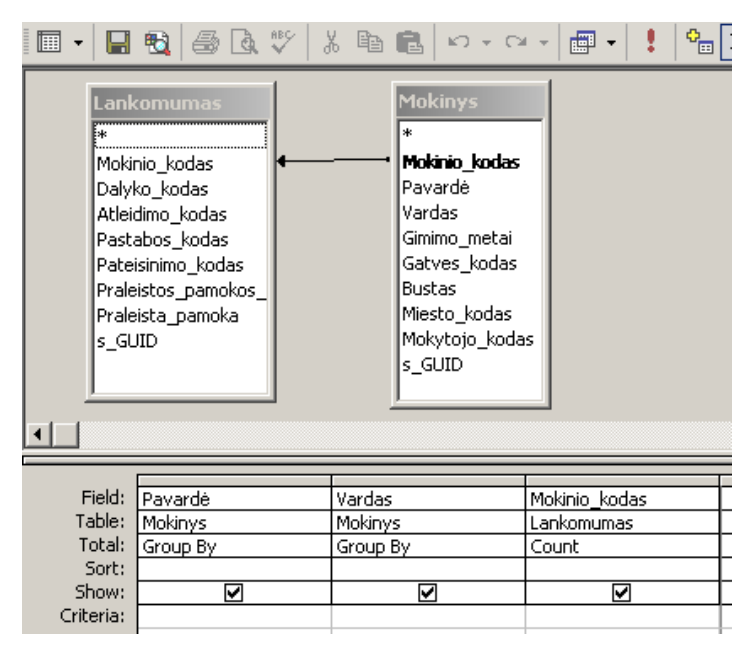

13 pav. Skaičiuojamoji užklausa pagal praleistų pamokų skaičių.

### **Užklausa: Skaičiuojamoji (pagal visuomenei naudingą atliktą darbą)**

Skaičiuojamoji užklausa pagal visuomenei naudingą atliktą darbą pateikta 14 paveiksle.

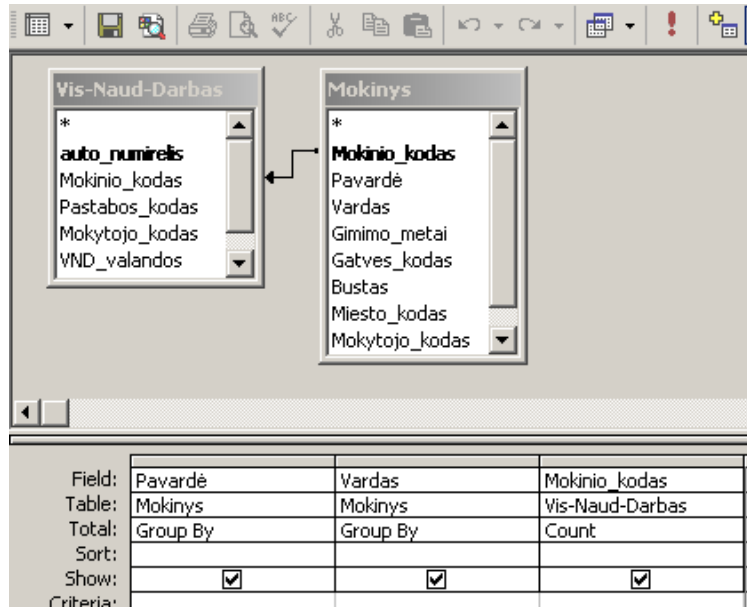

14 pav. Skaičiuojamoji užklausa pagal visuomenei naudingą atliktą darbą.

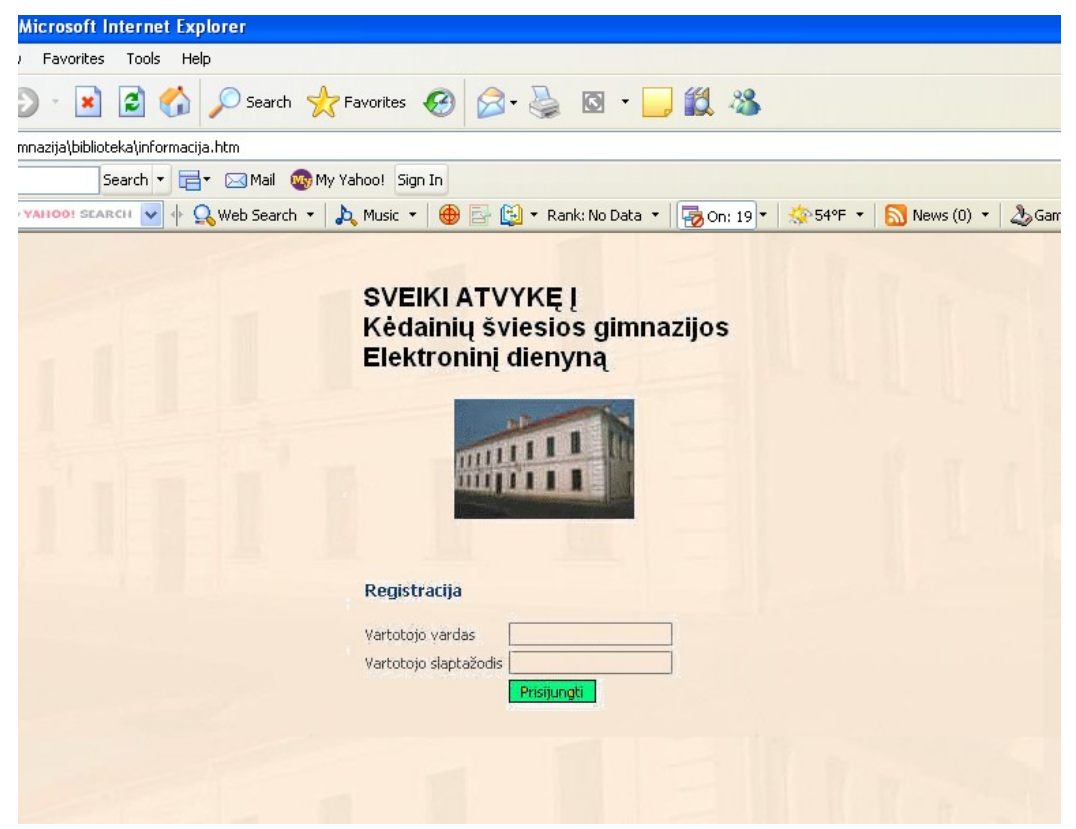

15 pav. Planuojamas prisijungimas prie Kėdainių šviesiosios gimnazijos GPLIS